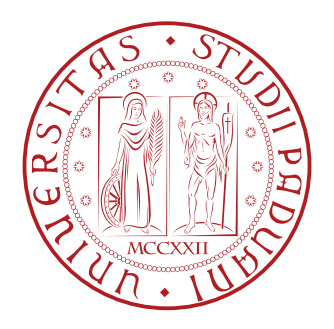

## UNIVERSITÀ DEGLI STUDI DI PADOVA

DIPARTIMENTO DI TECNICA E GESTIONE DEI SISTEMI INDUSTRIALI CORSO DI LAUREA IN INGEGNERIA MECCATRONICA

## TESI DI LAUREA MAGISTRALE

# ANALISI EMC DI UN INVERTER TRIFASE MEDIANTE MODELLI EQUIVALENTI AUMENTATI

Relatore: Prof. ALESSANDRO SONA

Laureando: MARCO PIN Matricola 1105375

ANNO ACCADEMICO 2017-2018

<span id="page-2-0"></span>Questo lavoro presenta l'applicazione di un approccio innovativo, chiamato metodo dei modelli equivalenti aumentati, per l'analisi steady state in frequenza dell'emissione armonica di modo comune prodotta da un powertrain per trazione elettrica. Il metodo proposto per modellare i singoli elementi del circuito considerato sfrutta rappresentazioni tempo invarianti in frequenza. In particolare viene mostrato come il comportamento tempo variante degli switch è rappresentabile mediante la sua espansione in serie di Fourier ed esprimibile in una notazione matriciale. Tale strategia consente di analizzare il circuito direttamente in frequenza utilizzando i ben noti principi dell'analisi nodale, tecnica quest'ultima applicabile direttamente dallo studio topologico del circuito.

La bontà dei risultati viene dapprima verificata qualitativamente basandosi su calcoli teorici. In seguito, i risultati ottenuti dal metodo vengono confrontati con quelli prodotti dall'ormai collaudato ambiente Simulink in modo da poter verificare l'accuratezza della soluzione.

<span id="page-4-0"></span>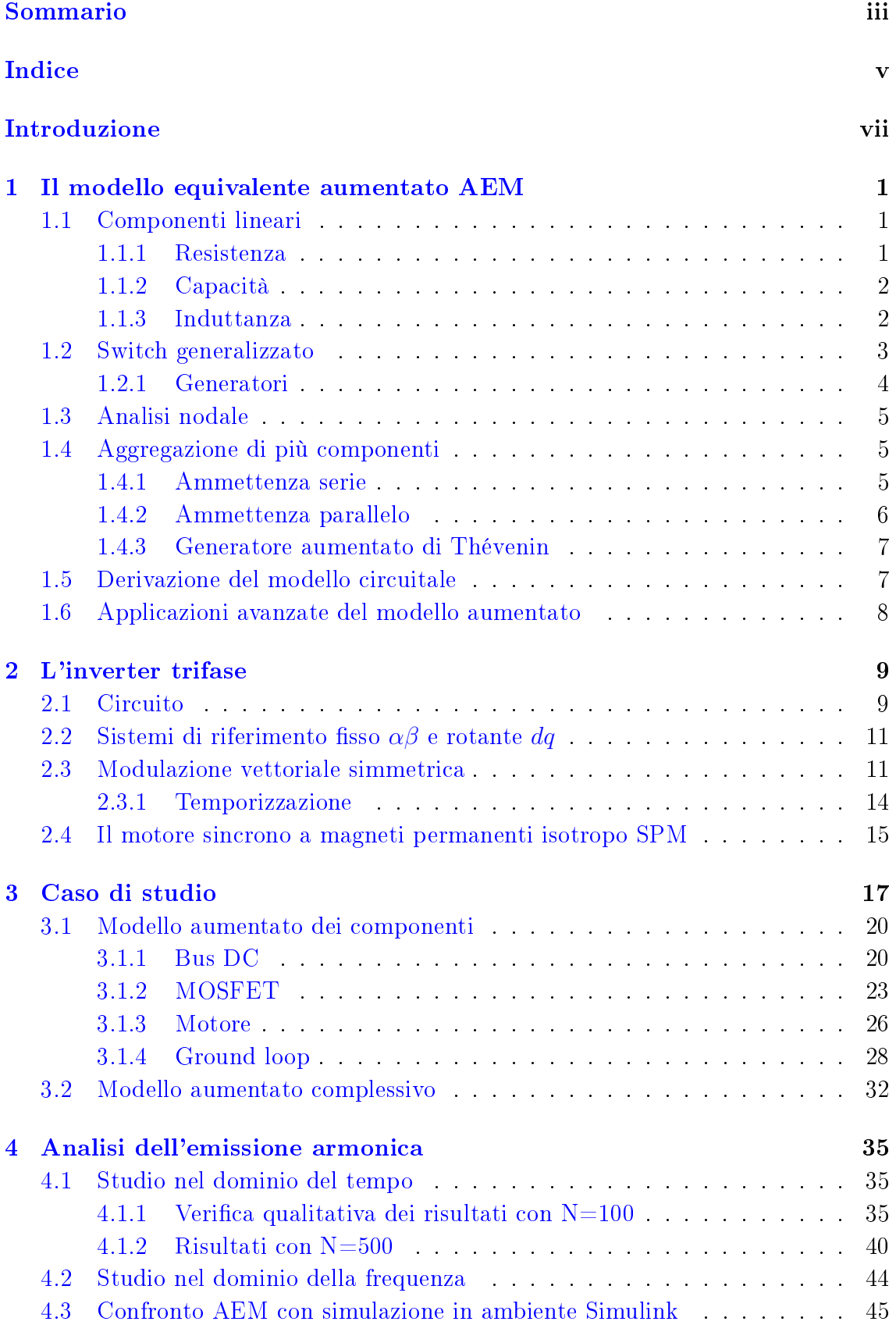

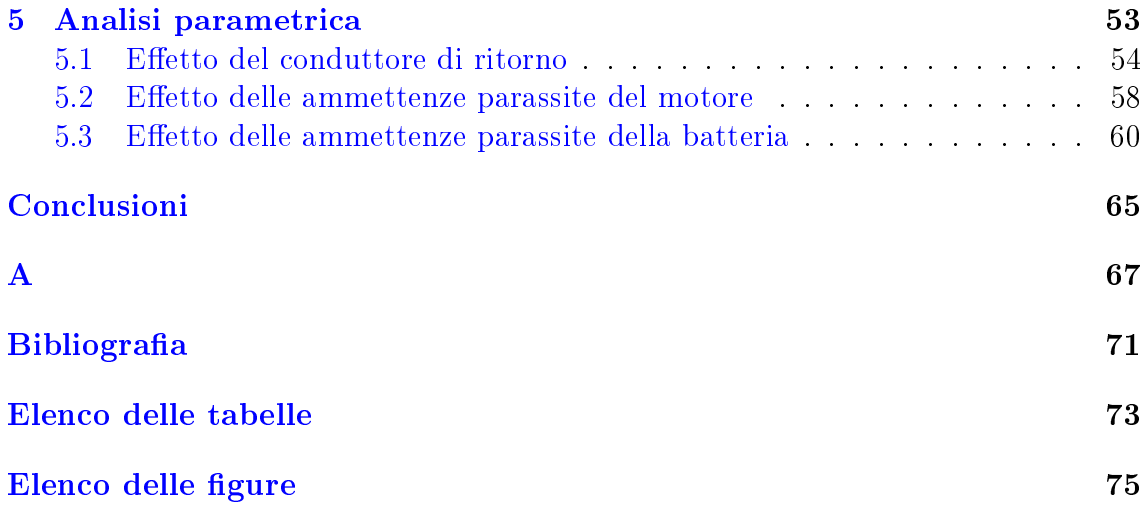

<span id="page-6-0"></span>Questo lavoro di tesi prosegue nello studio e nell'applicazione del metodo dei modelli aumentati (AEM) proposto inizialmente in [\[1\]](#page-78-1) e in altri articoli degli stessi autori con successivo arricchimento di molti dettagli in [\[2\]](#page-78-2). L'intento è quello di aggiungere dettagli applicativi nell'ambito degli azionamenti elettrici o, in modo più generale, dei powertrain elettrici.

Il metodo AEM nasce dall'esigenza di disporre di metodi alternativi e dettagliati, rispetto a quelli attualmente utilizzati, per l'analisi armonica delle emissioni condotte nell'ambito della compatibilità elettromagnetica (EMC) in circuiti tempo varianti. Questi circuiti sono caratterizzati dalla presenza al loro interno di componenti dal comportamento non lineare e dipendenti da parametri o condizioni non appartenenti al circuito stesso. In generale, tutti i dispositivi a commutazione fanno parte di questa categoria. Per la loro progettazione vengono attualmente utilizzati vari metodi di modellazione. Alcuni forniscono come risultato il comportamento medio e in bassa frequenza del circuito sotto analisi e pertanto non sono adatti alla valutazione dello spettro fino a frequenze elevate. Altri studiano il problema direttamente nel dominio della frequenza evitando così il calcolo di transitori, il problema di errori dovuti a scelte errate del passo d'integrazione dei tradizionali solutori numerici ma anche inesattezze dovute alla scelta delle funzioni di finestratura. Questi ultimi metodi hanno però lo svantaggio di avere forme matematiche in generale non snelle e fortemente dipendenti dalla topologia del circuito.

Per superare le suddette limitazioni il metodo AEM interpreta i componenti e, più generalmente, i circuiti tempo varianti in termini di circuiti lineari tempo invarianti (LTI) la cui soluzione nel dominio della frequenza fornisce come risultato direttamente la risposta steady state.

Tra le varie tipologie di circuiti, come caso di studio, è stata selezionata una configurazione di powertrain elettrico da autotrazione. Tale scelta deriva da diversi fattori, in particolare:

- Arricchimento della letteratura relativa al metodo AEM con casi di studio non ancora trattati.
- Attualità del sistema oggetto dello studio e delle sue problematiche.
- Ricchezza di argomenti collaterali alle problematiche EMC che la topologia presenta.

Ad oggi il metodo AEM non è ancora stato utilizzato per lo studio degli azionamenti elettrici comprensivi di motore, si è voluto quindi proporre un modello di tale struttura. La scelta del tipo di azionamento è invece stata dettata delle attualissime ed emergenti problematiche EMC nel campo della trazione elettrica [\[3\]](#page-78-3), [\[4\]](#page-78-4). Sono infatti ingenti gli sforzi sullo studio delle problematiche EMC relative alla convivenza dei sempre più complessi e numerosi dispositivi presenti sulle autovetture ibride o totalmente elettriche di nuova generazione. La modellazione di un powetrain completo inoltre implica lo studio di una serie di problemi e discipline collaterali di notevole interesse come ad esempio quello degli elementi parassiti di componenti quali batteria, inverter e motore.

Nello specifico, il powertrain descritto in questo lavoro è quello di  $Origin-e$ , la prima vettura elettrica da Formula SAE dell'università di Padova. La Formula SAE (nota anche come Formula Student) è una competizione tra studenti universitari organizzata dalla Society of Automotive Engineers (SAE) che prevede la progettazione e la produzione di un'auto da corsa, valutata durante una serie di prove in base alle sue qualità di design e di efficienza ingegneristica. Lo scopo è quello di dare agli studenti universitari la possibilità di confrontarsi in un evento che risulti quanto più appetibile e interessante. La competizione è, ad oggi, diffusa in tutto il mondo con dieci eventi annuali organizzati direttamente dalla SAE in collaborazione con le associazioni nazionali di ingegneri e tecnici dell'automobile. La vision della SAE era ed è quindi quella di creare un evento universitario, regolamentato, in grado di portare benefici per gli studenti e per le aziende in termini di preparazione degli  ${\rm studenti\;stessi\;alla\;vita\;lavorativa^1\;contribuendo\;alla\;ricerca\;e\;all'innovazione.}$  ${\rm studenti\;stessi\;alla\;vita\;lavorativa^1\;contribuendo\;alla\;ricerca\;e\;all'innovazione.}$  ${\rm studenti\;stessi\;alla\;vita\;lavorativa^1\;contribuendo\;alla\;ricerca\;e\;all'innovazione.}$ 

Data la disponibilità di dati relativi alla suddetta autovettura e l'impegno dell'autore nello sviluppo del relativo inverter, uniti alla profonda conoscenza delle varie parti dello specifico powertrain, la scelta del caso di studio è ricaduta in modo naturale su questa applicazione.

La trattazione è suddivisa in cinque capitoli.

Il primo contiene una presentazione del metodo dei modelli aumentati richiamando gli aspetti essenziali necessari alla comprensione e allo sviluppo del modello oggetto dello studio. È da evidenziare che tale capitolo cita solo parzialmente i contenuti della letteratura disponibile sul tema anche se tuttavia accenna sinteticamente a dei possibili utilizzi avanzati.

Il capitolo due presenta il funzionamento e i parametri fondamentali dell'inverter trifase a due livelli, ancora una volta cercando di fornire solo informazioni indispensabili allo sviluppo del modello.

Il capitolo tre presenta nel dettaglio il caso di studio e in esso si trova l'implementazione vera e propria del modello secondo il metodo AEM a partire dai singoli componenti. Vengono fatte delle considerazioni aggiuntive sui vari costituenti del powertrain al fine di comprendere quali sono i problemi incontrati nella progettazione di tali elementi.

Il quarto capitolo illustra i risultati ottenuti dalle varie simulazioni eseguite con diverse tecniche. Vengono dapprima mostrati i risultati nel dominio del tempo e verificata la correttezza dei risultati rispetto alla teoria descritta nei capitoli precedenti. Successivamente, sono discussi quelli nel dominio della frequenza. Infine è presentato un confronto tra simulazioni basate sul metodo dei modelli aumentati e quelle basate sui classici metodi numerici nel dominio del tempo (Simulink) commentando anche le relative problematiche.

Infine il quinto capitolo illustra un possibile impiego del metodo AEM per svolgere rapidamente delle analisi parametriche, nel caso specifico, variando alcuni parametri relativi ai componenti parassiti del modello al fine di valutare il contenuto armonico della corrente di modo comune circolante nel loop di massa.

<span id="page-7-0"></span><sup>1</sup>dal punto di vista di lavoro in team, gestione di un progetto complesso e comunicazione.

## <span id="page-8-0"></span>Il modello equivalente aumentato AEM

Il modello equivalente aumentato<sup>[1](#page-8-3)</sup> è uno strumento matematico che permette di rappresentare la caratteristica in frequenza di un componente o di un intero circuito mediante una matrice di ammettenze Y. La caratteristica relativa ad una singola frequenza può essere espressa per mezzo di una rappresentazione scalare. Come verrà mostrato in seguito utilizzando una notazione matriciale (da cui l'attributo aumentato) è possibile ottenere la caratterizzazione per un numero arbitrario N di armoniche.

Il metodo AEM deriva dalla necessità di valutare in modo semplice e rapido il comportamento dei circuiti sia nel dominio della frequenza che nel tempo. I metodi già utilizzati a questo fine sono in genere basati su calcoli nel dominio del tempo e hanno una complessità, talvolta esagerata, fortemente legata alla tipologia e al numero di componenti caratterizzati da un comportamento tempo variante. Il metodo AEM è una soluzione che in generale riduce la complessità dei calcoli da eseguire e permette la scrittura del modello attraverso relazioni tempo invarianti basandosi sui principi dell'analisi nodale classica, sostituendo però le relazioni scalari di quest'ultima con relazioni matriciali.

Dal punto di vista della compatibilità elettromagnetica (EMC) il metodo presenta l'ulteriore vantaggio di fornire risultati direttamente nel dominio della frequenza rendendo immediata la loro valutazione. È quindi un approccio utile sia in fase progettuale sia eventualmente in caso di soppressione di armoniche mediante filtraggi realizzati ad hoc.

Vengono di seguito presentate le principali caratteristiche del metodo AEM a partire dalla caratterizzazione dei componenti no alla procedura di realizzazione del modello di un circuito generico.

### <span id="page-8-1"></span>1.1 Componenti lineari

### <span id="page-8-2"></span>1.1.1 Resistenza

L'elemento lineare più semplice è la resistenza che ha una caratteristica in frequenza del tipo:

$$
I(\omega) = Y(\omega)V(\omega) = \sum_{n = -\infty}^{+\infty} GV_n\delta(\omega - n\omega_c)
$$
 (1.1.1)

l'ultima uguaglianza corrisponde alla rappresentazione in serie di Fourier di una tensione generica rispetto alla sua frequenza fondamentale  $\omega_c$ . In un resistore ideale l'ammettenza è costante e corrisponde alla conduttanza  $G = 1/R$ , pertanto per la generica armonica n vale:

$$
I_n = G \cdot V_n \tag{1.1.2}
$$

<span id="page-8-3"></span><sup>1</sup>Augmented Equivalent Model (AEM).

Se si considerano solo le prime N armoniche è possibile racchiudere in un unico elemento matriciale di dimensione 2N + 1 il comportamento in frequenza del componente nel seguente modo:

<span id="page-9-3"></span>
$$
\mathbf{I} = \begin{bmatrix} I_{-N} \\ \vdots \\ I_0 \\ \vdots \\ I_N \end{bmatrix} = \begin{bmatrix} G & 0 & 0 & \dots & 0 \\ 0 & G & & & \vdots \\ 0 & & & & 0 \\ \vdots & & & & 0 \\ 0 & \dots & 0 & 0 & G \end{bmatrix} \begin{bmatrix} V_{-N} \\ \vdots \\ V_0 \\ \vdots \\ V_N \end{bmatrix} = \mathbf{Y} \mathbf{V} \qquad (1.1.3)
$$

<span id="page-9-0"></span>dove la n-esima riga dei vettori I e V contiene l'informazione relativa alla n-esima armonica.

### 1.1.2 Capacità

Analogamente a quanto fatto in [1.1.3,](#page-9-3) per un condensatore ideale vale la seguente relazione:

$$
I(\omega) = Y(\omega)V(\omega) = \sum_{n = -\infty}^{+\infty} jn\omega_c CV_n \delta(\omega - n\omega_c)
$$
 (1.1.4)

che espressa in forma matriciale e troncando la serie a N armoniche permette di scrivere:

<span id="page-9-4"></span>
$$
\mathbf{I} = \begin{bmatrix} I_{-N} \\ \vdots \\ I_0 \\ \vdots \\ I_N \end{bmatrix} = j\omega_c C \begin{bmatrix} -N & 0 & 0 & \dots & 0 \\ 0 & -(N-1) & \ddots & \ddots & \vdots \\ 0 & & & & 0 \\ \vdots & & & & 0 \\ 0 & & & & & 0 \end{bmatrix} \begin{bmatrix} V_{-N} \\ \vdots \\ V_0 \\ \vdots \\ V_N \end{bmatrix} = \mathbf{Y} \mathbf{V} \qquad (1.1.5)
$$

### <span id="page-9-1"></span>1.1.3 Induttanza

L'induttore ideale segue esattamente lo stesso procedimento, pertanto valgono le seguenti relazioni:

$$
I(\omega) = Y(\omega)V(\omega) = \sum_{n = -\infty}^{+\infty} \frac{1}{jn\omega_c L} V_n \delta(\omega - n\omega_c)
$$
 (1.1.6)

<span id="page-9-5"></span>
$$
\mathbf{I} = \begin{bmatrix} I_{-N} \\ \vdots \\ I_0 \\ \vdots \\ I_N \end{bmatrix} = \frac{1}{j\omega_c L} \begin{bmatrix} -\frac{1}{N} & 0 & 0 & \cdots & 0 \\ 0 & -\frac{1}{N-1} & \cdots & \cdots & \vdots \\ 0 & \cdots & \cdots & 0 \\ \vdots & \ddots & \ddots & 0 \\ 0 & \cdots & 0 & 0 & \frac{1}{N} \end{bmatrix} \begin{bmatrix} V_{-N} \\ \vdots \\ V_0 \\ \vdots \\ V_N \end{bmatrix} = \mathbf{Y} \mathbf{V} \qquad (1.1.7)
$$

<span id="page-9-2"></span>Dal punto di vista implementativo occorre notare che l'elemento centrale della matrice contiene un termine diviso per zero. Per evitare errori numerici sarà necessario attribuirgli un valore arbitrariamente grande.

## 1.2 Switch generalizzato

<span id="page-10-0"></span>A differenza dei componenti appena visti, gli switch possiedono una matrice  $\bf{Y}$  non diagonale; ciò è dovuto al fatto che lavorando in modo discontinuo in corrispondenza delle commutazioni lo spettro della corrente è caratterizzato da infinite armoniche. Si consideri ad esempio il k-esimo MOSFET di un qualsiasi circuito rappresentato in figura [1.1,](#page-10-0) per semplicità caratterizzato nello stato di ON dalla sola  $R_{ds}$  e comandato periodicamente da un segnale  $\delta_k(t)$  come in figura [1.2](#page-10-1) caratterizzato da periodo  $T_c$ tempo di accensione  $t_k$  e tempo di spegnimento pari a  $t_k + D_k$ .

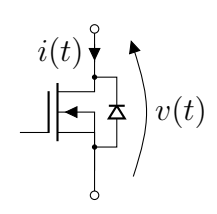

Fig. 1.1: MOSFET generico di esempio

<span id="page-10-1"></span>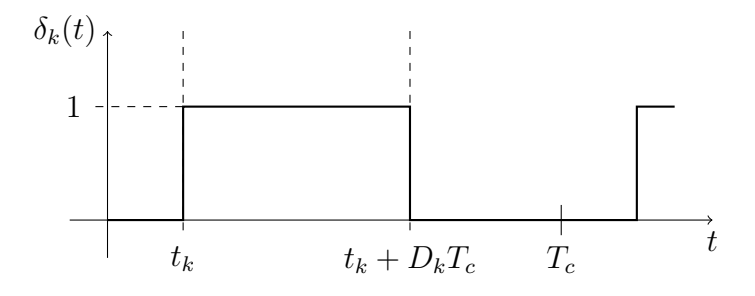

Fig. 1.2: Comando del gate di un MOSFET

L'andamento della corrente nel dominio del tempo si può esprimere nel modo seguente:

<span id="page-10-2"></span>
$$
i(t) = \frac{v(t)}{R_{ds}} \sum_{q=-\infty}^{+\infty} \Pi_{D_k}(t - t_k - qT_c)
$$
 (1.2.1)

dove  $\Pi_{D_k}()$  rappresenta la funzione finestra così definita:

$$
\Pi_{D_k}(t - t_0) = \begin{cases} 1 \text{ se } t_0 < t < D_k T_c + t_0 \\ 0 \text{ altrimenti} \end{cases}
$$
\n(1.2.2)

Tramite l'applicazione della trasformata di Fourier alla [1.2.1](#page-10-2) e troncando il segnale considerato a 2N periodi si ottiene la seguente relazione [\[2\]](#page-78-2),[\[1\]](#page-78-1):

$$
I(\omega) \approx \sum_{q=-N}^{+N} V_m Y_{q,k} \delta(\omega - q\omega_c - m\omega_c)
$$
 (1.2.3)

dove per semplicità è stata considerata soltanto la m-esima armonica del segnale v(t). Quest'ultima relazione è valida per  $|m+q| \leq N$  e l'ammettenza  $Y_{q,k}$  è così definita:

<span id="page-10-3"></span>
$$
Y_{q,k} = \frac{1}{T_c R_{ds}} \frac{e^{-jq\omega_c t_k} - e^{-jq\omega_c (t_k + D_k T_c)}}{jq\omega_c}
$$
(1.2.4)

Come per i componenti lineari, si è interessati a valutare la relazione tra le  $2N + 1$ armoniche di tensione V e le  $2N + 1$  armoniche di corrente I per mezzo di una matrice  $Y$ . A tal fine è sufficiente calcolare per ognuna delle armoniche di tensione (da −N a +N) il coefficiente  $Y_{q,k}$  rispettando il vincolo  $|m+q| \leq N$  secondo la [1.2.4.](#page-10-3) Di seguito alcuni esempi. Per la prima riga:

- $I_{-N}$ : l'armonica  $V_{-N}$  comporta  $-N+q = -N$  per  $q = 0$
- $I_{-N}$ : l'armonica  $V_{-(N-1)}$  comporta  $-(N-1)+q=-N$  per  $q=-1$
- $I_{-N}$ : l'armonica  $V_N$  comporta  $N + q = -N$  per  $q = -2N$

oppure per la seconda armonica di corrente  $I_2$ :

- $I_2$ : l'armonica  $V_{-N}$  comporta  $-N+q=2$  per  $q=N+2$
- $I_2$ : l'armonica  $V_{-(N-1)}$  comporta  $-(N-1)+q=2$  per  $q=N+1$
- $I_2$ : l'armonica  $V_N$  comporta  $N + q = 2$  per  $q = -(N 2)$

Una volta calcolati tutti i termini della matrice si ottiene la rappresentazione completa dello switch:

$$
\mathbf{I}_{\mathbf{k}} = \begin{bmatrix} I_{-N} \\ \vdots \\ I_{0} \\ \vdots \\ I_{N} \end{bmatrix} = \begin{bmatrix} Y_{0,k} & Y_{-1,k} & \dots & \dots & Y_{-2N,k} \\ Y_{1,k} & Y_{0,k} & \dots & \dots & \vdots \\ \vdots & \vdots & \ddots & \dots & \vdots \\ Y_{2N,k} & \dots & \dots & Y_{1,k} & Y_{0,k} \end{bmatrix} \begin{bmatrix} V_{-N} \\ \vdots \\ V_{0} \\ \vdots \\ V_{N} \end{bmatrix} = \mathbf{Y}_{\mathbf{k}} \mathbf{V}_{\mathbf{k}} \qquad (1.2.5)
$$

Una nota implementativa riguarda l'ammettenza  $Y_{0,k}$ : sostituendo  $q = 0$  nella [1.2.4](#page-10-3) si ottiene una forma indeterminata 0/0 risolvibile riscrivendo l'equazione nel seguente modo:

$$
Y_{q,k} = \frac{D_k T_c}{T_c R_{ds}} \frac{e^{-jq\omega_c t_k} (e^{-jq\omega_c (D_k T_c)} - 1)}{-jq\omega_c D_k T_c}
$$
(1.2.6)

e utilizzando il limite notevole  $\frac{e^x-1}{x}=1$  risulta:

$$
Y_{0,k} = \frac{D_k}{R_{ds}}\tag{1.2.7}
$$

#### <span id="page-11-0"></span>1.2.1 Generatori

Nella sezione [1.1](#page-8-1) è stata implicitamente introdotta la notazione generale:

$$
\mathbf{I} = \mathbf{Y}\mathbf{V} \quad \Longrightarrow \quad \mathbf{V} = \mathbf{Y}^{-1}\mathbf{I} \tag{1.2.8}
$$

la quale indica che per il calcolo del vettore delle tensioni incognite V è necessario definire, oltre alla matrice delle ammettenze  $\mathbf{Y}$ , anche il vettore I dei termini noti. Anticipando quanto verrà esposto nella sezione successiva, il vettore dei termini noti si ottiene dalla seguente moltiplicazione:

$$
\mathbf{I} = \mathbf{Y}_{\text{gen}} \mathbf{V}_{\text{gen}} \tag{1.2.9}
$$

dove  $Y_{gen}$  rappresenta la sempre presente ammettenza serie del generatore e  $V_{gen}$  il vettore delle armoniche di tensione (multiple di  $f_c = 1/T_c$ ) prodotte dal generatore stesso $^2$  $^2$ .  $\mathbf{Y_{gen}}$  è quindi associata all'ammettenza interna del generatore mentre  $\mathbf{V_{gen}}$ al generatore vero e proprio.

Il caso trattato in questo lavoro conterrà solo generatori di tensione DC, viene quindi riportata a titolo di esempio la struttura del vettore  $V_{gen}$  nel caso in cui sia presente solo l'armonica corrispondente a  $N = 0$  (frequenza nulla) di ampiezza pari a  $V_{gen}$ :

$$
\mathbf{V}_{\text{gen}} = \begin{bmatrix} 0 \\ \vdots \\ 0 \\ V_{gen} \\ 0 \\ \vdots \\ 0 \end{bmatrix} \begin{bmatrix} \mathbf{N} \\ \mathbf{N} \\ \vdots \\ \mathbf{N} \end{bmatrix}
$$
 (1.2.10)

### <span id="page-12-0"></span>1.3 Analisi nodale

Una volta ottenuti i modelli aumentati di tutti i componenti di un generico circuito è possibile effettuarne l'analisi. Il metodo proposto prevede di legare, secondo il principio dell'analisi nodale classica, il vettore delle tensioni con quello delle correnti per mezzo della matrice delle ammettenze. La sostanziale differenza dal metodo classico riguarda il fatto che ogni potenziale nodale e ammettenza, oppure equivalentemente ogni elemento di vettori e matrici, non è uno scalare ma è a sua volta composto da vettori e matrici in cui ogni elemento è legato a una specifica frequenza. In altre parole, se per ogni componente si ha a che fare con vettori e matrici di scalari, in numero pari alle armoniche che si vogliono analizzare  $(2N+1)$ , nel caso del circuito completo essi andranno a comporre vettori e matrici di ordine  $[(2N+1)\cdot nod]$ . Nella sezione [3.2](#page-39-0) sarà applicata tale tecnica al caso di studio.

## <span id="page-12-1"></span>1.4 Aggregazione di più componenti

Come si vedrà nei capitoli successivi, può essere utile rappresentare più componenti adiacenti attraverso un'unica ammettenza equivalente per ridurre l'onere computazionale richiesto per l'inversione della matrice  $Y$  del circuito che si ricorda essere di dimensione  $[(2N+1) \cdot nodi] \times [(2N+1) \cdot nodi].$ 

### <span id="page-12-2"></span>1.4.1 Ammettenza serie

L'aggregazione, ad esempio di due componenti collegati in serie permette di eliminare un nodo dal circuito la cui tensione ovviamente non sarà più direttamente disponibile nella soluzione del problema:

$$
\begin{cases}\nI = Y_1(V_1 - V_2) \\
I = Y_2(V_2 - V_3)\n\end{cases} \implies \begin{cases}\nY_1^{-1}I = V_1 - V_2 \\
Y_2^{-1}I = V_2 - V_3\n\end{cases}
$$
\n(1.4.1)

<span id="page-12-3"></span><sup>2</sup> supponendo di usare la notazione di Thévenin.

<span id="page-13-2"></span>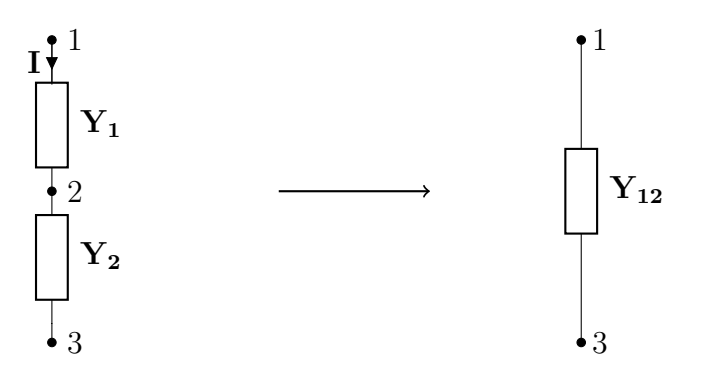

Fig. 1.3: Ammettenza equivalente di due ammettenze in serie

$$
(\mathbf{Y_1}^{-1} + \mathbf{Y_2})^{-1}\mathbf{I} = (\mathbf{V_1} - \mathbf{V_3})
$$
  
\n
$$
\mathbf{I} = (\mathbf{Y_1}^{-1} + \mathbf{Y_2}^{-1})^{-1}(\mathbf{V_1} - \mathbf{V_3})
$$
  
\n
$$
\mathbf{I} = \mathbf{Y_{12}}(\mathbf{V_1} - \mathbf{V_3})
$$
\n(1.4.2)

da cui si può dedurre che l'ammettenza equivalente  $Y_{12}$  rappresentata in figura [1.3](#page-13-2) vale:

<span id="page-13-4"></span>
$$
\mathbf{Y}_{12} = (\mathbf{Y}_1^{-1} + \mathbf{Y}_2^{-1})^{-1} \tag{1.4.3}
$$

### <span id="page-13-0"></span>1.4.2 Ammettenza parallelo

<span id="page-13-3"></span>L'ammettenza equivalente di due componenti collegati in parallelo come in figura [1.4](#page-13-3) è di più semplice derivazione. In questo caso, nella soluzione, saranno le correnti  $I_1$  e  $I_2$  a scomparire:

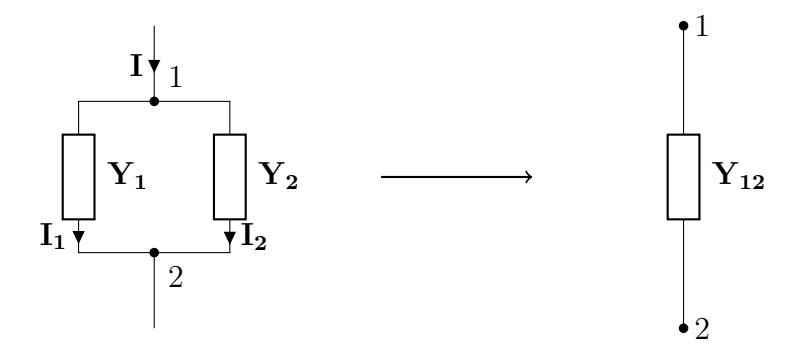

Fig. 1.4: Ammettenza equivalente di due ammettenze in parallelo

$$
\begin{cases}\n\mathbf{I}_1 = \mathbf{Y}_1 (\mathbf{V}_1 - \mathbf{V}_2) \\
\mathbf{I}_2 = \mathbf{Y}_2 (\mathbf{V}_1 - \mathbf{V}_2)\n\end{cases}
$$
\n(1.4.4)

$$
I = (Y_1 + Y_2)(V_1 - V_2)
$$
  
\n
$$
I = Y_{12}(V_1 - V_2)
$$
\n(1.4.5)

<span id="page-13-1"></span>da cui si può dedurre che l'ammettenza equivalente  $Y_{12}$  vale:

$$
\mathbf{Y}_{12} = \mathbf{Y}_1 + \mathbf{Y}_2 \tag{1.4.6}
$$

### 1.4.3 Generatore aumentato di Thévenin

Come per il caso scalare è possibile semplicare ulteriormente un circuito mediante il suo circuito equivalente di Thévenin. Nel caso dei modelli aumentati il generatore è formato da un vettore di tensioni di dimensione 2N +1 in cui ogni riga rappresenta il generatore equivalente di Thévenin calcolato alla frequenza dell'armonica corrispondente; l'ammettenza equivalente invece, può facilmente essere calcolata, come si è soliti fare nel caso scalare, a partire dalle ammettenze dei singoli componenti. In questo lavoro non verrà fatto utilizzo di tale procedura pertanto, per ulteriori informazioni, si rimanda il lettore a [\[2\]](#page-78-2). È comunque da evidenziare il grande beneficio ottenibile da questa tecnica: nel caso si volesse studiare un circuito anche molto complesso (molti nodi) al variare di un componente, anziché invertire a ogni ciclo la matrice complessiva Y, è in generale possibile ridurre la quantità di calcoli e quindi i tempi di simulazione semplicemente sostituendo la parte di circuito non soggetta ad analisi mediante il suo equivalente di Thévenin ottenendo in tal modo una matrice delle ammettenze di dimensione minore.

## <span id="page-14-0"></span>1.5 Derivazione del modello circuitale

Nel capitolo seguente verrà risolto il circuito di un inverter trifase con il metodo appena presentato. A tal fine viene di seguito esposta la procedura da adottare per derivare la matrice complessiva del circuito:

- 1. Individuazione di tutti i nodi presenti nel circuito.
- 2. Scelta dei nodi di interesse per l'analisi da rendere incognite principali del modello o eventualmente ricavabili a seguito di aggregazioni.
- 3. Semplicazione dei nodi secondari, se possibile, tramite aggregazione.
- 4. Scelta del nodo di riferimento 0, in riferimento del quale verranno ricavate tutte le altre tensioni nel circuito.
- 5. Nomenclatura in numero progressivo dei nodi rimanenti.
- 6. Associazione di ciascun componente con la sua ammettenza aumentata.
- 7. Individuazione dei generatori di corrente e tensione indipendenti. Associazione di ciascuno con un vettore di dimensione  $2N + 1$  avente nella posizione centrale il valore in DC della tensione/corrente del generatore stesso e zeri nelle altre caselle.
- 8. Scrittura semplicata dell'AEM circuitale, procedendo con i seguenti passi:
	- Sostituire momentaneamente i generatori indipendenti di tensione con cortocircuiti e quelli di corrente con circuiti aperti.
	- Preparare una matrice **A** di dimensione nodixnodi vuota.
	- Procedere alla scrittura di una riga a scelta: in corrispondenza della posizione  $a_{i,j}$  con  $i = j$  scrivere, con il segno positivo, le ammettenze aumentate che collegano il nodo con il numero corrispondente a quella

riga agli altri nodi principali del circuito (nodo 0 compreso). Nelle altre posizioni  $a_{i,j}$  con  $i \neq j$  scrivere, con il segno negativo, le ammettenze aumentate che collegano il nodo con il numero di riga in esame al nodo con il numero di colonna della posizione  $a_{i,j}$  che si sta valutando (nodo 0 escluso). Nelle posizioni  $a_{i,j}$  con  $i \neq j$ , in cui non sia presente un ammettenza generalizzata, tra il nodo i e j andrà posta una matrice di zeri di dimensione appropriata.

Ripetere il procedimento per tutte le righe della matrice dell'AEM circuitale.

Preparare un vettore I di dimensione numero nodi che diventerà il vettore dei termini noti.

Ritornare al circuito complessivo dei generatori e considerare solo i nodi (escluso lo 0) in corrispondenza dei rami ove tali generatori sono presenti:

- nel caso di generatori di corrente DC: nelle righe corrispondenti ai nodi ai capi del ramo dove è posto il generatore si scriva il vettore di corrente del generatore, con segno positivo se entrante nel nodo e negativo se uscente.
- nel caso di generatori di tensione DC: nelle righe corrispondenti ai nodi ai capi del ramo dove è posto il generatore scrivere il vettore di tensione del generatore moltiplicato per l'ammettenza aumentata della resistenza serie (sempre presente), con segno positivo se la corrente creata è entrante nel nodo e negativo se uscente.

## <span id="page-15-0"></span>1.6 Applicazioni avanzate del modello aumentato

La struttura matematica matriciale in frequenza utilizzata dal metodo AEM è in grado di fornire risultati molto importanti in ambito EMC in quanto permette, attraverso semplici e rapidi calcoli parametrici, di controllare il comportamento in frequenza di un circuito. In [\[2\]](#page-78-2) sono svolti alcuni esempi di analisi parametrica al variare di un componente al fine di ridurre armoniche specifiche e indesiderate.

La notazione matriciale permette inoltre di ottenere, a valle di opportune mani-polazioni sempre presentate in [\[2\]](#page-78-2), l'espressione analitica di specifiche armoniche in funzione del parametro scelto. Questa proprietà è molto potente in quanto per una determinata topologia (ad esempio un convertitore statico) potrebbe essere utilizzata oltre che in fase di verifica anche già in fase di progettazione.

# Capitolo 2

## <span id="page-16-0"></span>L'inverter trifase

L'inverter trifase è un dispositivo elettronico in grado di fornire un'uscita tensione a frequenza e ampiezza variabili, caratteristiche ormai essenziali in molti campi dell'ingegneria in quanto permettono la movimentazione di carichi controllando in modo preciso ad esempio coppia e velocità. In ambito Formula SAE l'utilizzo di inverter trifase è di fatto imposto dall'estrema diffusione di motori brushless sincroni a magneti permanenti<sup>[1](#page-16-2)</sup>.

## <span id="page-16-1"></span>2.1 Circuito

Lo schema di principio di un inverter di tensione trifase che alimenta un motore generico in alternata è riportato in [2.1.](#page-17-0) L'ingresso all'inverter è una sorgente di tensione continua  $E$ , nel caso specifico ottenuta da una batteria<sup>[2](#page-16-3)</sup> e da un gruppo di condensatori di livellamento di appropriata capacità, atti a mantenere pressoché costante la tensione ai suoi capi. L'inverter è essenzialmente costituito da sei interruttori elettronici di potenza S1−S6, in questo caso MOSFET, connessi per formare tre rami detti gambe, uno per ogni fase del motore. I diodi connessi in antiparallelo a ciascun interruttore, a causa della natura solitamente induttiva del carico, sono necessari per fornire una via di ritorno delle correnti e consentire il trasferimento dell'energia reattiva dal motore verso il bus di alimentazione. Dalla chiusura, in modo complementare degli switch di ogni gamba, derivano complessivamente otto possibili combinazioni o stati attivi che possono essere rappresentati con una parola binaria a tre bit, uno per fase, adottando la convenzione di indicare con "1" la chiusura dell'interruttore superiore di un ramo e con "0" quella dell'interruttore inferiore. Ad esempio, lo stato 100 corrisponde alla chiusura dello switch superiore della fase  $A$  e di quelli inferiori delle fasi  $B \text{ e } C$ .

Comandando gli interruttori con la sequenza 100-110-010-011-001-101 si ottiene in uscita una terna di tensioni concatenate  $v_{AB}$ ,  $v_{BC}$ ,  $v_{CA}$  come quelle rappresentate in gura [2.2.](#page-17-1) In questa modalità di funzionamento, cioè utilizzando la suddetta sequenza in modo periodico con ugual durata per ogni stato, le tensioni prodotte

<span id="page-16-3"></span><span id="page-16-2"></span><sup>1</sup>vi sono alcune eccezioni in cui vengono usati motori DC a bassa tensione.

<sup>2</sup>oppure nel caso industriale ottenuta dalla rete di alimentazione (monofase o trifase, a seconda della potenza richiesta) tramite un raddrizzatore.

<span id="page-17-0"></span>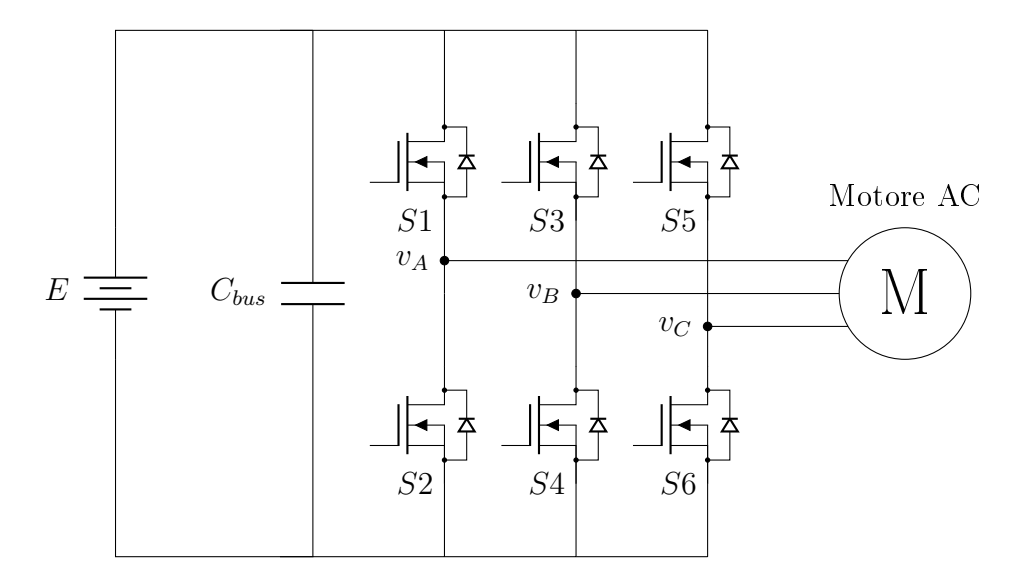

Fig. 2.1: Rappresentazione schematica di un inverter di tensione trifase

<span id="page-17-1"></span>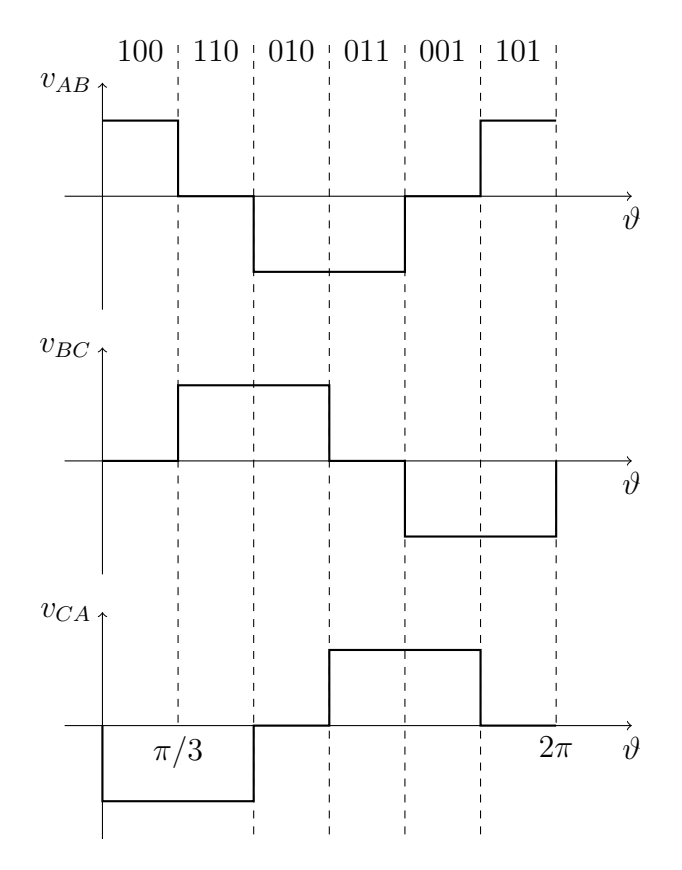

Fig. 2.2: Tensioni concatenate nel funzionamento in onda quadra

espresse nella in serie di Fourier hanno la seguente forma [\[5\]](#page-78-5):

$$
v_{AB}(\vartheta) = E \frac{2\sqrt{3}}{\pi} \left[ \sin(\vartheta) - \frac{1}{5} \sin(5\vartheta) - \frac{1}{7} \sin(7\vartheta) - \dots \right]
$$
  

$$
v_{BC}(\vartheta) = E \frac{2\sqrt{3}}{\pi} \left[ \sin\left(\vartheta - \frac{2\pi}{3}\right) - \frac{1}{5} \sin\left(5\vartheta + \frac{2\pi}{3}\right) - \frac{1}{7} \sin\left(7\vartheta - \frac{2\pi}{3}\right) + \dots \right]
$$
  

$$
v_{BC}(\vartheta) = E \frac{4\sqrt{3}}{\pi} \left[ \sin\left(\vartheta - \frac{4\pi}{3}\right) - \frac{1}{5} \sin\left(5\vartheta + \frac{4\pi}{3}\right) - \frac{1}{7} \sin\left(7\vartheta - \frac{4\pi}{3}\right) + \dots \right]
$$
  
(2.1.1)

## <span id="page-18-0"></span>2.2 Sistemi di riferimento fisso  $\alpha\beta$  e rotante dq

Una terna di grandezze sinusoidali  $(\in \mathbb{R}^3)$ , simmetrica e priva di componente omopo-lare come quella in [2.1.1](#page-18-2) può essere espressa anche mediante due soli vettori ( $\in \mathbb{R}^2$ ) per mezzo della trasformazione di Clarke [\[5\]](#page-78-5),[\[6\]](#page-78-6):

<span id="page-18-3"></span><span id="page-18-2"></span>
$$
\begin{bmatrix} g_{\alpha} \\ g_{\beta} \end{bmatrix} = \sqrt{\frac{2}{3}} \begin{bmatrix} 1 & -\frac{1}{2} & -\frac{1}{2} \\ 0 & \frac{\sqrt{3}}{2} & -\frac{\sqrt{3}}{2} \end{bmatrix} \begin{bmatrix} g_{A} \\ g_{B} \\ g_{C} \end{bmatrix}
$$
 (2.2.1)

La [2.2.1](#page-18-3) di fatto proietta i vettori  $g_A,g_B,g_C$  sfasati di  $2\pi/3$  della terna su una coppia di vettori ortogonali  $g_{\alpha}$ ,  $g_{\beta}$  come rappresentato in figura [2.3.](#page-19-0) Tale proiezione equivale, in termini matematici, alla seguente relazione[3](#page-18-4)

<span id="page-18-5"></span>
$$
g_{\alpha} + j g_{\beta} = \sqrt{\frac{2}{3}} \left( g_A + e^{j2\pi/3} g_B + e^{j4\pi/3} g_C \right) \tag{2.2.2}
$$

Un'ulteriore trasformazione utile, come si vedrà in seguito, ai fini della scrittura di equazioni semplicate è la seguente rotazione detta trasformazione di Park:

<span id="page-18-6"></span>
$$
\begin{bmatrix} g_d \\ g_q \end{bmatrix} = \begin{bmatrix} \cos(\vartheta) & \sin(\vartheta) \\ -\sin(\vartheta) & \cos(\vartheta) \end{bmatrix} \begin{bmatrix} g_\alpha \\ g_\beta \end{bmatrix}
$$
 (2.2.3)

corrispondente in termini matematici all'equazione:

$$
g_d + j g_q = (g_\alpha + j g_\beta)e^{-j\vartheta}
$$
\n(2.2.4)

<span id="page-18-1"></span>che per mezzo della variabile  $\vartheta$  permette di modellare motore e controllo rispetto a un sistema di riferimento sincrono all'angolo elettrico del rotore, si veda figura [2.4.](#page-19-1)

## 2.3 Modulazione vettoriale simmetrica

Come accennato all'inizio del capitolo, l'inverter è utilizzato per produrre una tensione variabile in frequenza e in ampiezza. La frequenza è imposta semplicemente

<span id="page-18-4"></span><sup>&</sup>lt;sup>3</sup>corrispondente all'applicazione della definizione di vettore spaziale.

<span id="page-19-0"></span>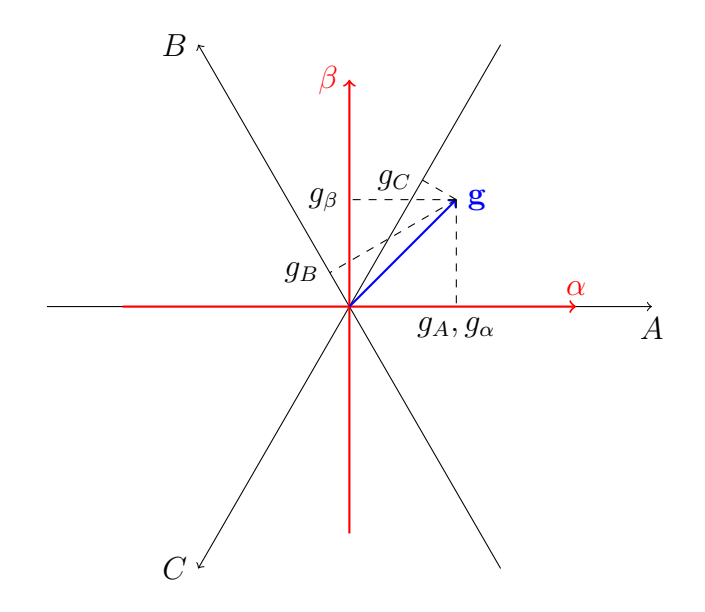

<span id="page-19-1"></span>Fig. 2.3: Rappresentazione vettoriale di un vettore nei sistemi di riferimento ABC e  $\alpha\beta$ 

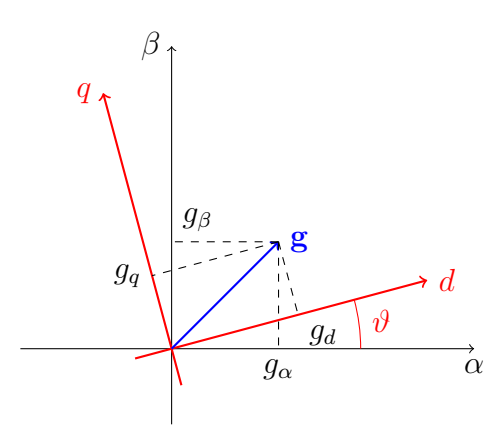

Fig. 2.4: Rappresentazione vettoriale di un vettore nei sistemi di riferimento  $\alpha\beta e$  dq

scegliendo in modo opportuno i tempi con cui passare da uno stato all'altro della sequenza di comando dei MOSFET. L'ampiezza invece è imposta attraverso una strategia di modulazione che, a frequenza di commutazione stabilita $^4$  $^4$ , aggiorna l'assetto degli interruttori.

Gli stati dell'inverter e le relative tensioni prodotte possono essere rappresentate sul piano  $\alpha\beta$  nel modo schematizzato in [2.5:](#page-20-0)

I due stati attivi 000 ed 111, corrispondenti rispettivamente alle congurazioni con tutti gli interruttori inferiori e superiori chiusi, hanno il relativo vettore spaziale nullo ed occupano pertanto l'origine degli assi del piano complesso. La stella dei vettori individua sei regioni o settori numerati da 1 a 6. La numerazione utilizzata in gura [2.5](#page-20-0) implica la seguente espressione per il generico vettore di stato:

$$
\mathbf{v_m} = \sqrt{\frac{2}{3}} E e^{j(m-1)\pi/3} \qquad \text{con} \quad m \in [1 \dots 6]
$$
 (2.3.1)

<span id="page-19-2"></span><sup>4</sup> esistono anche versioni a frequenza di commutazione variabile usate in genere per distribuire su uno spettro di frequenze più ampio il disturbo acustico prodotto dal gruppo motore e inverter.

<span id="page-20-0"></span>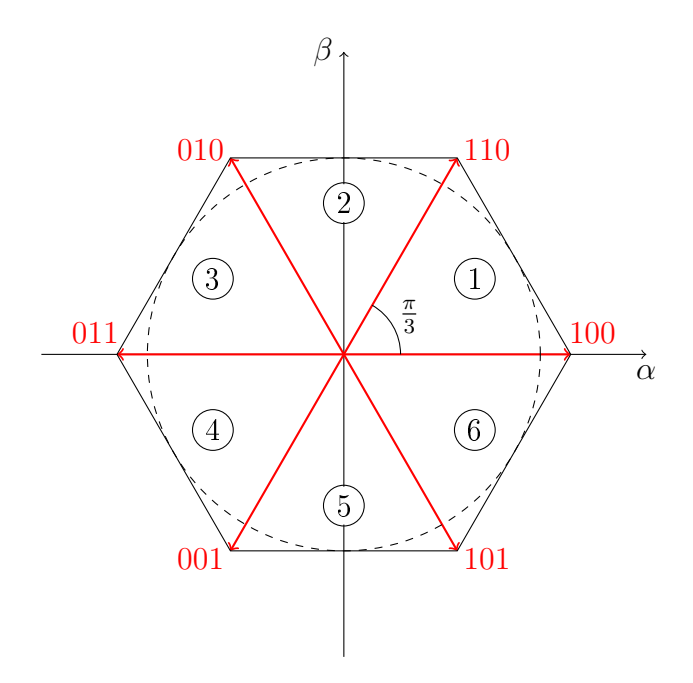

Fig. 2.5: Rappresentazione vettoriale di un vettore nei sistemi di riferimento  $\alpha\beta e$  dq

Si supponga ad esempio di voler produrre una terna sinusoidale simmetrica di tensioni di fase con pulsazione angolare  $\omega$  ed ampiezza U. Dall'applicazione di [2.2.2](#page-18-5) si ottiene:

$$
\mathbf{u}^*(t) = u^*_{\alpha}(t) + j u^*_{\beta}(t) = U e^{j \omega t}
$$
 (2.3.2)

La traiettoria prodotta nel tempo è dunque una circonferenza di raggio U. Si supponga di essere nell'istante in cui la tensione da produrre u <sup>∗</sup> abbia fase tale da essere nel settore 1. Dalla figura [2.6](#page-20-1) è possibile notare che tale tensione può essere scomposta in due vettori  $u_1$  e  $u_2$  aventi fase uguale a quella dei vettori di stato adiacenti  $v_1$ e **v**<sub>2</sub>. Il meccanismo di sintesi del vettore **u**<sup>\*</sup>, attraverso un'applicazione ponderata dei vettori di stato ad esso adiacenti durante ogni singolo periodo di commutazione in cui si suppone u ∗ costante, è la caratteristica fondamentale delle tecniche di modulazione vettoriale. Le scomposizioni  $\mathbf{u}_1$  e  $\mathbf{u}_2$  possono essere ricavate dai rispettivi vettori di stato  $v_1$  e  $v_2$  applicando ciascuno di essi per una parte del periodo di commutazione  $T_c$  in modo da ottenere, mediamente (simbolo  $\langle \rangle$ ) in un periodo  $T_c$ , proprio il vettore desiderato.

<span id="page-20-1"></span>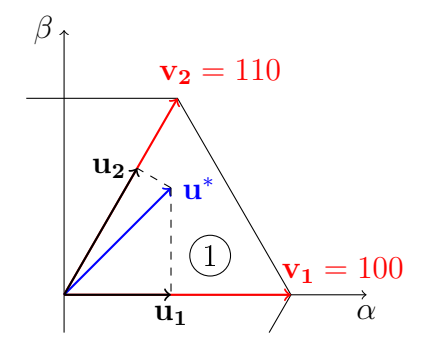

Fig. 2.6: Sintesi di un vettore tramite la modulazione vettoriale

Una volta calcolati i tempi  $T_m$  e  $T_{m+1}$  di applicazione dei vettori di stato all'interno di un dato intervallo di commutazione è necessario generare i comandi

ai dispositivi di commutazione, con la corretta tempistica. A questo scopo, sono state sviluppate diverse tecniche. In questo lavoro viene descritta brevemente la modulazione vettoriale simmetrica in quanto è quella effettivamente implementata nell'inverter oggetto dello studio. Essa ha le seguenti caratteristiche:

- Commutazione di un solo ramo dell'inverter durante il passaggio da uno stato adiacente all'altro.
- Uguale vettore nullo all'inizio e alla fine del periodo di commutazione  $T_c$ .
- Miglior contenuto armonico della tensione prodotta rispetto ad altre tecniche.

<span id="page-21-1"></span>Il principio di funzionamento nel secondo settore è rappresentato in gura [2.7](#page-21-1) dove sono indicati i comandi forniti ai gate dei MOSFET superiori di ogni ramo  $(S1, S3, S5)$ . I tempi di accensione e spegnimento  $(t_1, t_3, t_5)$  di ogni interruttore sono facilmente calcolabili a partire da quelli di applicazione dei vettori  $T_0, T_1, T_2^{\,5}.$  $T_0, T_1, T_2^{\,5}.$  $T_0, T_1, T_2^{\,5}.$ 

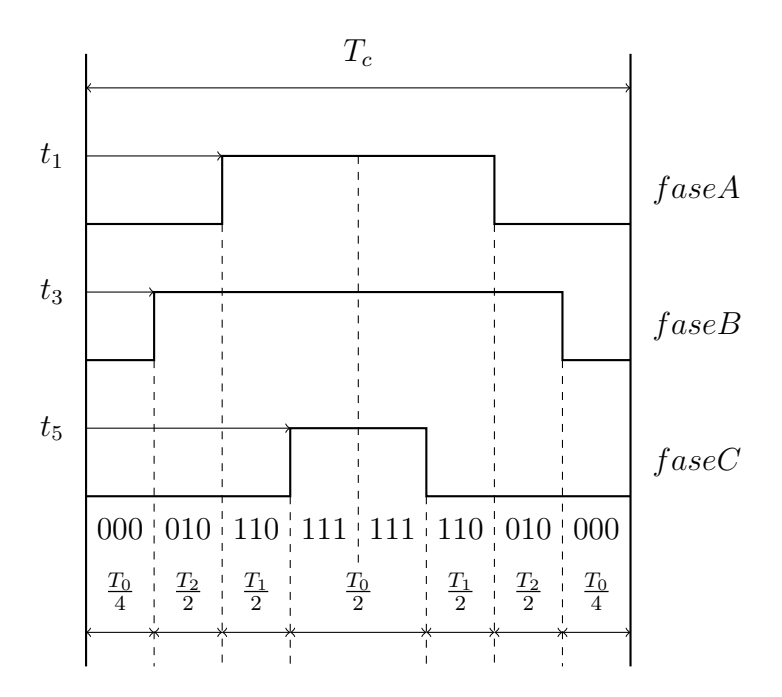

Fig. 2.7: Tempi di modulazione e commutazione nel secondo settore

### <span id="page-21-0"></span>2.3.1 Temporizzazione

In forma del tutto generale la sintesi di un generico vettore u<sup>\*</sup> è data dalla seguente:

$$
\langle \mathbf{u}^* \rangle = \frac{T_m}{T_c} \mathbf{v_m} + \frac{T_{m+1}}{T_c} \mathbf{v_{m+1}} \tag{2.3.3}
$$

dove si è indicato con  $T_m$  l'intervallo durante il quale l'inverter produce il vettore  $\mathbf{v_m}$ e con  $T_{m+1}$  quello in cui produce il vettore  $v_{m+1}$  che precede il vettore  $v_m$  in senso antiorario. Con alcuni passaggi algebrici è possibile pervenire alle espressioni dei

<span id="page-21-2"></span><sup>5</sup>naturalmente al variare del settore in cui giace il vettore spaziale di riferimento di tensione cambiano anche le espressioni per i tempi di accensione e spegnimento.

tempi di applicazione dei vettori  $v_m$  e  $v_{m+1}$  rispetto ad un determinato riferimento u\* scomposto nelle sue componenti  $u^*_{\alpha}$  e  $u^*_{\beta}$ . Tali relazioni saranno utili in seguito.

$$
T_m = \sqrt{3} \frac{T_c}{E} \left[ u_\alpha^* \sin(m\pi/3) - u_\beta^* \cos(m\pi/3) \right]
$$
 (2.3.4)

$$
T_{m+1} = \sqrt{3} \frac{T_c}{E} \left[ u_\beta^* \cos[(m-1)\pi/3] - u_\alpha^* \sin[(m-1)\pi/3] \right]
$$
 (2.3.5)

Nella rimanente parte del periodo di commutazione di durata  $T_0$  vengono applicati invece i vettori nulli 000 oppure 111:

<span id="page-22-6"></span>
$$
T_0 = T_c - T_m - T_{m+1} \tag{2.3.6}
$$

## <span id="page-22-0"></span>2.4 Il motore sincrono a magneti permanenti isotropo SPM

I motori sincroni a magneti permanenti<sup>[6](#page-22-1)</sup> isotropi e a magneti superficiali<sup>[7](#page-22-2)</sup>, detti anche brushless, attuano la conversione elettromeccanica secondo il principio di funzionamento dei sistemi elettrodinamici in cui però i conduttori su cui agiscono le forze sono collocati nella parte fissa (statore) ed il rotore viene posto in movimento per il principio fisico di reazione. Dal punto di vista matematico il modello è piuttosto semplice, le equazioni generali di bilancio delle tensioni per un motore trifase sono:

<span id="page-22-3"></span>
$$
\begin{cases}\n u_a(t) = Ri_a(t) + \frac{d\lambda_a(t)}{dt} \\
 u_b(t) = Ri_b(t) + \frac{d\lambda_b(t)}{dt} \\
 u_c(t) = Ri_c(t) + \frac{d\lambda_c(t)}{dt}\n\end{cases}
$$
\n(2.4.1)

dove  $u_a, u_b, u_c$  e  $i_a, i_b, i_c$  sono rispettivamente le tensioni e le correnti di fase, mentre  $\lambda_a$ ,  $\lambda_b$ ,  $\lambda_c$  sono i flussi magnetici concatenati con ogni fase. Utilizzando le ipotesi di assenza di saturazione nei circuiti magnetici, isotropia e simmetria di costruzione del motore e flussi concatenati perfettamente sinusoidali, la [2.4.1](#page-22-3) diventa

<span id="page-22-4"></span>
$$
\begin{cases}\nu_a(t) = Ri_a(t) + L_s \frac{di_a(t)}{dt} + e_a(t) \\
u_b(t) = Ri_b(t) + L_s \frac{di_b(t)}{dt} + e_b(t) \\
u_c(t) = Ri_c(t) + L_s \frac{di_c(t)}{dt} + e_c(t)\n\end{cases} \tag{2.4.2}
$$

in cui  $L_s$  rappresenta l'induttanza sincrona di ogni fase ed  $e_a, e_b, e_c$  indicano le forze controelettromotrici dovute alla rotazione del motore. Le [2.4.2](#page-22-4) possono essere ulteriormente manipolate secondo le trasformazioni [2.2.1](#page-18-3) e [2.2.3:](#page-18-6)

<span id="page-22-5"></span>
$$
\begin{cases}\nu_d(t) = Ri_d(t) + L_s \frac{di_d(t)}{dt} - \omega_{me} L_s i_q(t) \\
u_q(t) = Ri_q(t) + L_s \frac{di_q(t)}{dt} + \omega_{me} L_s i_d(t) + \omega_{me} \Lambda_{mg}\n\end{cases} \tag{2.4.3}
$$

dove  $\omega_{me}$  rappresenta la velocità elettrica pari alla pulsazione delle correnti di fase mentre  $\Lambda_{mq}$  rappresenta il massimo flusso concatenato con ciascuna fase per effetto del magnete permanente.

<span id="page-22-1"></span><sup>6</sup>PMSM, permanent magnet synchronous motor.

<span id="page-22-2"></span><sup>7</sup>SPM, surface permanent magnet.

Ipotizzando infine il sistema conservativo per mezzo di un bilancio energetico è possibile pervenire all'equazione di coppia del motore:

$$
\tau = \sqrt{\frac{3}{2}} p \Lambda_{mg} i_q \tag{2.4.4}
$$

Si noti che la coppia è direttamente proporzionale alla corrente  $i_q$ , al flusso del magnete permanente  $\Lambda_{mg}$  e al numero di coppie polari p, mentre  $i_d$  non partecipa alla produzione di coppia.

<span id="page-24-0"></span>Come caso di studio è stato scelto uno dei quattro inverter MC1-55 destinato ad Origin-e, la vettura da Formula SAE elettrica dell'Università di Padova. L'applicazione ha portato allo sviluppo di un prodotto dalle caratteristiche particolari dettate principalmente dagli stringenti requisiti di compattezza leggerezza ed ecienza:

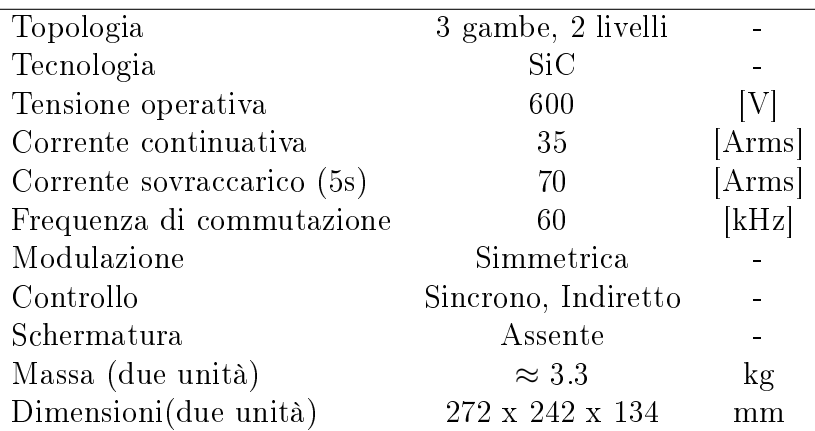

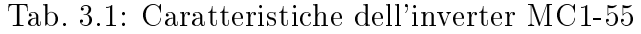

Dal punto di vista della compatibilità elettromagnetica, le caratteristiche potenzialmente problematiche sono date dall'assenza di schermature, l'assenza di ltri EMI specifici e la tecnologia SiC per i dispositivi a commutazione che consente di lavorare con elevati valori di dv/dt e di/dt.

In figura [3.1](#page-24-1) vi è una rappresentazione schematica del powertrain di  $Origin-e$ relativo ad un asse motore formato essenzialmente dai tre macro elementi: batteria, inverter e motore. Questi elementi assieme ai relativi cablaggi e alla scocca della vettura formano l'ambiente oggetto dello studio.

In questo lavoro l'attenzione verrà posta sull'emissione armonica di modo comune generata dall'inverter attraverso il ground loop. Nel caso specifico del veicolo la

<span id="page-24-1"></span>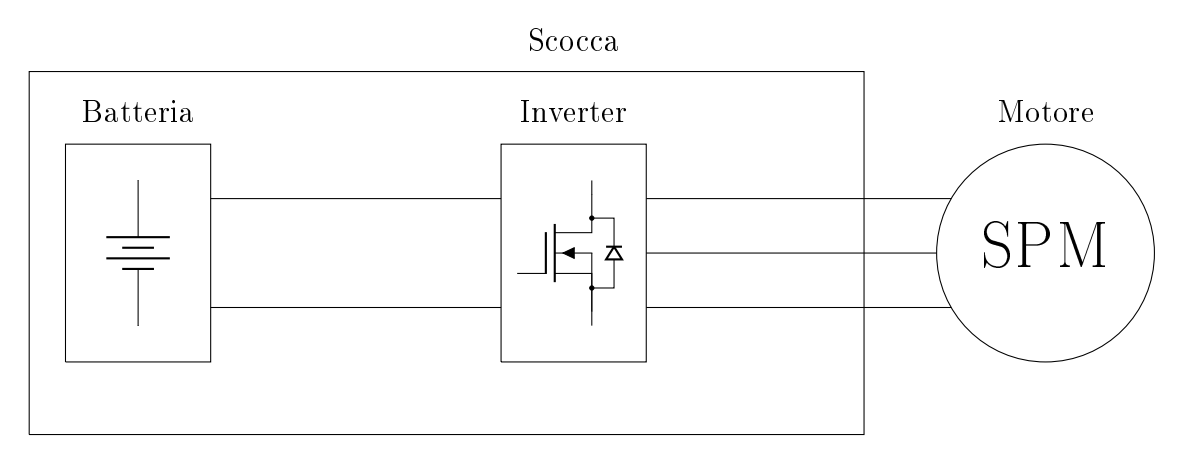

Fig. 3.1: Rappresentazione del powertrain

<span id="page-25-1"></span>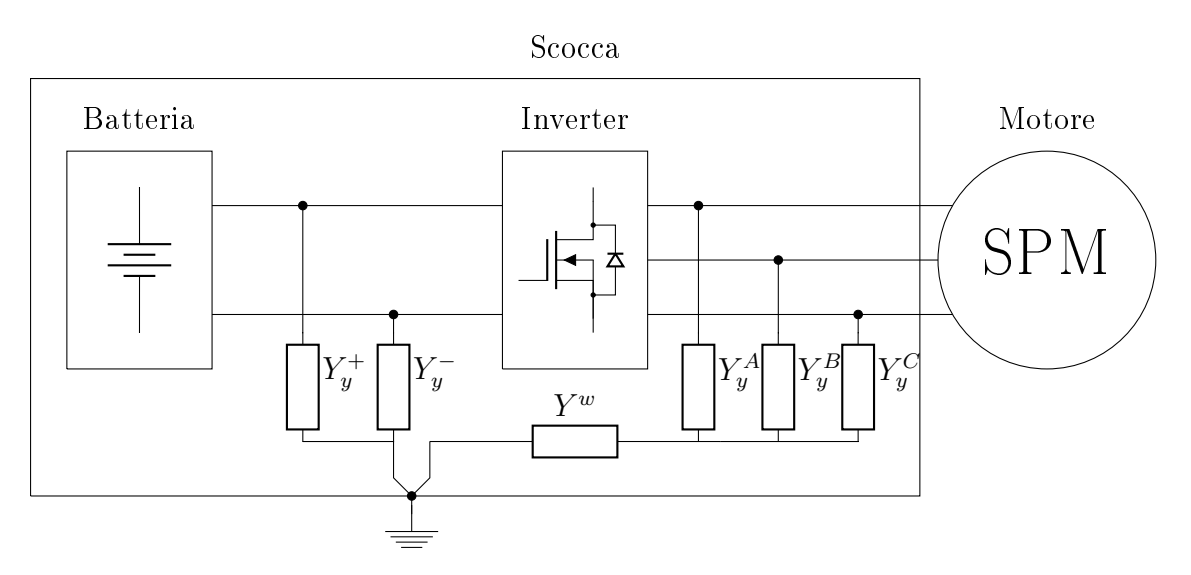

Fig. 3.2: Rappresentazione del powertrain e del grounding

terra è rappresentata dalla scocca e da tutte le parti metalliche ad essa collegate. La monoscocca di  $Origin-e$  è una classica configurazione a sandwich in fibra di carbonio su honeycomb in alluminio, struttura che da sola non è in grado di garantire continuità elettrica tra due punti qualsiasi. Per risolvere il problema e soddisfare il regolamento si è resa necessaria l'aggiunta di una maglia contigua in rame $^{\rm 1}$  $^{\rm 1}$  $^{\rm 1}$  laminata come ultimo strato interno della monoscocca, accorgimento quest'ultimo che consente di avere una bassa impedenza (< 5Ω) tra due punti qualunque della monoscocca e quindi di poterla considerare la massa principale.

Il ground loop è modellato come in figura [3.2](#page-25-1) e presenta le due ammettenze equivalenti  $Y_y^+$  e  $Y_y^-$  tra le celle della batteria e il relativo contenitore in alluminio connesso direttamente alla scocca, l'inverter isolato, le tre ammettenze equivalenti  $Y^A_y \; Y^B_y \; Y^C_y$  tra le fasi del motore e la relativa carcassa e infine l'ammettenza  $Y_w$ della schermatura del cavo di collegamento motore-inverter connessa a terra. Al fine di mantenere ridotto il numero di nodi i cavi di collegamento tra motore e inverter sono considerati ideali. La rappresentazione completa del modello è quella in gura [3.3.](#page-26-0)

Una considerazione ulteriore riguarda il metodo di misura dell'emissione armonica. La procedura corretta secondo le normative di riferimento prevede l'utilizzo di una LISN<sup>[2](#page-25-2)</sup> tra l'alimentazione e il carico al fine di:

- Alimentare il dispositivo sotto test
- Stabilizzare l'alimentazione e rendere standard l'impedenza delle rete dal punto di vista del dispositivo sotto test
- Bloccare i disturbi provenienti dalla rete di alimentazione verso il dispositivo sotto test
- Intercettare i disturbi condotti prodotti dal dispositivo sotto test verso la rete

<span id="page-25-0"></span><sup>1</sup>normalmente chiamata copper mesh.

<span id="page-25-2"></span><sup>2</sup>Line Impedance Stabilization Network

<span id="page-26-0"></span>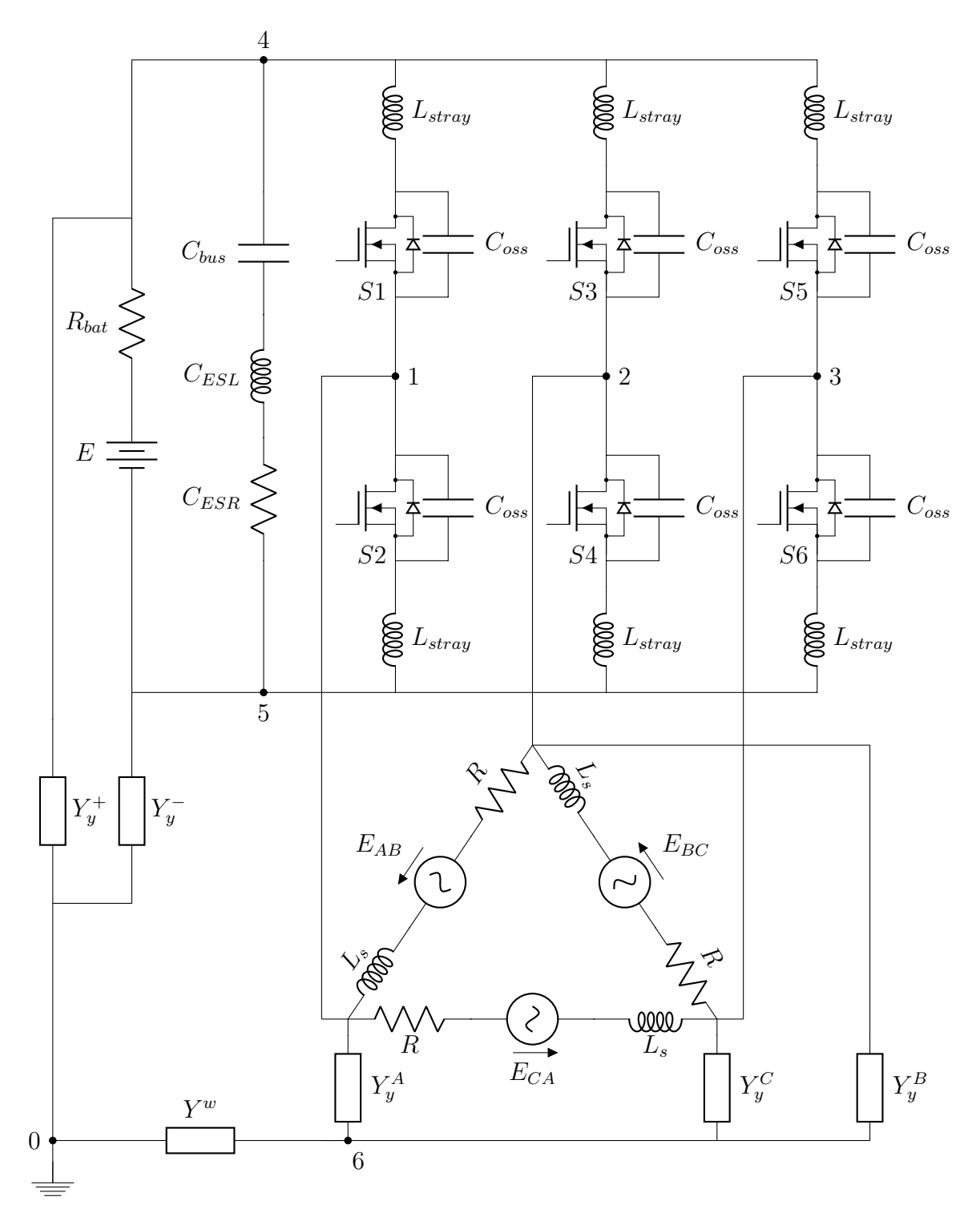

Fig. 3.3: Modello del powertrain

Nel caso oggetto dello studio viene evitato l'utilizzo della LISN innanzitutto perché è di interesse valutare e discutere il comportamento del sistema effettivamente presente sulla vettura senza l'aggiunta di altri componenti. Un altro motivo di carattere implementativo è l'esigenza di mantenere il più basso possibile il numero di nodi. Chiaramente se si volesse valutare l'emissione armonica dell'inverter al fine di soddisfare la direttiva EMC sarebbe assolutamente necessario implementare anche la LISN, a tal fine si veda  $[2]$ .

## <span id="page-27-0"></span>3.1 Modello aumentato dei componenti

Per lo studio del circuito rispetto ai nodi indicati in figura [3.3](#page-26-0) è necessario aggregare i componenti dove possibile e rappresentarli mediante le loro ammettenze. Nelle prossime sezioni viene quindi calcolata, per ogni ramo di circuito compreso tra due nodi, l'ammettenza equivalente.

### <span id="page-27-1"></span>3.1.1 Bus DC

Il bus DC è formato da tutti i componenti appartenenti alla parte circuitale a monte dei MOSFET, quindi dalla batteria con la sua resistenza interna  $R_{bat}$ , dai condensatori di livellamento di capacità  $C_{bus}$  con i relativi elementi parassiti  $C_{ESL}$  e  $C_{ESR}^{\ \ 3}$  $C_{ESR}^{\ \ 3}$  $C_{ESR}^{\ \ 3}$  e dalle induttanze parassite  $L_{stray}$  che rappresentano il collegamento tra i condensatori e il modulo contenente i 6 MOSFET.

### Batteria

La batteria di Origin−e è formata da 284 celle al litio connesse in modo da formare una serie da 142 coppie in parallelo e generare una tensione massima di 596.4V; esse sono contenute in un apposito contenitore di alluminio elettricamente connesso alla scocca del veicolo. Tra le celle e il contenitore è presente un isolamento in Nomex. Il più semplice elemento parassita da considerare è la resistenza interna di una singola cella, nota con precisione in quanto fornita dal produttore, che vale 2mΩ. Un parallelo di due celle ha quindi una resistenza equivalente pari a 1mΩ e conseguentemente lo schema di collegamento  $142s2p<sup>4</sup>$  $142s2p<sup>4</sup>$  $142s2p<sup>4</sup>$  presenta una resistenza interna complessiva  $R_{bat}$  di circa 142m $\Omega$ . Calcolando la [1.1.3](#page-9-3) si ottiene quindi la seguente ammettenza per  $R_{bat}$ :

$$
\mathbf{Y}_{\mathbf{E}} = \begin{bmatrix} \frac{1}{R_{bat}} & 0 & 0 & \cdots & 0 \\ 0 & \frac{1}{R_{bat}} & \ddots & \ddots & \vdots \\ 0 & \ddots & \ddots & 0 \\ \vdots & \ddots & \ddots & 0 \\ 0 & \cdots & 0 & 0 & \frac{1}{R_{bat}} \end{bmatrix} = \begin{bmatrix} 7.04 & 0 & 0 & \cdots & 0 \\ 0 & 7.04 & \cdots & \ddots & \vdots \\ 0 & \ddots & \ddots & 0 \\ \vdots & \ddots & \ddots & 0 \\ 0 & \cdots & 0 & 0 & 7.04 \end{bmatrix}
$$
(3.1.1)

La tensione continua generata dalla batteria è rappresentata da un vettore E con-

<span id="page-27-3"></span><span id="page-27-2"></span><sup>3</sup>Equivalent Series Inductance (L) e Equivalent Series Resistance (R).

<sup>4</sup> è una scrittura spesso usata per indicare come sono connesse le celle in un pacco batteria: una serie di 142 elementi ciascuno formato da 2 celle in parallelo.

tenente la sola armonica a frequenza nulla  $(N=0)$ :

$$
\mathbf{E} = \begin{bmatrix} 0 \\ \vdots \\ 0 \\ E \\ 0 \\ \vdots \\ 0 \end{bmatrix}
$$
 (3.1.2)

#### Condensatori del bus DC

Nel caso di studio in esame, le capacità di disaccoppiamento del bus sono montate a pochissimi millimetri di distanza dai reofori del modulo MOSFET e sono noti il valore di capacità nominale e quello dei loro elementi parassiti. Nella tabella sottostante sono riportate le capacità utilizzate con le relative caratteristiche ottenute dai rispettivi datasheets.

| Modello                 | Quantità Capacità $[uF]$ ESR $[m\Omega]$ ESL $[nH]$ |              |              |
|-------------------------|-----------------------------------------------------|--------------|--------------|
| EC 5PT46L153            | 0.015                                               |              | 17.2         |
| Vishay MKP1848C61060JK2 | 10                                                  |              | $\approx 25$ |
| Kemet C2225X154KDRACTU  | 0.15                                                | $\approx 18$ |              |

<span id="page-28-0"></span>Tab. 3.2: Capacità utilizzate sul bus DC

Si tratta quindi di 9 capacità in parallelo corrispondenti a 27 ammettenze nel caso si considerino anche gli elementi parassiti. Ai fini della simulazione è però sufficiente avere un'unica ammettenza  $Y_{BUS}$  che ne rappresenti il comportamento equivalente. È quindi necessario calcolare per ogni capacità reale l'ammettenza equivalente del un circuito RLC serie per mezzo della relazione [1.4.3:](#page-13-4)

$$
\mathbf{Y}_{\text{RL}} = (\mathbf{Y}_{\text{R}}^{-1} + \mathbf{Y}_{\text{L}}^{-1})^{-1}
$$
  
\n
$$
\mathbf{Y}_{\text{RLC}} = (\mathbf{Y}_{\text{RL}}^{-1} + \mathbf{Y}_{\text{C}}^{-1})^{-1}
$$
 (3.1.3)

dove Y<sub>R</sub>, Y<sub>L</sub> e Y<sub>C</sub> sono ovviamente calcolate a partire dai valori in tabella [3.2](#page-28-0) secondo le [1.1.3,](#page-9-3) [1.1.5](#page-9-4) e [1.1.7](#page-9-5) rispettivamente. Una volta ottenute le ammettenze equivalenti delle tre serie  ${\rm Y}_{\rm RLC}^1, {\rm Y}_{\rm RLC}^2$  e  ${\rm Y}_{\rm RLC}^3$  è sufficiente sommarle tra loro nelle quantità opportune in quanto connesse in parallelo:

$$
\mathbf{Y}_{\rm BUS} = 3\mathbf{Y}_{\rm RLC}^1 + 4\mathbf{Y}_{\rm RLC}^2 + 2\mathbf{Y}_{\rm RLC}^3 \tag{3.1.4}
$$

La matrice complessiva è diagonale dato che i componenti coinvolti sono tutti lineari ma non è costante. Solo a scopo rappresentativo, viene mostrato nella figura [3.4](#page-29-1) l'andamento del modulo dei termini sulla diagonale al variare dell'armonica considerata.

#### Induttanza parassita del modulo MOSFET

Al fine di ridurre pesi, ingombri e semplicità circuitale l'inverter presenta un unico modulo contenente i 6 MOSFET con i relativi diodi di ricircolo. Il produttore, nel

<span id="page-29-1"></span>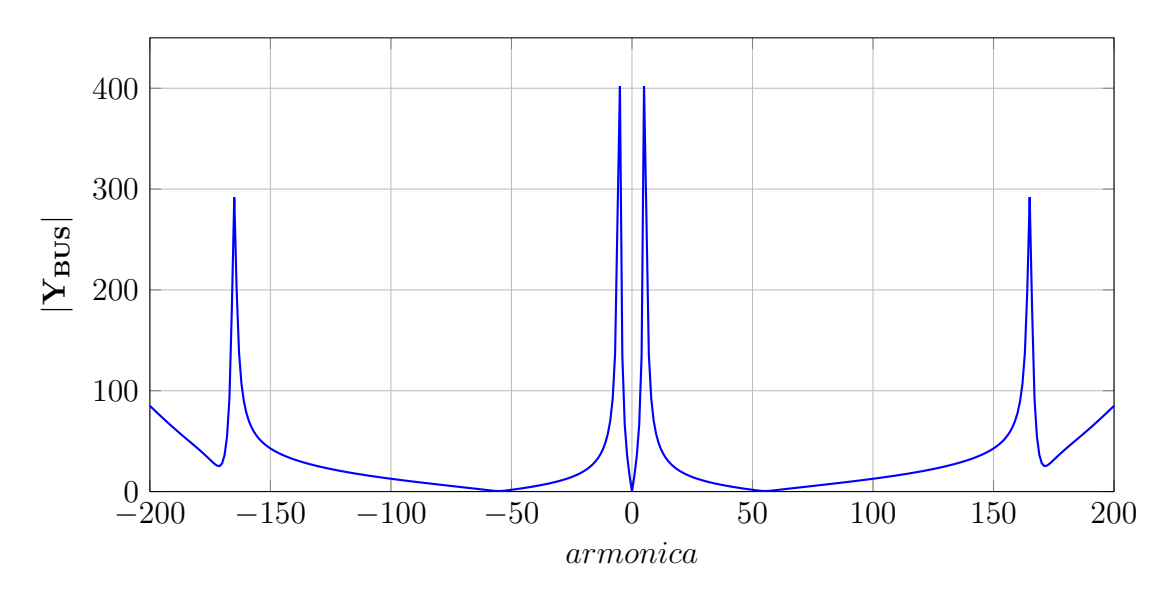

Fig. 3.4: Modulo dell'ammettenza Y<sub>BUS</sub> al variare delle armoniche da −N a N con  $N = 200$ 

datasheet del componente, fornisce un valore di induttanza pari a  $30nH$  misurata tra i piedini 25-26 e 27-28 senza però specificare il metodo di misura. Si veda figura [3.5.](#page-29-2) Data l'assenza di misure verrà utilizzato il valore fornito rappresentando però l'induttanza come somma di due contributi distinti da 15nH, uno tra il positivo del bus e ogni MOSFET superiore e uno tra il negativo del bus e ogni MOSFET inferiore.

<span id="page-29-2"></span>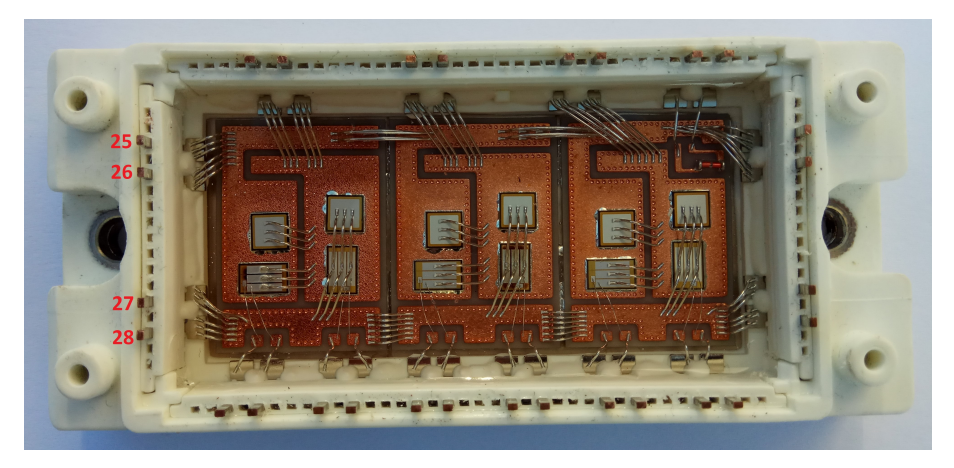

Fig. 3.5: Pinout del modulo MOSFET e dettaglio dell'interno

La corrispondente matrice  $Y_{Lx}$  (con x variabile da 1 a 6 e N=500) ha la seguente forma $^5$  $^5$ :

$$
\mathbf{Y}_{\mathbf{L}\mathbf{x}} = \begin{bmatrix} 0+j0.3537 & 0 & 0 & \dots & 0 \\ 0 & 0+j0.3544 & \vdots & \vdots \\ 0 & & & & 0 \\ \vdots & & & & 0 \\ 0 & & & & 0 & 0-j0.3537 \end{bmatrix}
$$
(3.1.5)

<span id="page-29-3"></span><span id="page-29-0"></span>5 si ricorda che il valore centrale della matrice è posto di un valore arbitrariamente grande in modo da evitare la divisone per zero:  $6667 \cdot 10^{10} + j0$  ottenuto dalla formula  $1/L_{stray} \cdot 1000$ .

#### 3.1.2 MOSFET

I MOSFET sono modellati come è rappresentato in gura [3.3;](#page-26-0) l'interruttore generico con le pendenze dei fronti di accensione e spegnimento viene descritto mediante la sua ammettenza  $Y_{Sx}$  e la sua capacità d'uscita attraverso l'ammettenza costante e pari al suo valore nominale  $\mathbf{Y_{C_{oss}}}$ . Le ammettenze vengono poi aggregate in una unica in quanto non si ha interesse nello studio delle correnti circolanti nei due percorsi e, comunque, per semplicare il modello e la sua scrittura.

### Capacità  $C_{oss}$

Dal datasheet del componente è possibile ottenere un valore pari a  $393pF$ , misurato a 800V ed alla frequenza di  $1MHz$ ; dal grafico presente nel datasheet e qui riportato per completezza in figura [3.6](#page-30-0) si nota che tale valore può essere assunto anche alla tensione operativa compresa tra i 500V e i 600V . Va comunque osservato che tale capacità è fortemente variabile con la tensione applicata, anche di un ordine di grandezza, la sua modellazione quindi andrà necessariamente tenuta in considerazione nel caso di uno studio più accurato.

<span id="page-30-0"></span>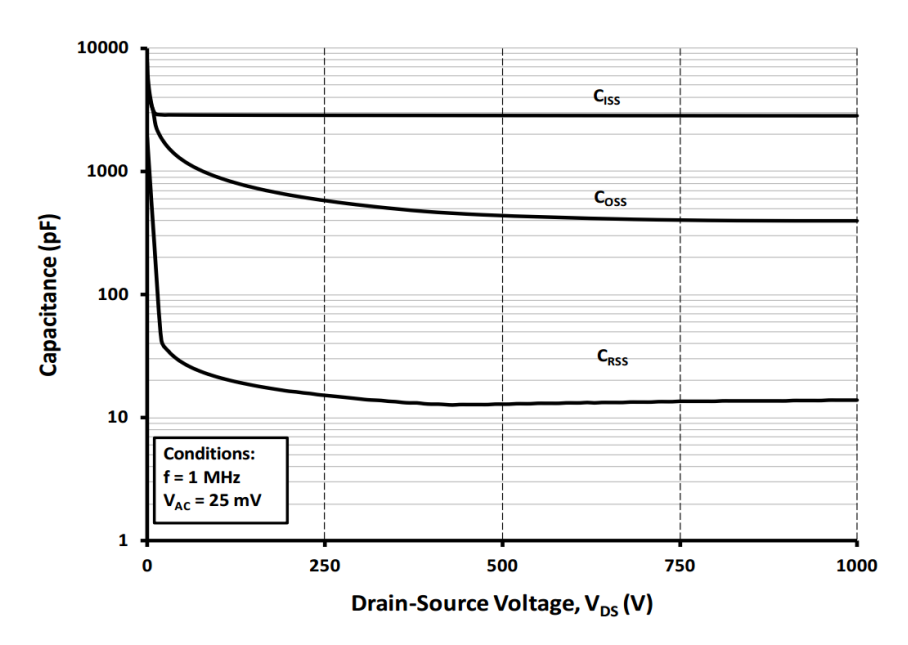

Fig. 3.6: Capacità tipiche al variare di  $V_{ds}$ 

Si ottiene quindi la seguente ammettenza  $\mathbf{Y_{C_{oss}}}^6$  $\mathbf{Y_{C_{oss}}}^6$  (N=500):

$$
\mathbf{Y}_{\mathbf{C}_{\text{oss}}} = \begin{bmatrix} 0 & -j0.0741 & 0 & 0 & \cdots & 0 \\ 0 & 0 & -j0.0739 & \cdots & \vdots \\ 0 & & & & 0 \\ \vdots & & & & 0 \\ 0 & & \cdots & 0 & 0 & 0 + j0.0741 \end{bmatrix}
$$
(3.1.6)

<span id="page-30-1"></span> $^{\rm 6}$ in questo caso il termine centrale è nullo in quanto una capacità in continua corrisponde a un circuito aperto.

#### MOSFET e diodi

Il calcolo dell'ammettenza equivalente di ogni switch richiede la conoscenza dei relativi tempi di commutazione che dipendono dalla fase e dall'ampiezza del vettore di riferimento u<sup>\*</sup> descritto in sezione [2.3;](#page-18-1) infatti al variare del settore di appartenenza variano gli stati coinvolti e al variare della fase e dell'ampiezza in uno stesso settore variano i tempi di applicazione dei generici  $v_m e w_{m+1}$ .

Il primo problema risiede pertanto nella scelta della fase e quindi del settore del vettore di riferimento. Il metodo basato sui modelli aumentati è di fatto un'analisi steady state in frequenza. Il carattere di stazionarietà suggerisce di scegliere una condizione di lavoro tale per cui le grandezze coinvolte, in particolare quelle discontinue, non abbiano cambiamenti di comportamento non previsti. Quest'ultima affermazione nasce dall'osservazione che se in un inverter trifase la corrente di una fase del motore cambia verso durante un periodo  $T_c$ , contemporaneamente cambia anche lo stato di conduzione dei MOSFET e dei diodi di ricircolo. Tale problematica aggiunge alcune difficoltà implementative nella modellazione degli switch.

In questo lavoro viene quindi scelto un vettore di riferimento tale per cui le correnti nel motore, durante un periodo di campionamento  $T_c$ , non siano mai nell'intorno dello zero. In questo modo è possibile conoscere con estrema facilità lo stato di conduzione dei dispositivi a semiconduttore. Un altro aspetto da considerare riguarda l'utilizzo dei vettori di stato: se si sceglie un vettore **u**\* compreso tra due vettori di stato si esclude la condizione singolare in cui venga usato un solo vettore  $v_m$  per la produzione di tensione. Si supponga ad esempio di voler produrre una corrente di riferimento costante I\* scomposta nelle sue due componenti  $I_d^*$  e  $I_q^*$ . Con riferimento alle equazioni di bilancio delle tensioni del motore [2.4.3](#page-22-5) è possibile calcolare agevolmente le componenti  $V_d^*$  e  $V_q^*$  come segue:

$$
\begin{cases}\nV_d^* = RI_d \\
V_q^* = RI_q + \omega_{me} \Lambda_{mg}\n\end{cases} \tag{3.1.7}
$$

Si noti che non sono più presenti né i termini a derivata nulla né quelli di mutuo accoppiamento in quanto è possibile dimostrare che questi ultimi possono essere compensati mediante tecniche di controllo di tipo feed-forward. Un'ulteriore osservazione riguarda la velocità elettrica del motore  $\omega_{me}$  che può essere diversa da zero, ma occorre verificare che l'angolo elettrico abbia variazioni molto piccole durante il periodo  $T_c$  in modo che la posizione relativa tra statore e rotore possa considerarsi costante. Utilizzando la matrice trasformazione di Park inversa è poi possibile ottenere le componenti in  $\alpha\beta$ :

$$
\begin{bmatrix} V_{\alpha}^* \\ V_{\beta}^* \end{bmatrix} = \begin{bmatrix} \cos(\vartheta) & -\sin(\vartheta) \\ \sin(\vartheta) & \cos(\vartheta) \end{bmatrix} \begin{bmatrix} V_d^* \\ V_q^* \end{bmatrix}
$$
 (3.1.8)

Dalle componenti  $V^*_\alpha$  e  $V^*_\beta$  si ottengono facilmente prima il settore di lavoro usando ad esempio la funzione  $\arctan(V_\alpha^*/V_\beta^*)$ , poi i tempi di modulazione per mezzo delle [2.3.5](#page-22-6) ed infine, a partire da questi ultimi i tempi di accensione, dei MOSFET.

Viene ora fatto un esempio numerico i cui dati sono riportati nella tabella seguente:

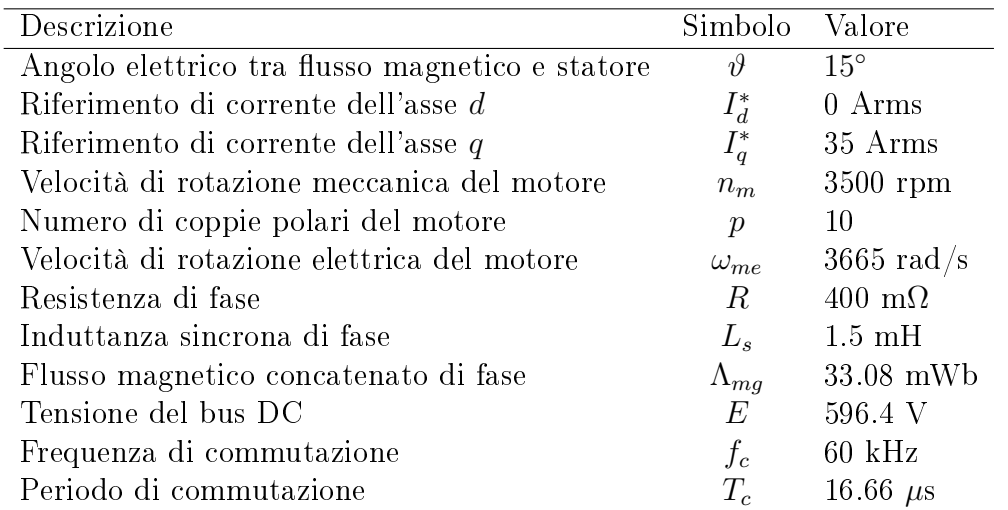

<span id="page-32-0"></span>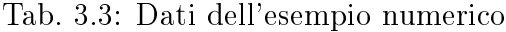

Seguendo la traccia appena descritta si ottengono i seguenti risultati:

$$
\begin{cases}\nV_d^* = RI_d & \begin{cases}\nV_d^* = 0 \\
V_q^* = RI_q + \omega_{me} \Lambda_{mg}\n\end{cases} \\
\begin{cases}\nV_d^* = 0 \\
V_q^* = 133.35V\n\end{cases}\n\end{cases} (3.1.9)
$$

$$
\begin{bmatrix} V_{\alpha}^* \\ V_{\beta}^* \end{bmatrix} = \begin{bmatrix} \cos(15^{\circ}) & -\sin(15^{\circ}) \\ \sin(15^{\circ}) & \cos(15^{\circ}) \end{bmatrix} \begin{bmatrix} 0 \\ 133.35 \end{bmatrix} [V] \qquad \begin{cases} V_{\alpha}^* = -34.51V \\ V_{\beta}^* = 128.80V \end{cases} \tag{3.1.10}
$$

Da una semplice verifica si vede che il vettore V<sup>\*</sup> giace nel secondo settore, è immediato quindi calcolare i tempi di modulazione secondo le [2.3.5:](#page-22-6)

$$
T_2 = \sqrt{3} \frac{T_c}{E} \left[ V_\alpha^* \sin\left(\frac{2\pi}{3}\right) - V_\beta^* \cos\left(\frac{2\pi}{3}\right) \right] = 1.67 \mu s
$$
  
\n
$$
T_1 = \sqrt{3} \frac{T_c}{E} \left[ V_\beta^* \cos\left(\frac{\pi}{3}\right) - V_\alpha^* \sin\left(\frac{\pi}{3}\right) \right] = 4.56 \mu s \qquad (3.1.11)
$$
  
\n
$$
T_0 = T_c - T_2 - T_1 = 10.43 \mu s
$$

Ai fini del calcolo dei tempi di commutazione risulta utile suddividere i tempi appena calcolati come segue e con riferimento alla figura [2.7:](#page-21-1)

$$
\frac{T_2}{2} = 0.835 \mu s
$$
  
\n
$$
\frac{T_1}{2} = 2.282 \mu s
$$
  
\n
$$
\frac{T_0}{4} = 2.608 \mu s
$$
  
\n(3.1.12)

Riferendosi alla [1.2.4,](#page-10-3) i tempi di chiusura dei MOSFET superiori S1, S3, S5 sono definiti come  $t_1, t_3, t_5$  e corrispondono a quelli deducibili dalla figura [2.7.](#page-21-1) Nella stessa relazione si nota che per il calcolo dell'ammettenza relativa a uno switch è necessario conoscere anche il duty cycle corrispondente evidenziato in figura [1.2.](#page-10-1)

In virtù della sottintesa periodicità dei segnali è possibile calcolare l'ammettenza degli interruttori inferiori in modo analogo: ad esempio per S2 si sceglie  $t_2 = t_1 + D_1$ . È quindi necessario calcolare  $t_k$  e  $D_k$  per tutti e sei i MOSFET:

| $t_{\scriptscriptstyle 1}$ | $\frac{T_0}{4} + \frac{T_2}{2}$                 | $4.89\mu s$   |
|----------------------------|-------------------------------------------------|---------------|
| $D_1$                      | $\dot{T_1}+\frac{\tilde{T_0}}{2}$               | $6.89 \mu s$  |
| $t_2$                      | $t_1+D_1$                                       | $11.77 \mu s$ |
| $D_2$                      | $T_2 + \frac{T_0}{2}$                           | $9.78 \mu s$  |
| $t_{3-}$                   | $\frac{T_0}{4}$                                 | $2.61\mu s$   |
| $D_3$                      | $T_1 + T_2 + \frac{T_0}{2}$                     | $11.45\mu s$  |
| $t_{4}$                    | $t_3 + D_3$                                     | $14.06 \mu s$ |
| $D_4$                      | $T_0$                                           | $5.22\mu s$   |
| $t_{\rm 5}$                | $\frac{T_0}{4} + \frac{T_1}{2} + \frac{T_2}{2}$ | $5.72 \mu s$  |
| $D_5$                      | $\frac{T_0}{2}$                                 | $5.22\mu s$   |
| $t_{6-}$                   | $t_5+D_5$                                       | $10.94 \mu s$ |
| $D_6$                      | $T_1 + T_2 + \frac{T_0}{2}$                     | $11.45\mu s$  |

<span id="page-33-1"></span>Tab. 3.4: Tempi di commutazione di tutti i MOSFET

La complicazione prima citata e riguardante il cambio di verso della corrente in MOSFET e diodi può essere ora intesa come una complicazione nel calcolo dei tempi della tabella [3.4.](#page-33-1)

È ora agevole calcolare l'ammettenza di ogni switch attraverso la [1.2.4](#page-10-3) usando come valore per  $R_{ds}$  quello nominale fornito dal produttore ovvero 50m $\Omega$ ; successivamente, dato che l'ammettenza del generico interruttore  $Y_{Sx}$  e quella della capacità di uscita  $\mathbf{Y_{C_{oss}}}$  si trovano in parallelo è sufficiente sommarle per ottenere l'ammettenza complessiva  $Y_x$ .

### <span id="page-33-0"></span>3.1.3 Motore

Il motore sincrono a magneti permanenti isotropo può essere modellato in modo piuttosto semplice. In gura [3.3](#page-26-0) sono rappresentati un elemento resistivo, uno induttivo e un generatore rappresentante la forza contro-elettromotrice generata dalla variazione di flusso magnetico concatenato a sua volta dovuto alla rotazione del motore. Dalla tabella [3.3](#page-32-0) si possono ottenere i valori della resistenza e dell'induttanza di ogni avvolgimento, pari rispettivamente a  $R = 400m\Omega$  e  $L_s = 1.5mH$ . Mediante la procedura di aggregazione di due ammettenze collegate in serie presentata in sezione [1.4.1](#page-12-2) si ottengono per i tre avvolgimenti:

$$
Y_{A} = Y_{B} = Y_{C} = (Y_{R}^{-1} + Y_{L_{s}}^{-1})^{-1}
$$
(3.1.13)

I generatori di tensione sono invece calcolati utilizzando la velocità elettrica  $\omega_{me}$ e il flusso concatenato  $\Lambda_{mq}$  a partire dalle relazioni dimostrate in [\[5\]](#page-78-5):

<span id="page-33-2"></span>
$$
E_A = -\Lambda_{mg}\omega_{me} \cos\left(\vartheta - \frac{\pi}{2}\right)
$$
  
\n
$$
E_B = -\Lambda_{mg}\omega_{me} \cos\left(\vartheta - \frac{\pi}{2} - \frac{2\pi}{3}\right)
$$
  
\n
$$
E_C = -\Lambda_{mg}\omega_{me} \cos\left(\vartheta - \frac{\pi}{2} - \frac{4\pi}{3}\right)
$$
\n(3.1.14)

Queste ultime equazioni si riferiscono alla forza contro-elettromotrice prodotta da una fase rispetto al neutro in una configurazione a stella.

Il caso di studio presenta invece una congurazione a triangolo, le relazioni [3.1.14](#page-33-2)

vanno pertanto modificate come segue:

$$
E_{AB} = -\sqrt{3}\Lambda_{mg}\omega_{me} \cos\left(\vartheta - \frac{\pi}{2} + \frac{\pi}{6}\right)
$$
  
\n
$$
E_{BC} = -\sqrt{3}\Lambda_{mg}\omega_{me} \cos\left(\vartheta - \frac{\pi}{2} - \frac{2\pi}{3} + \frac{\pi}{6}\right)
$$
  
\n
$$
E_{CA} = -\sqrt{3}\Lambda_{mg}\omega_{me} \cos\left(\vartheta - \frac{\pi}{2} - \frac{4\pi}{3} + \frac{\pi}{6}\right)
$$
\n(3.1.15)

<span id="page-34-0"></span>L'aumento di ampiezza di  $\sqrt{3}$  deriva dal ben noto passaggio da tensione di fase a tensione concatenata come rappresentato in figura [3.7.](#page-34-0) La correzione di  $+\frac{\pi}{6}$  $\frac{\pi}{6}$  rappre-

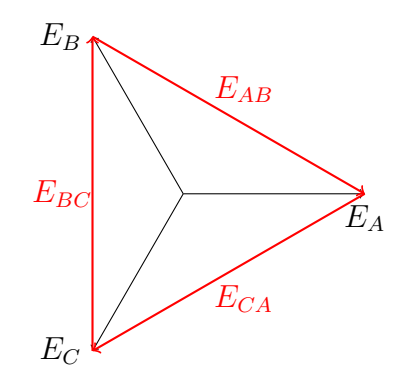

Fig. 3.7: Rappresentazione di una terna stellata e della corrispondente concatenata.

senta un artificio per rimettere in fase la terna di tensioni concatenate con quella originale stellata. Dalla figura [3.8](#page-34-1) si osserva come le due terne siano sfasate di  $\frac{\pi}{6}$ ; dato che la trattazione di sezione [2.4](#page-22-0) è valida sotto l'ipotesi di avere un carico connesso a stella al fine di mantenere lo stesso angolo elettrico del motore rispetto al nuovo sistema di riferimento risulta necessario correggere la fase della terna concatenata in modo che sia sovrapposta a quella stellata di partenza. In altre parole si vuole adattare il sistema di riferimento della terna concatenata in modo che la tensione  $E_{AB}$  sia a 0° cioè orizzontale.

<span id="page-34-1"></span>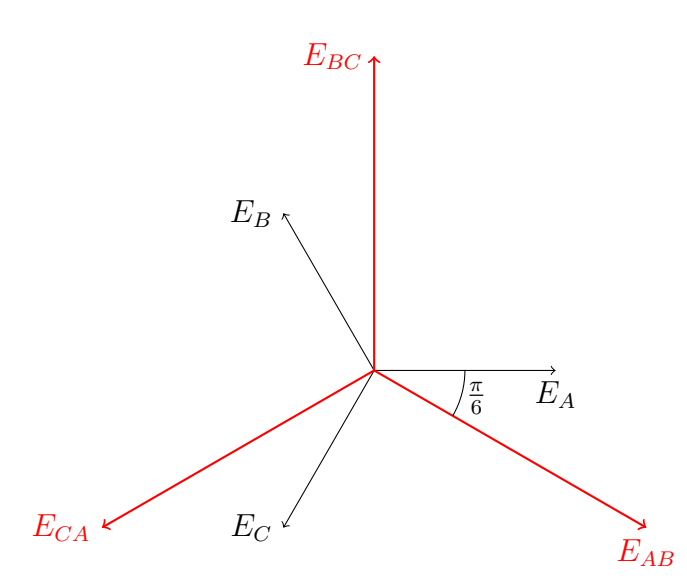

Fig. 3.8: Sfasamento tra una terna stellata e la corrispondente concatenata.

Al solito l'ammettenza complessiva della resistenza e dell'induttanza del motore possono essere calcolate rispettivamente come in [1.1.1](#page-8-2) e [1.1.3.](#page-9-1)

I tre generatori sono invece ottenuti sfruttando l'ipotesi che il movimento del motore durante  $T_c$  sia molto piccolo e quindi trascurabile, in modo che l'angolo  $\vartheta$  nelle [3.1.14](#page-33-2) possa essere assunto costante; la verifica è immediata:

$$
\Delta\vartheta_{me} = p \cdot \frac{n_m * 360}{60} \cdot T_C = 3.5^{\circ} \tag{3.1.16}
$$

A causa dell'elevato numero di coppie polari la variazione di posizione del rotore durante un periodo di campionamento non è infinitesima, è comunque trascurabile in quanto si tratta di angoli piccoli e non in grado di produrre sensibili variazioni della forza contro elettromotrice<sup>[7](#page-35-1)</sup>. Le tensioni  $E_{AB}, E_{BC}, E_{CA}$  sono quindi composte solo da una componente continua e il loro vettore avrà quindi la seguente forma:

$$
\mathbf{E}_{\mathbf{A}\mathbf{B}} = \begin{bmatrix} 0 \\ \vdots \\ 0 \\ E_{AB} \\ 0 \\ \vdots \\ 0 \end{bmatrix} \qquad \mathbf{E}_{\mathbf{B}\mathbf{C}} = \begin{bmatrix} 0 \\ \vdots \\ 0 \\ E_{BC} \\ 0 \\ \vdots \\ 0 \end{bmatrix} \qquad \mathbf{E}_{\mathbf{C}\mathbf{A}} = \begin{bmatrix} 0 \\ \vdots \\ 0 \\ E_{CA} \\ 0 \\ \vdots \\ 0 \end{bmatrix} \qquad (3.1.17)
$$

È da osservare che con questa struttura matematica è impossibile implementare ad esempio delle forze contro elettromotrici lentamente variabili in quanto è possibile modellare solo le armoniche a frequenza 0 oppure multiple di  $f_c$ .

### <span id="page-35-0"></span>3.1.4 Ground loop

Il ground loop è definito come il circuito chiuso utilizzato dalle correnti di modo comune per andare da una sorgente a un carico e tornare alla sorgente. Riferendosi nuovamente alla figura [3.2](#page-25-1) si vuole descrivere il ground loop del caso oggetto dello studio. Come apparirà più chiaro nelle sezioni successive la modellazione dei percorsi delle correnti di modo comune è basata sull'utilizzo di componenti ttizi non realmente esistenti rappresentanti i fenomeni parassiti. In particolare le capacità indicano l'effetto prodotto da due parti conduttive (cavi, scocca, dissipatori ecc.) in cui il dielettrico è rappresentato dall'aria o dall'isolante frapposto. La parte resistiva e induttiva sono in genere utilizzate per tenere in conto gli effetti dissipativi e di induttanza di tratto rispettivamente.

Le 284 celle che compongono la batteria sono collocate all'interno di un contenitore di alluminio ancorato ed elettricamente connesso alla scocca. Le ammettenze parassite  $Y_y^+$  e  $Y_y^-$  rappresentano il non perfetto isolamento in frequenza tra i due poli della batteria e il relativo case elettricamente connesso alla scocca.

L'inverter invece è isolato e quindi non ha nessun tipo di collegamento elettrico con la scocca. Le distanze tra le parti in tensione e la massa struttura sono piuttosto elevate ( $> 10cm$ ), motivo per cui non è stato modellato alcun elemento parassita. Anche i piccoli dissipatori raffreddati a liquido non sono vincolati ad alcun potenziale.

<span id="page-35-1"></span><sup>&</sup>lt;sup>7</sup>se si fosse scelto  $n_m = 10000$ rpm si sarebbe ottenuto uno sfasamento non trascurabile di 10°.
Il motore è ancorato meccanicamente alla scocca mediante parti metalliche $^8$  $^8$  e inserti in carbonio. Questi ultimi non assicurano un contatto elettrico ottimale a causa dei materiali utilizzati per la realizzazione del sandwich: il carbonio è un conduttore ma tra le fibre è presente la matrice in resina epossidica isolante, a causa di ciò, nonostante la cottura avvenga in un sacco sotto vuoto a sua volta inserito in un'autoclave sotto pressione non è possibile garantire un buon contatto elettrico tra le fibre. Inoltre l'honeycomb usato come core è formato da fogli di alluminio incollati l'uno sull'altro e quindi conduttivo solo lungo piani paralleli ed anche in questo caso non è possibile garantire continuità elettrica. Per il motore si è quindi utilizzato un cavo tripolare schermato in modo da poterlo collegare a massa per mezzo della schermatura. Gli elementi parassiti utilizzati per modellare questa connessione alla scocca sono la resistenza  $R_w$ , l'induttanza  $L_w$  e la capacità  $C_w$ . Sono state infine implementate le tre ammettenze parassite  $Y_y^A, Y_y^B, Y_y^C$  che rappresentano l'accoppiamento capacitivo equivalente tra i tre avvolgimenti (cavi compresi) e la carcassa del motore.

#### Batteria

Come precedentemente accennato ogni cella ha una capacità parassita tra i suoi poli e il contenitore metallico che la contiene. Quando si ha a che fare con una notevole quantità di celle si vuole caratterizzare il comportamento di tutte le capacità parassite attraverso pochi elementi parassiti che, nel caso in esame, sono  $Y_y^+$ e  $Y_{y}^{-}$ . Per definire di quali elementi comporre queste ultime occorre conoscere il comportamento in alta frequenza della batteria. In [\[3\]](#page-78-0) è modellata molto accuratamente una batteria da autotrazione ad alta tensione costituita da celle agli ioni di litio. Nel presente lavoro invece, ne viene estratta una semplicazione utilizzando solo i parametri principali come in figura  $3.9$ .  $C_{bat}$  rappresenta la capacità equiva-lente della batteria a frequenze elevate<sup>[9](#page-36-1)</sup> e  $R_{bat}$  la sua resistenza interna mentre gli altri componenti formano l'insieme degli elementi parassiti. Dal punto di vista della corrente differenziale viene utilizzata una batteria ideale corrispondente a un generatore ideale di tensione, accorgimento che equivale a utilizzare una capacità  $C_{bat}$ di valore infinito. Dal punto di vista della corrente di modo comune invece vengono utilizzate una capacità in serie a una resistenza collegate tra i poli della batteria e la massa struttura. Generalmente i valori dei componenti parassiti vengono ottenuti da misure sperimentali in quanto essi sono fortemente dipendenti dalla configurazione spaziale del pacco batteria e dal sistema di montaggio delle celle. Dato che non si hanno a disposizione tali misure, ai fini dello studio viene utilizzato il valore misurato in [\[3\]](#page-78-0) supponendo che quello di Origin-e abbia valori comparabili. I valori utilizzati per la simulazione saranno pertanto  $C_y^+ = C_y^- = 4nF$  e  $R_y^+ = R_y^- = 30\Omega$ .

#### Connessioni

Vengono ora esaminate le connessioni tra le varie parti del powertrain. Tra batteria e inveter sono utilizzati dei cavi piuttosto corti  $( $0.5m$ ), lontani dalla scocca e$ di sezione importante  $(12mm^2)$  e pertanto il loro contributo in termini di effetti parassiti viene trascurato. Come accennato in precedenza, sebbene le 3 connessioni

<span id="page-36-0"></span><sup>8</sup>portamozzo e braccetti sospensione conduttivi.

<span id="page-36-1"></span><sup>9</sup>nell'articolo citato è di interesse studiare il comportamento da 10kHz a 30MHz.

<span id="page-37-0"></span>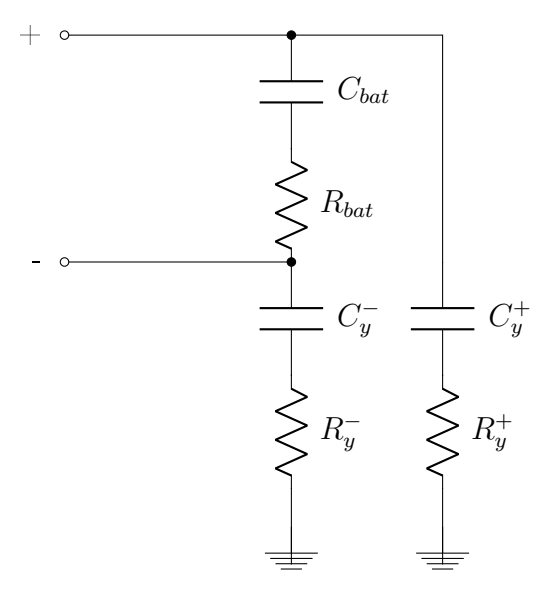

<span id="page-37-1"></span>Fig. 3.9: Modello semplicato della batteria e dei suoi elementi parassiti.

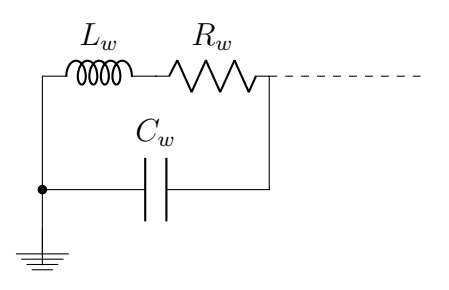

Fig. 3.10: Modello del conduttore di ritorno.

tra motore e inverter facciano parte del ground loop, esse non sono state modellate, da un lato perché di impedenza trascurabile e dall'altro per mantenere basso il numero di nodi (6 anziché 9). Diversa invece è la situazione per il collegamento di massa tra inverter e motore il quale è formato da 2 tipologie di cavi differenti adiacenti alla scocca. Tale connessione viene modellata da un circuito serie resistivo-induttivo in parallelo a una capacità come rappresentato in figura [3.10.](#page-37-1) I valori seguenti sono ottenuti con diverse modalità: la resistenza basandosi su sezione, lunghezza e resistività del conduttore, l'induttanza utilizzando il dato di  $100nH/m$ ottenuto dal datasheet del cavo e infine la capacità, vista l'assenza di dati, utilizzando la relazione empirica  $0.5pF/cm$ .

- Schermatura del cavo di potenza:  $L = 1.5m$  $R_{w}^{'}=21.7m\Omega$ 
	- $L_w^r \approx 150 nH$  $\tilde{C_w} \approx 75pF$
- Cavo di connessione alla scocca:  $L = 0.5m$  $R_w'' = 16.8m\Omega$  $L^{\tilde{\prime\prime}}_w \approx 50nH$  $C_w^{\tilde{v}} \approx 25pF$

Complessivamente si ottengono i seguenti valori per  $R_w,\,L_w$  e  $C_w$ 

$$
R_w = 38.5m\Omega \t L_w \approx 200nH \t C_w \approx 100pF \t (3.1.18)
$$

#### Motore

In letteratura è ampiamente trattato il problema delle correnti di modo comune che attraversano il motore entrando dai cavi di alimentazione e uscendo dalla carcassa metallica verso massa. Il percorso più problematico in ambito industriale è in genere quello tra statore e rotore attraverso i cuscinetti, in questi percorsi accade il cosiddetto fenomeno  $EDM^{10}$  $EDM^{10}$  $EDM^{10}$  le cui scariche elettrostatiche vanno a erodere le sfere o le piste dei cuscinetti. Nel caso di Origin-e i motori subiscono spesso interventi di manutenzione e comunque non hanno requisiti di durata comparabile a quelli indu-striali pertanto il fenomeno è totalmente trascurato. In figura [3.11](#page-39-0) è rappresentato un modello del motore che evidenzia le principali capacità parassite [\[7\]](#page-78-1). Di norma il valore della capacità tra l'avvolgimento di statore e la carcassa  $C_{SC}$  è almeno un ordine di grandezza maggiore di quella tra statore e rotore  $C_{SR}$ , pertanto nel calcolo della capacità equivalente  $C_y$ tra un avvolgimento e la carcassa vale la seguente approssimazione:

$$
C_y = C_{SC} / / (C_{SR} + (C_{RC} // C_B)) \approx C_{SC}
$$
\n
$$
(3.1.19)
$$

dove con il simbolo + si è inteso il collegamento in serie e con // quello in parallelo. Non avendo a disposizione misure della capacità  $C_{SC}$  del motore reale, ai fini dell'analisi si utilizza una stima ottenuta da un approccio puramente geometrico [\[8\]](#page-78-2). La capacità tra statore e carcassa è calcolata mediante la seguente relazione:

<span id="page-38-2"></span>
$$
C_{SC} \approx \frac{\frac{n_s}{3}\varepsilon_0\varepsilon_{in}2(W_h + W_t)L_{stk} + 2(W_h \cdot W_t)}{W_{in}}
$$
(3.1.20)

Il signicato delle grandezze coinvolte e il loro valore è riportato in tabella [3.5.](#page-38-1)

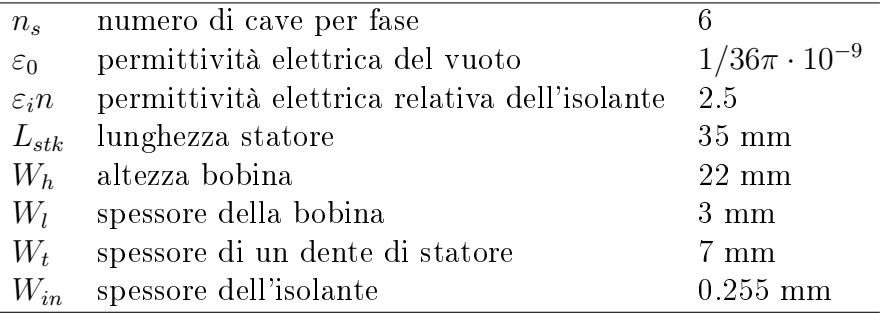

<span id="page-38-1"></span>Tab. 3.5: Grandezze utilizzate nel calcolo della capacità parassita  $C_{SC}$ 

Dalla [3.1.20](#page-38-2) si ottiene quindi  $C_y^A = C_y^B = C_y^C = 1.07nF$ .

 $\hat{E}$  spesso utilizzato anche un altro tipo di approccio per definire il valore dei parametri parassiti equivalenti: come per quanto fatto nella sezione relativa alla batteria, si effettuano misure di impedenza di modo differenziale e di modo comune e, in base alle curve ottenute, si seleziona un circuito in grado di rappresentarne l'andamento<sup>[11](#page-38-3)</sup>. In pratica, per i componenti parassiti si scelgono valori tali che

<span id="page-38-3"></span><span id="page-38-0"></span><sup>10</sup>Electrical Discharge Machining

<sup>11</sup>ad esempio se si ha una risonanza si usa un circuito RLC, se ne ha due una soluzione potrebbe essere quella di utilizzare una coppia di circuiti RLC in serie ecc.

<span id="page-39-0"></span>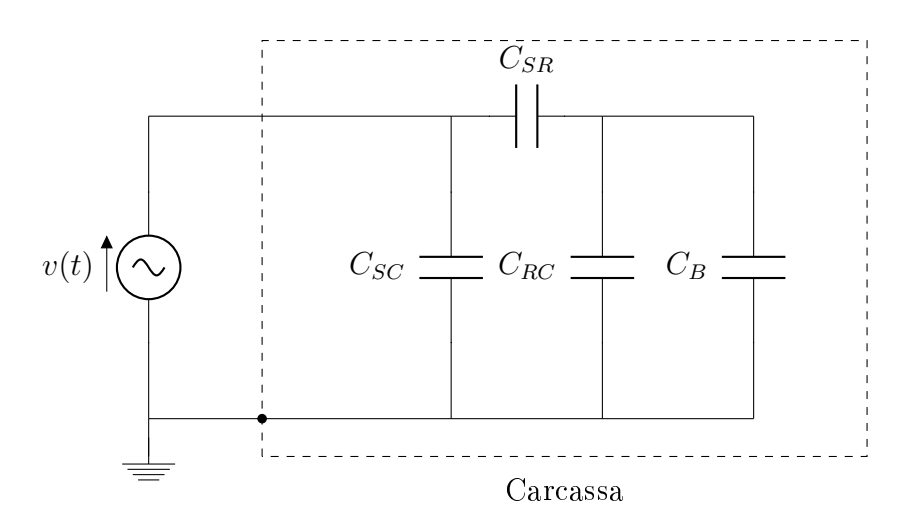

<span id="page-39-1"></span>Fig. 3.11: Modello del circuito parassita di modo comune del motore.

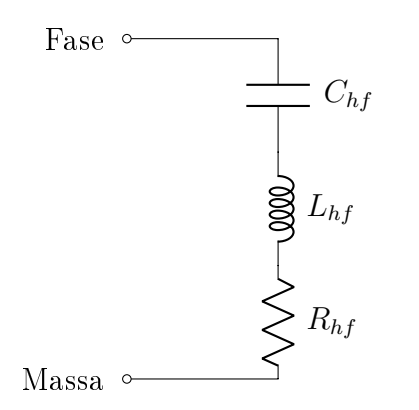

Fig. 3.12: Circuito equivalente del motore alimentato da inverter.

l'impedenza ottenuta sia il più possibile vicina a quella reale.

In [\[9\]](#page-78-3) viene studiata l'impedenza d'ingresso di un motore da 22kW fino a 30MHz utilizzando un circuito equivalente per l'impedenza di modo comune come quello in figura [3.12](#page-39-1) ottenendo i seguenti valori:  $C_{hf} = 1.63nF, R_{hf} = 6\Omega, L_{hf} = 435nH$ . Come si nota il valore di capacità risulta comparabile con quello calcolato che sarà quindi quello utilizzato, vengono tuttavia aggiunti anche l'elemento resistivo e quello induttivo in serie con i valori presentati in letteratura data l'assenza di misure. Tale approssimazione è comunque realistica vista la taglia del motore considerato in [\[9\]](#page-78-3)

#### Ammettenze parassite

Tutti i componenti utilizzati per la caratterizzazione degli effetti parassiti sono lineari, pertanto il calcolo delle corrispondenti ammettenze segue esattamente la procedura vista in sezione [1.1](#page-8-0) e non viene quindi ulteriormente discussa.

## 3.2 Modello aumentato complessivo

Lo schema completo di figura [3.3](#page-26-0) può essere quindi ridotto e rappresentato mediante generatori e ammettenze come in gura [3.13](#page-40-0) in modo da rendere più agevole la sintesi della matrice del circuito. La scrittura della matrice complessiva segue il

<span id="page-40-0"></span>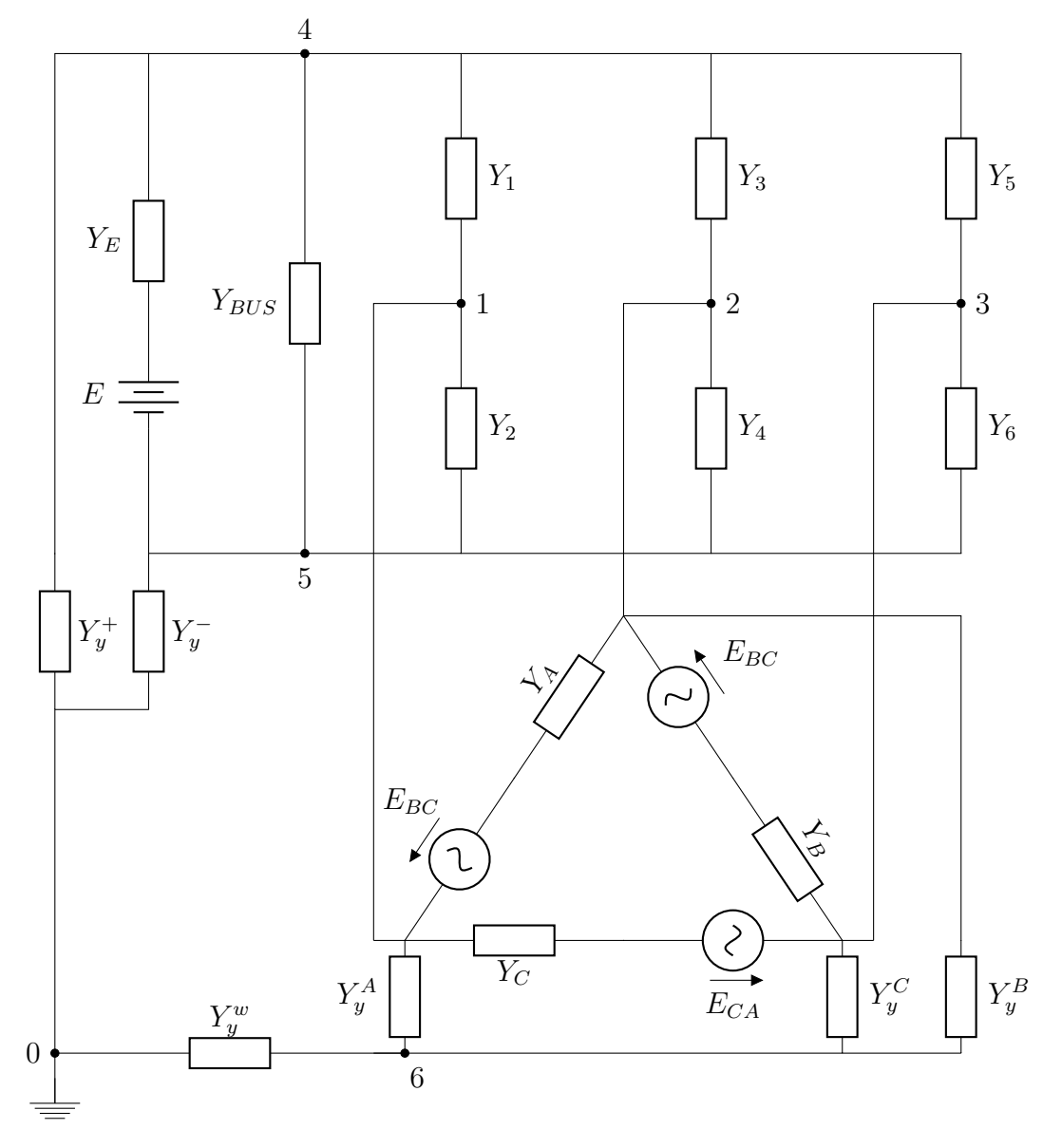

<span id="page-40-1"></span>Fig. 3.13: Modello del powertrain aggregato

procedimento descritto in sezione [1.5](#page-14-0) a partire dalla figura [3.3.](#page-26-0) Si ottengono quindi le matrici [3.2.1](#page-40-1) e [3.2.2](#page-41-0) riportate di seguito, che saranno implementate in MATLAB in modo da eseguire le simulazioni presentate nei prossimi capitoli.

$$
\mathbf{Y} = \begin{bmatrix}\nY_1 + Y_2 + Y_A + Y_C + Y_y^A & -Y_A & -Y_C & -Y_C \\
-Y_A & Y_3 + Y_4 + Y_A + Y_B + Y_y^B & -Y_B & -Y_B \\
-Y_C & -Y_1 & -Y_3 & Y_5 + Y_6 + Y_B + Y_C + Y_y^C \\
-Y_2 & -Y_4 & -Y_5 & -Y_6 \\
-Y_3 & -Y_3 & -Y_4 & -Y_y^C \\
-Y_5 & -Y_5 & -Y_4 & -Y_y^B \\
-Y_5 & -Y_6 & -Y_y^C & -Y_y^A \\
-Y_E + Y_{BUS} + Y_1 + Y_3 + Y_5 + Y_y^+ & -Y_E - Y_{BUS} & 0 \\
-Y_E - Y_{BUS} & Y_E + Y_{BUS} + Y_2 + Y_4 + Y_6 + Y_y^- & 0 \\
0 & 0 & Y_y^w + Y_y^A + Y_y^B + Y_y^C\n\end{bmatrix}
$$
\n(3.2.1)

<span id="page-41-0"></span>
$$
\mathbf{I} = \begin{bmatrix} Y_A \cdot E_{AB} - Y_C \cdot E_{CA} \\ -Y_A \cdot E_{AB} + Y_B \cdot E_{BC} \\ -Y_B \cdot E_{BC} + Y_C \cdot E_{CA} \\ Y_E \cdot E \\ -Y_E \cdot E \\ 0 \end{bmatrix}
$$
(3.2.2)

# Analisi dell'emissione armonica

Il passaggio successivo alla scrittura della matrice complessiva Y e del vettore dei termini noti I è il calcolo del vettore delle incognite V mediante la seguente:

<span id="page-42-0"></span>
$$
\mathbf{V} = \mathbf{Y}^{-1} \cdot \mathbf{I} \tag{4.0.1}
$$

L'inversione della matrice **Y**, che si ricorda essere di dimensione  $[(2N+1) \cdot nodi]$  x  $[(2N+1)\cdot nodi]$ , è la parte più onerosa dell'analisi. Dal modello aggregato di figura [3.13](#page-40-0) o equivalentemente dalla [3.2.2](#page-41-0) si deduce il numero dei nodi pari a 6, mentre il valore di N è scelto basandosi sulla quantità di armoniche che si vuole analizzare. Lo studio è incentrato sulle emissioni condotte che in ambito EMC vengono misurate no a 30MHz, pertanto un valore sensato per N potrebbe essere quello che ne copre almeno tutto lo spettro:

$$
N_{min} = \frac{30 \cdot 10^6}{60 \cdot 10^3} = 500\tag{4.0.2}
$$

La matrice Y sarà quindi di dimensione 6006 x 6006 invertibile con un notebook di media fascia in circa 50 secondi.

## 4.1 Studio nel dominio del tempo

Il risultato ottenuto dalla [4.0.1](#page-42-0) è il vettore **V** di dimensione  $[(2N+1) \cdot nodi]$ . Il potenziale associato a ogni nodo si può ricavare considerando il vettore V a blocchi di  $(2N+1)$  elementi: il primo blocco per il potenziale al nodo 1, il secondo per quello al nodo 2 e così via. Ogni elemento di un blocco generico di dimensione (2N+1) è un numero complesso che contiene l'informazione di ampiezza e fase di una armonica; si ricorda che le armoniche considerate vanno da  $-N$  a  $+N$ . Infine, la rappresentazione nel tempo di un generico potenziale è ottenuta mediante l'espressione dell'espansione in serie di Fourier:

<span id="page-42-1"></span>
$$
V(t) \approx \sum_{n=-N}^{+N} V_n \cdot e^{jn\omega_c t} \tag{4.1.1}
$$

Utilizzando la [4.1.1](#page-42-1) è possibile quindi ottenere l'andamento del tempo della tensione di un nodo rispetto al nodo 0. Per conoscere la tensione tra due punti generici invece è sufficiente sottrarre membro a membro i vettori di tensione relativi ai due nodi e poi applicare la [4.1.1.](#page-42-1) La procedura resta invariata anche per il calcolo della corrente circolante in un ramo, occorre solo moltiplicare alla tensione ai capi l'ammettenza equivalente in modo da ottenere un vettore di corrente.

#### 4.1.1 Verifica qualitativa dei risultati con  $N=100$

Una prima verifica con  $N = 100$ , per valutare la correttezza dell'implementazione, è riportata in figura [4.1;](#page-43-0) essa rappresenta le tensioni  $V_A V_B V_C$  prodotte dall'inverter

ai nodi 1,2,3 rispetto al nodo 4. Confrontando tale figura con la [2.7](#page-21-0) si nota immediatamente che l'andamento delle forme d'onda è il medesimo. È anche possibile osservare che i tempi di commutazione corrispondono a quelli calcolati in tabella [3.4.](#page-33-0) Sono inoltre da notare le oscillazioni in corrispondenza dei fronti di salita o discesa che riflettono il classico andamento nel tempo di un segnale discontinuo rappresentato dalla sua serie di Fourier troncata.

<span id="page-43-0"></span>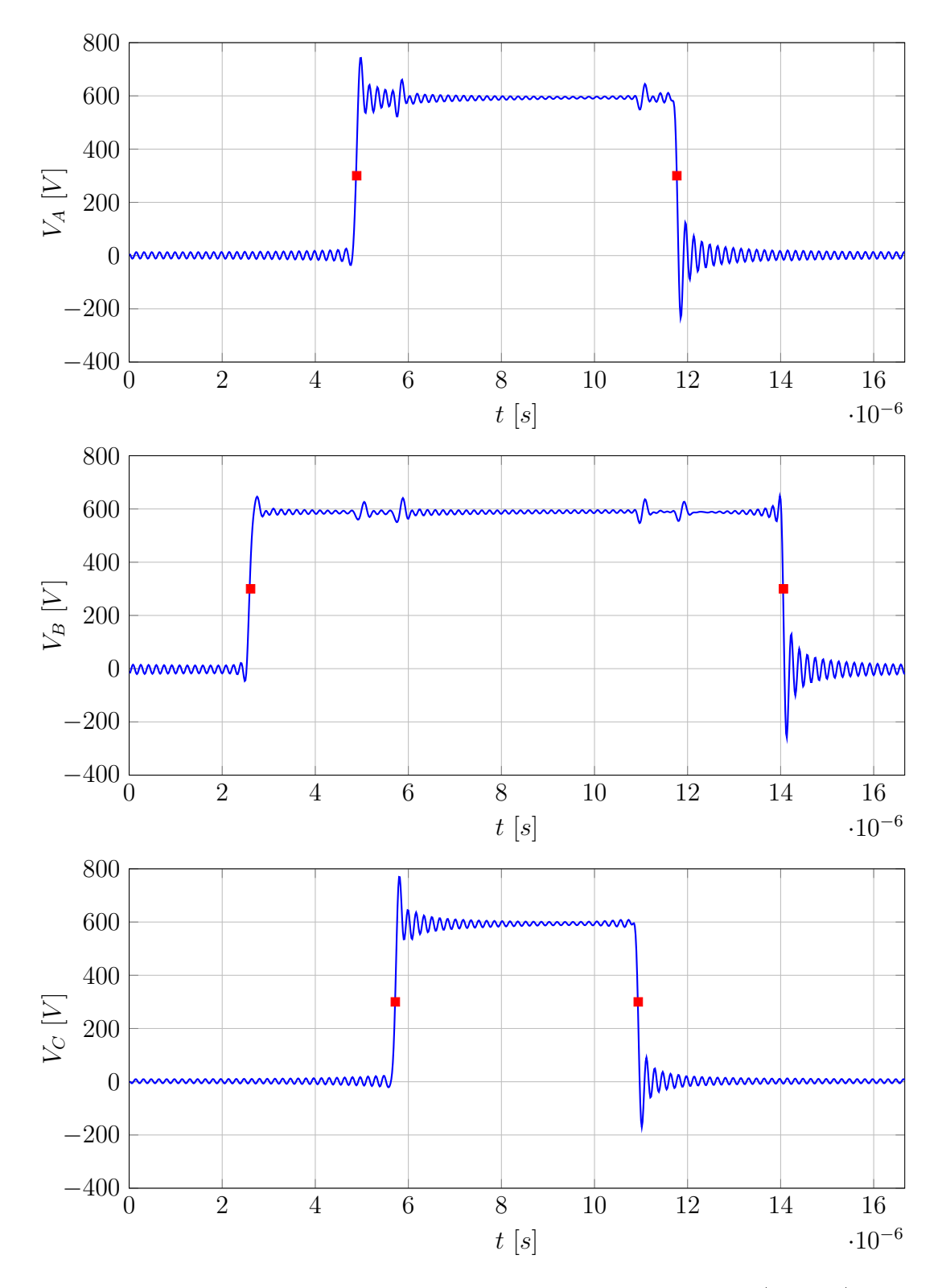

Fig. 4.1: Tensioni  $V_A$   $V_B$   $V_C$  ai nodi 1, 2, 3 rispetto al nodo 4 (N=100).

<span id="page-44-0"></span>Nel capitolo [3,](#page-24-0) precisamente in tabella [3.3,](#page-32-0) è stato introdotto un esempio numerico su cui basare la simulazione; i dati elettrici di interesse sono richiamati in tabella [4.1.](#page-44-0)

| Descrizione                           | Simbolo Valore |               |
|---------------------------------------|----------------|---------------|
| Riferimento di corrente dell'asse d   | $\iota_x$      | 0 Arms        |
| Riferimento di corrente dell'asse $q$ | $I^*_a$        | 35 Arms       |
| Tensione del bus DC                   | F.             | 596.4 V       |
| Periodo di commutazione               | $T_{\rm e}$    | 16.66 $\mu$ s |

Tab. 4.1: Dati dell'esempio numerico

Una rapida verifica che non richiede particolari commenti è quella riguardante la tensione sul bus DC durante un periodo di commutazione, ricavabile come sopra mediante la [4.1.1](#page-42-1) usando  $V_n = V_4 - V_5$ . In figura [4.2](#page-44-1) si può osservare come il valore medio della tensione del bus sia coerente con quello atteso:

$$
V_{bat} - I \cdot R_{bat} = 596.4 - \frac{35}{\sqrt{3}} \cdot 0.142 = 593.53V \tag{4.1.2}
$$

Un aspetto interessante riguarda anche la propagazione in batteria dei sei fronti di commutazione sotto forma di disturbi condotti chiaramente visibili nella stessa figura.

<span id="page-44-1"></span>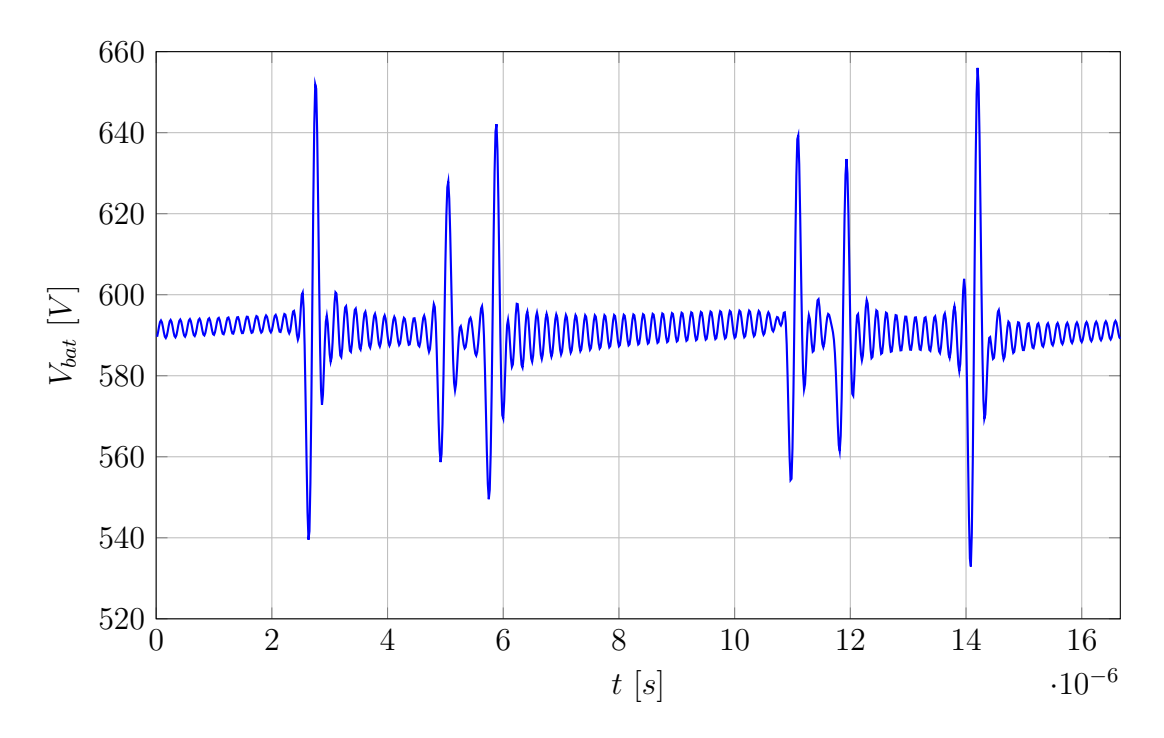

Fig. 4.2: Tensione  $V_{bat}$  ai capi della batteria ovvero tra i nodi 4 e 5 (N=100).

Devono poi essere verificate le correnti che circolano nel motore: data la natura resistiva-induttiva del motore esse assumono la forma di una spezzata con pendenza positiva o negativa in base alla tensione concatenata ai capi di ogni avvolgimento. Vale quindi la pena osservare in figura [4.3](#page-45-0) le tre tensioni concatenate  $V_{AB}$   $V_{BC}$   $V_{CA}$ 

<span id="page-45-0"></span>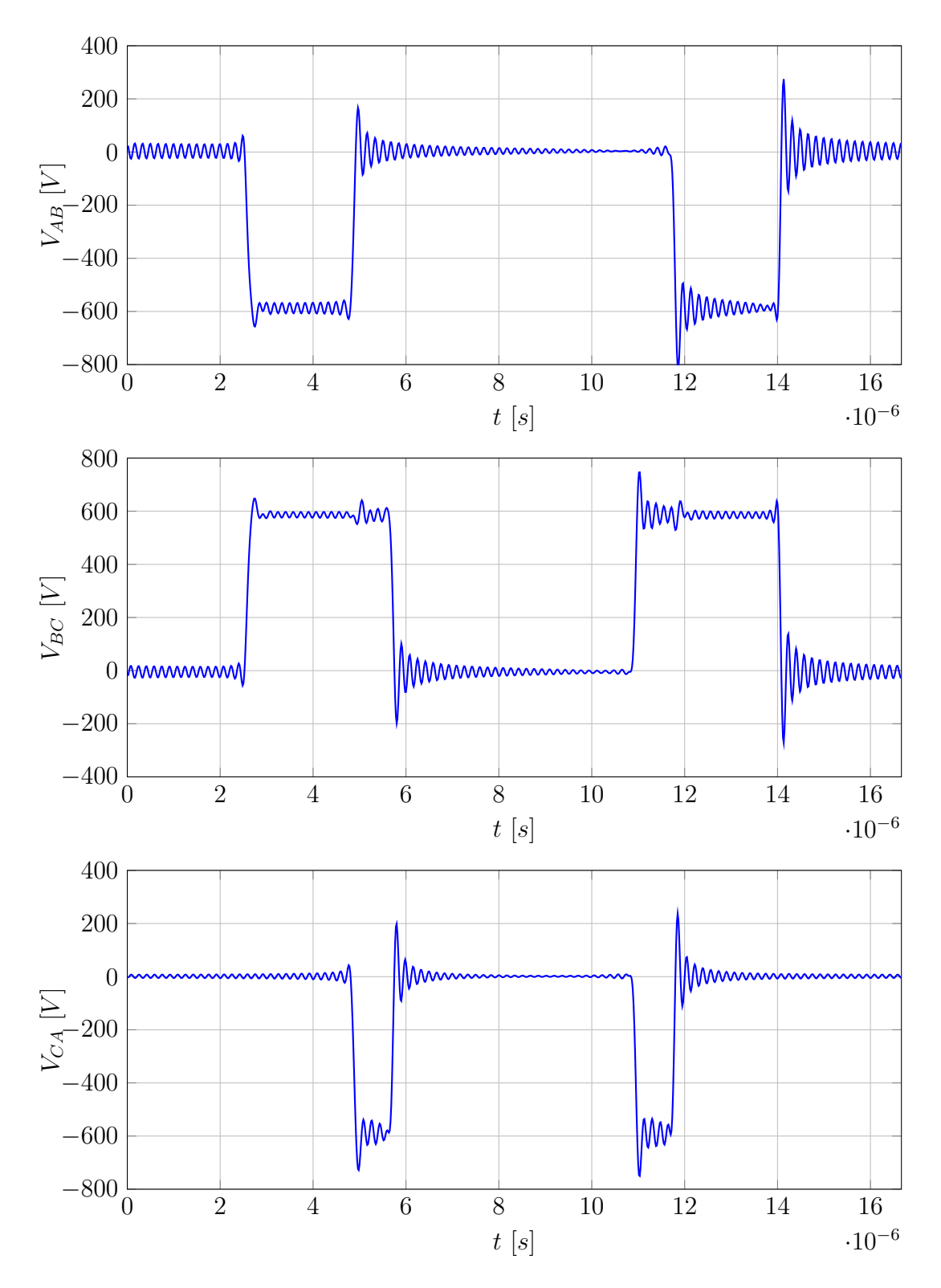

Fig. 4.3: Tensioni concatenate  $V_{AB}$   $V_{BC}$   $V_{CA}$  ai nodi 1, 2, 3 rispetto al nodo 4  $(N=100)$ .

prodotte dall'inverter e confrontarle con le correnti  $I_A I_B I_C$  rappresentate in figura [4.4](#page-46-0) che circolano nei rispettivi avvolgimenti. Da quest'ultima si può inoltre notare che effettivamente nessuna delle tre correnti cambia segno durante un periodo di campionamento verificando quindi la procedura di calcolo dei tempi di accensione e

<span id="page-46-0"></span>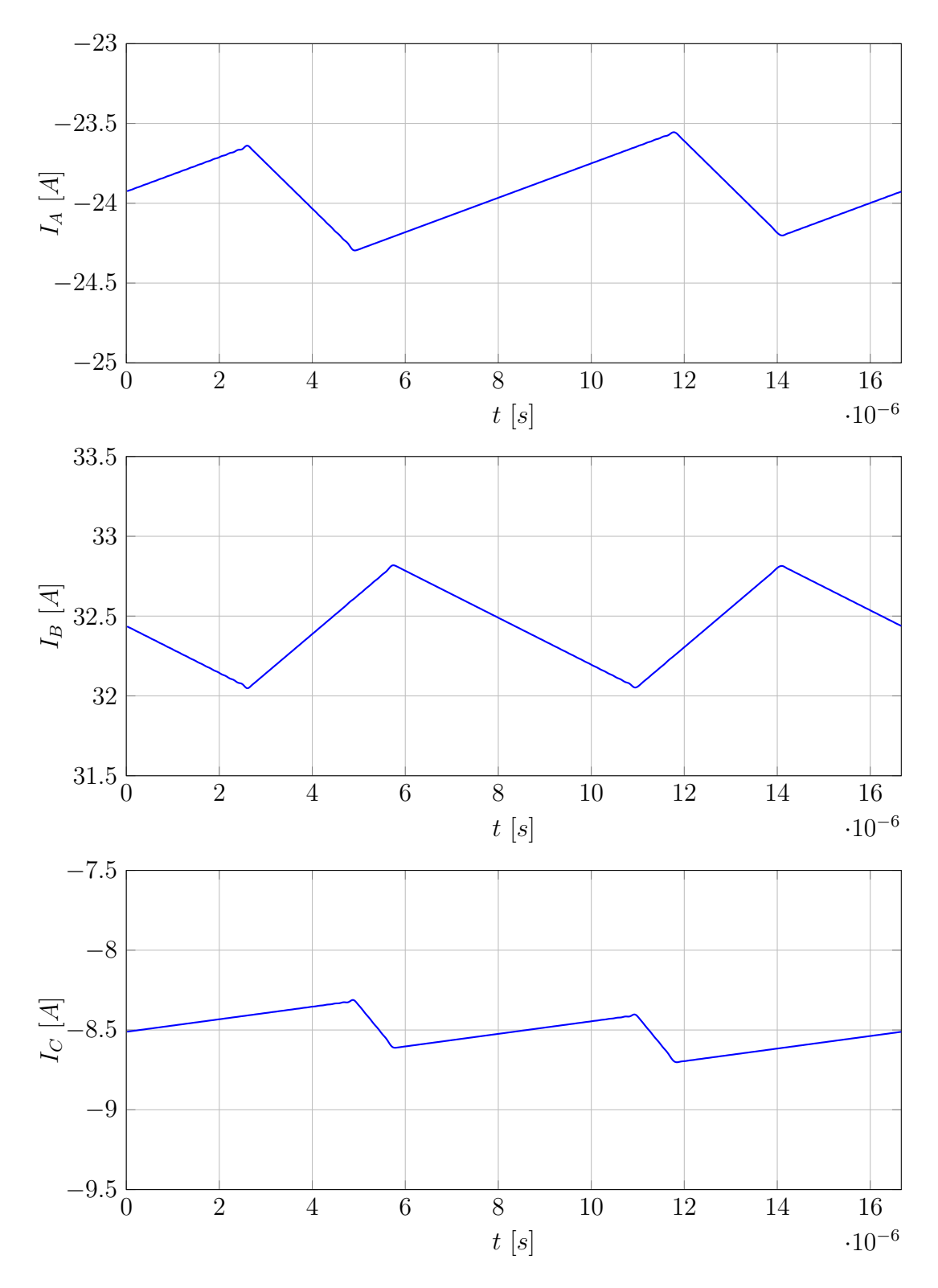

Fig. 4.4: Correnti  $I_A I_B I_C$  circolanti nel motore (N=100).

spegnimento dei MOSFET come spiegato nel capitolo [3.](#page-24-0)

Sempre in merito alle correnti del motore occorre infine verificare che le correnti  $I_d$ e  $I_q$  siano corrette: in figura [4.5](#page-47-0) è possibile osservarne l'andamento che, come ci si aspetta, presenta valori medi circa pari a 0Arms per  $I_d$  e 35Arms per  $I_q^1$  $I_q^1$ .

<span id="page-46-1"></span><sup>&</sup>lt;sup>1</sup>il lieve scostamento dai valori reali è dovuto al basso valore di N.

<span id="page-47-0"></span>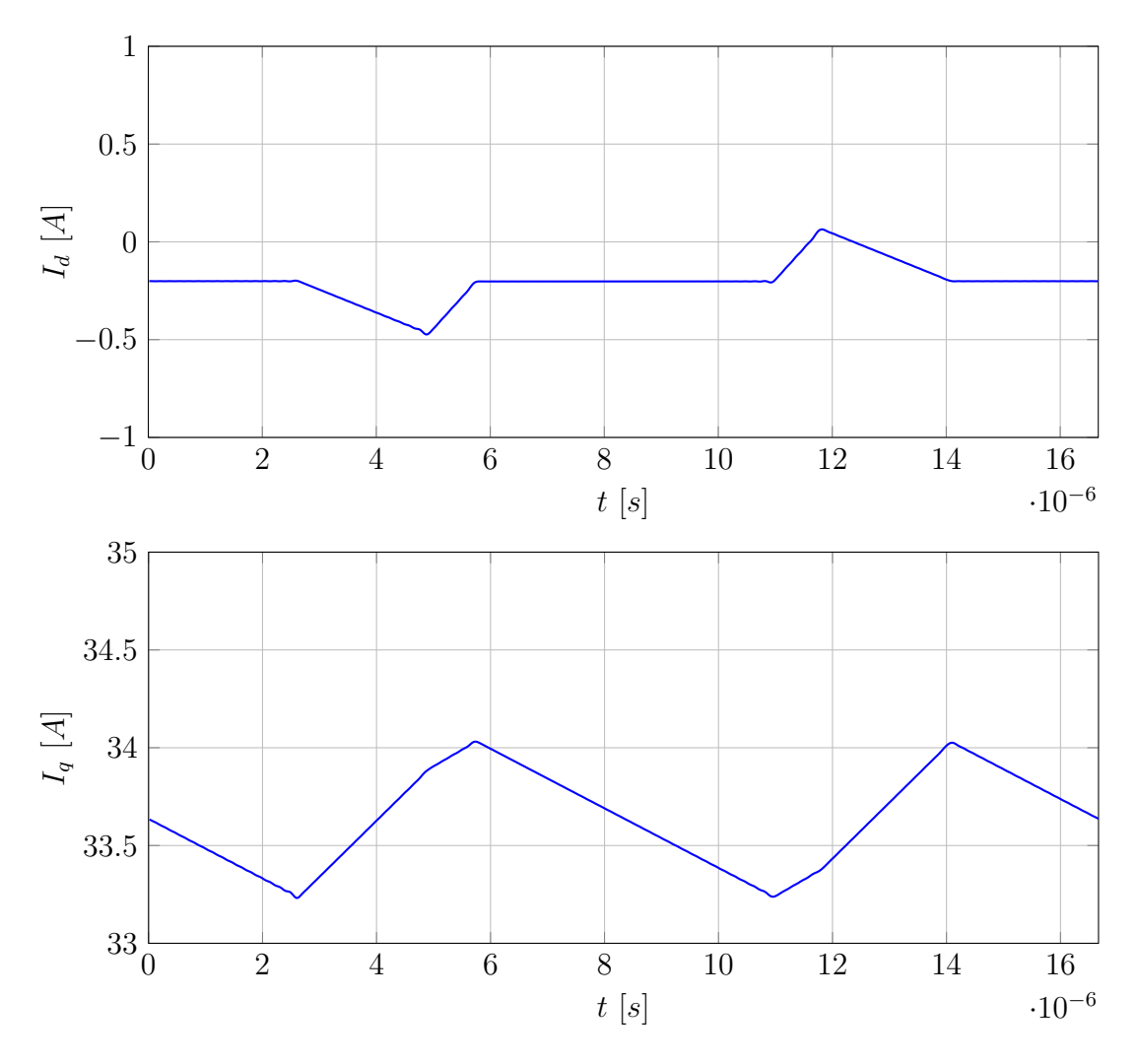

Fig. 4.5: Correnti  $I_d$  e  $I_q$  circolanti nel motore (N=100).

#### 4.1.2 Risultati con N=500

In questa sezione verranno riesaminate le forme d'onda appena viste utilizzando  $N=500$  studiando quindi il circuito con tutte le armoniche fino alla frequenza di 30MHz. Sarà immediatamente visibile l'eetto degli elementi parassiti, in particolare quello delle capacità facenti parte del ground loop che, con  $N=100$ , rimaneva di entità trascurabile. Come nei lavori presentati in letteratura si osserva un generale aumento dell'accuratezza nei risultati al crescere di N.

Solo a scopo illustrativo vengono ora confrontati gli andamenti nel tempo delle forme d'onda presentate nella sezione precedente ottenute utilizzando N=100 con quelle prodotte dalla simulazione con  $N=500$ . In particolare la figura [4.6](#page-48-0) illustra le tre tensioni prodotte dall'inverter rispetto al nodo 4 aventi, nel caso con N=500, un notevole contenuto armonico ad alta frequenza. Figura [4.7](#page-48-1) mostra la tensione sul bus DC che risulta essere mediamente molto più vicina al valore medio. Figura [4.8](#page-49-0) riporta le tensioni concatenate che alimentano il motore. Infine si può osservare come le correnti circolanti nel motore illustrate in figura [4.9](#page-49-1) e [4.10](#page-50-0) restino sostanzialmente invariate se non per il valore medio, grazie alla bassa frequenza di taglio del filtro LR formato da resistenza e induttanza di fase del motore.

Meritano ora di essere osservate la corrente di modo comune circolante nel ground

<span id="page-48-0"></span>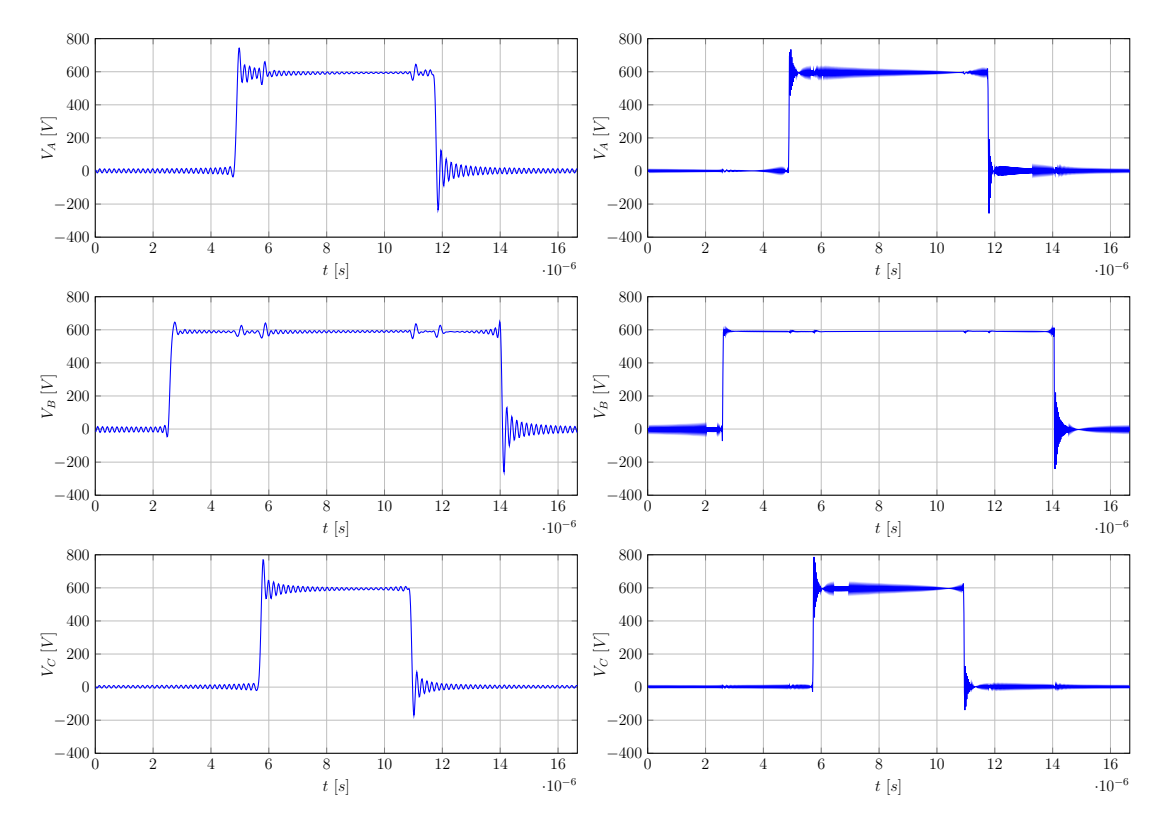

Fig. 4.6: Confronto delle tensioni  $V_A V_B V_C$  ai nodi 1, 2, 3 rispetto al nodo 4.

<span id="page-48-1"></span>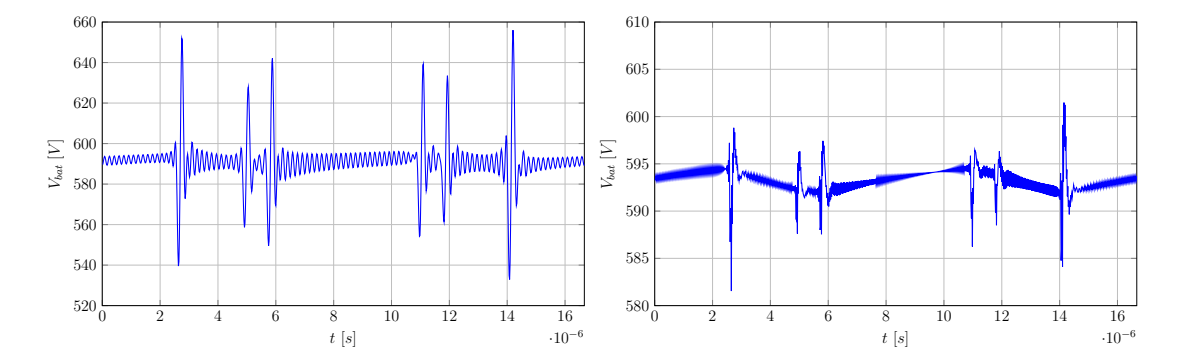

Fig. 4.7: Confronto della tensione  $V_{bat}$  ai capi della batteria ovvero tra i nodi 4 e 5.

loop e la tensione presente sull'unica parte esposta e quindi toccabile del powertrain: il motore. Durante i primi test eseguiti in fase di prototipazione è stato possibile rendersi conto della presenza di una notevole tensione tra la carcassa del motore ed il circuito di terra alla quale era connesso l'alimentatore: la persona che toccava la carcassa del motore durante il suo funzionamento percepiva una scossa di entità non trascurabile con conseguente contrazione dei muscoli del braccio. Ovviamente tale effetto è stato immediatamente neutralizzato dall'uso di un collegamento a terra della carcassa del motore. In gura [4.11](#page-50-1) sono riportate la tensione della carcassa rispetto al nodo 0 e la corrente circolante nel cavo di connessione alla scocca. Il valore della corrente di modo comune che fluisce attraverso  $Y_y^w$  è 1.03 $Arms$ , compatibile con le caratteristiche elettriche del cavo di ritorno utilizzato. Per quanto riguarda la tensione invece, si possono notare dei picchi piuttosto elevati anche pari a 78V . Nella realtà essi non vengono percepiti, ciò suggerisce altri effetti qui non considerati come ad esempio la presenza di altri percorsi per il ritorno della corrente oppure

<span id="page-49-0"></span>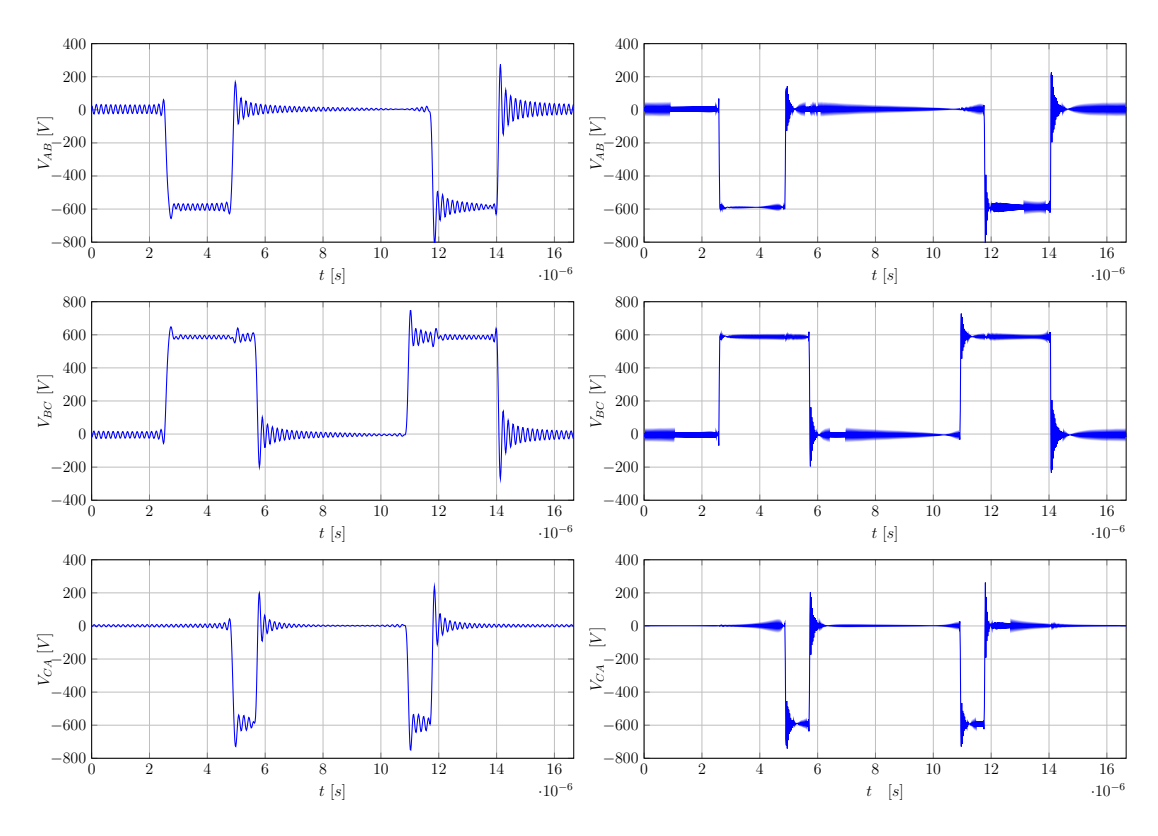

Fig. 4.8: Confronto delle tensioni concatenate  $V_{AB}$   $V_{BC}$   $V_{CA}$  ai nodi 1, 2, 3 rispetto al nodo 4.

<span id="page-49-1"></span>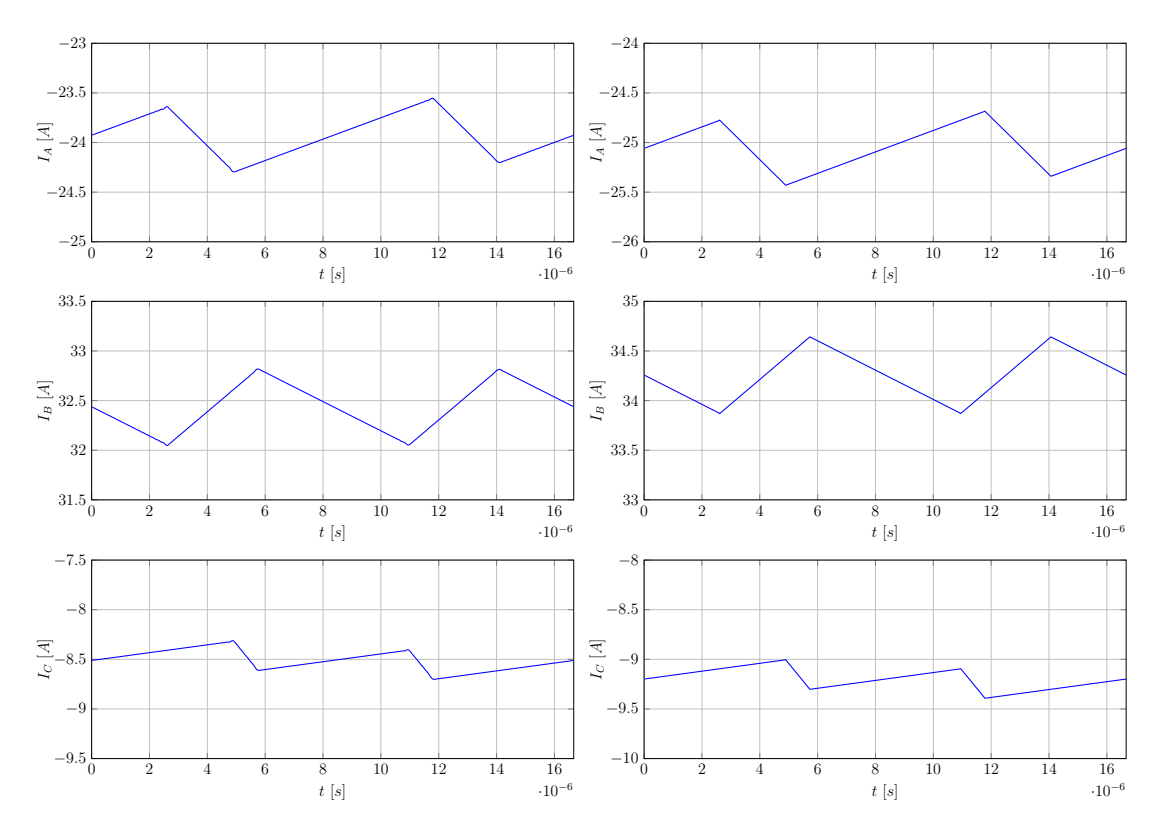

Fig. 4.9: Confronto delle correnti  $I_A$   $I_B$   $I_C$  circolanti nel motore.

semplicemente perché sono dovuti al naturale errore introdotto dalla serie di Fourier

<span id="page-50-0"></span>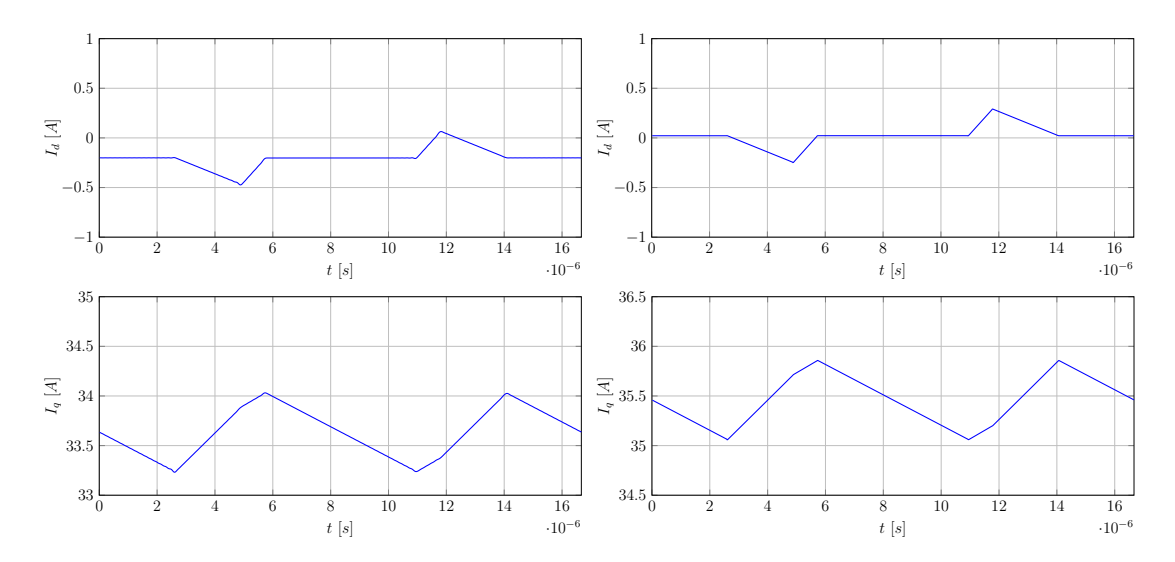

Fig. 4.10: Confronto delle correnti $\mathcal{I}_d$ e $\mathcal{I}_q$ circolanti nel motore.

troncata.

<span id="page-50-1"></span>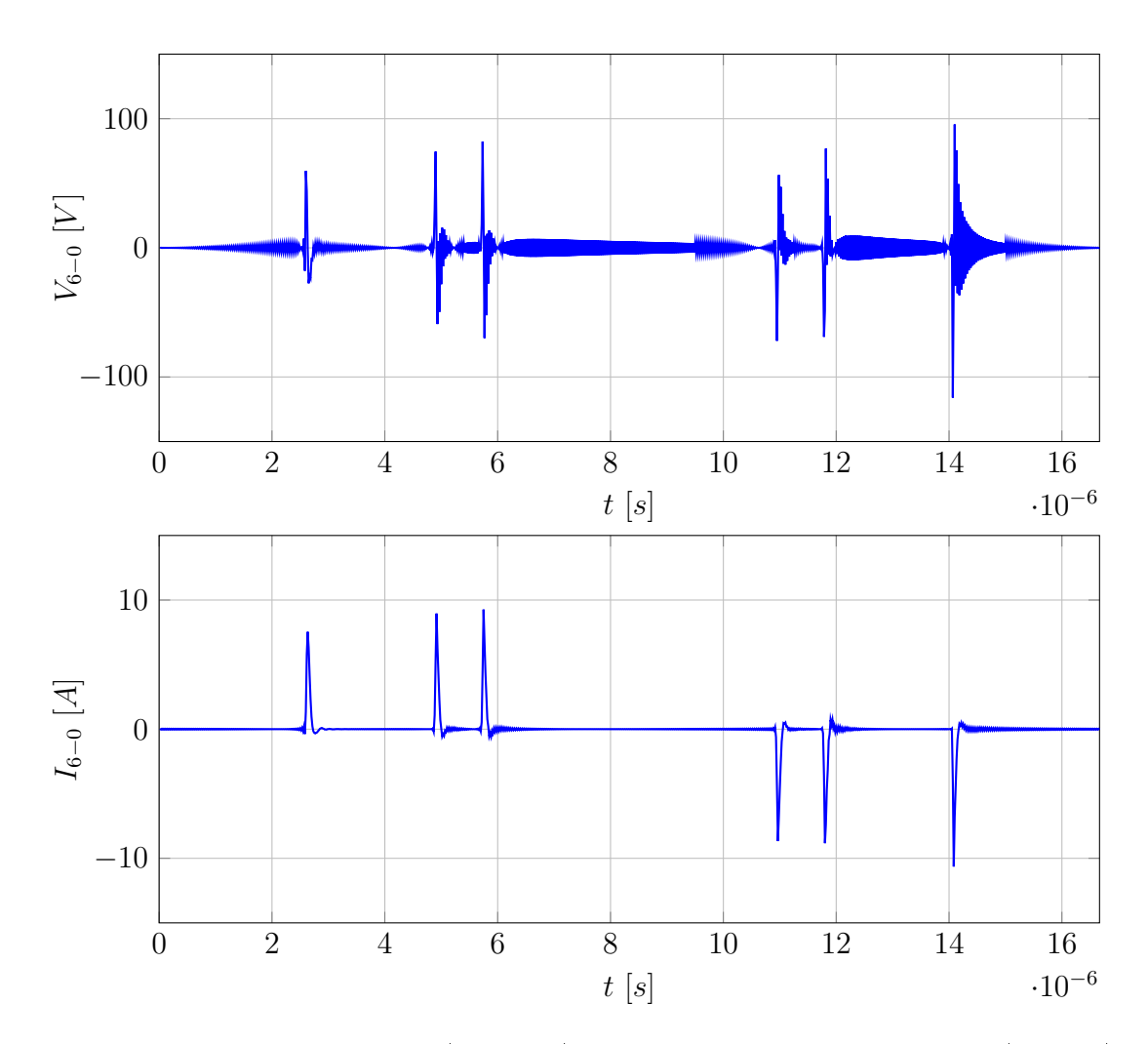

Fig. 4.11: Tensione tra i nodi 6 (carcassa) e 0 e corrente di modo comune (N=500).

## 4.2 Studio nel dominio della frequenza

Il vettore V ottenuto dalla [4.0.1](#page-42-0) per ogni blocco di  $(2N+1)$  elementi contiene N armoniche negative, la componente in DC e N armoniche positive. In [\[2\]](#page-78-4) è dimostrato che è possibile rappresentare il contenuto armonico di un segnale come se fosse prodotto da un analizzatore di spettro quindi utilizzando le sole armoniche di frequenza maggiore o uguale a zero, a patto di raddoppiarne il modulo. Infatti una generica armonica di tensione k può essere espressa come segue:

$$
V_k(t) = V_k e^{jk\omega_c t} + V_{-k} e^{-jk\omega_c t} = 2\sqrt{a^2 + b^2} \cdot (k\omega_c + \alpha \tan^2 \frac{b}{a})
$$
 (4.2.1)

dove i generici coefficienti valgono:

$$
V_k = a + jb \qquad V_{-k} = a - jb \tag{4.2.2}
$$

A titolo di esempio è riportato in figura [4.12](#page-51-0) lo spettro della corrente di modo comune attraverso il filo di ritorno per  $N=500$ .

<span id="page-51-0"></span>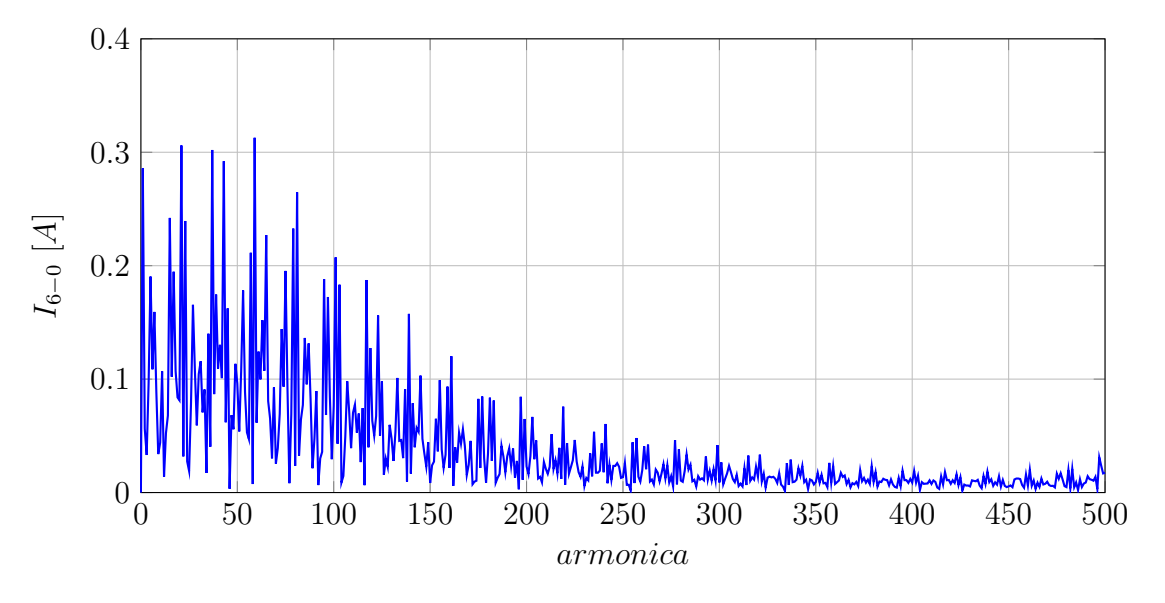

Fig. 4.12: Spettro della corrente di ritorno fino a  $N=500$ .

Un'interessante verifica è vedere come variano le armoniche risultanti dall'inversione della matrice Y al variare di N, a tal fine in figura  $4.13$  viene mostrato l'andamento delle prime 100 armoniche sempre della corrente  $I_{6-0}$  con N=500 (in blu) e con N=100 (in rosso). È immediato notare come le armoniche distanti da N corrispondano tra le due differenti simulazioni mentre quelle più prossime a N tendano a scostarsi in modo più marcato l'una dall'altra. Questo comportamento deriva essenzialmente dalla forma delle matrici aumentate dei componenti non lineari, quindi MOSFET e diodi: la matrice delle ammettenze di questa tipologia di componenti si può denire "piena" ciò signica che l'aggiunta di un'armonica comporta l'aggiunta di un termine per tutte le precedenti. A rigore quindi, se l'intento è quello di analizzare un circuito fino alla cinquecentesima armonica come nel nostro caso è opportuno verificare che tali armoniche siano riprodotte fedelmente. Ad esempio in figura [4.14](#page-52-1) si mostrano le prime 500 armoniche calcolate con  $N=500$ (in blu) e N=600 (in rosso), come nel caso precedente si nota che avvicinandosi al

<span id="page-52-0"></span>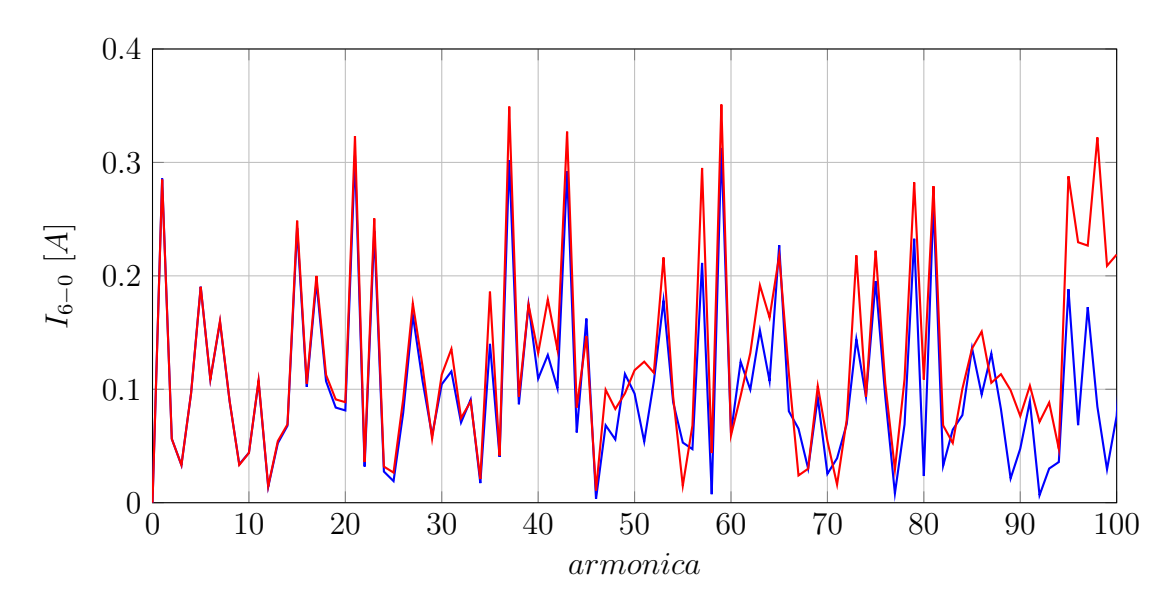

Fig. 4.13: Confronto delle prime 100 armoniche con  $N=100$  (rosso) e  $N=500$  (blu).

valore di N i risultati cominciano a divergere. Sarebbe quindi opportuno che, per utilizzare questo metodo di simulazione, venisse selezionato sempre  $N > N_{min}$  in modo da poter utilizzare un sottoinsieme di armoniche tali da produrre un risultato accettabile.

<span id="page-52-1"></span>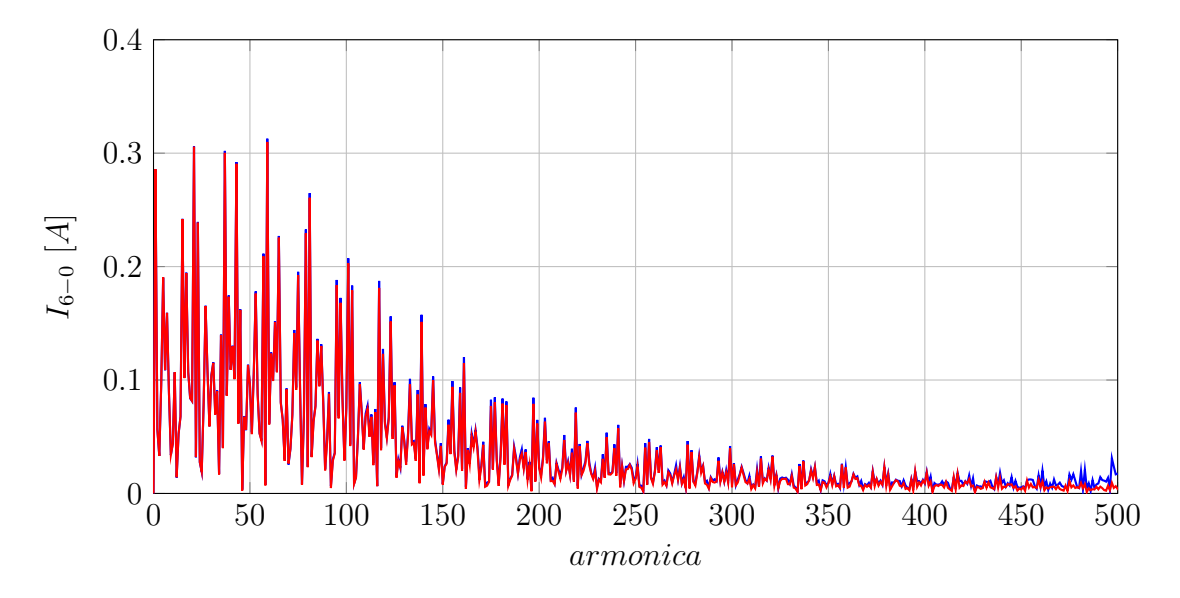

Fig. 4.14: Confronto delle prime 500 armoniche con N=500 (blu) e N=600 (rosso).

# 4.3 Confronto AEM con simulazione in ambiente Simulink

Data la mancanza di misure non c'è modo di verificare l'accuratezza del metodo basato sui modelli aumentati rispetto al sistema reale. È tuttavia possibile confrontare i risultati presentati sopra con quelli ottenuti da altri tipi di simulazione magari di natura diversa. In questa sezione i dati saranno tutti ricavati da simulazioni svolte nel dominio del tempo attraverso Simulink. I dati utilizzati sono diversi in base al tipo di confronto da effettuare: nel dominio del tempo sarà utilizzato il set di dati prodotto da Simulink confrontato con quello prodotto dall'inversione della matrice Y e dall'applicazione della [4.1.1.](#page-42-1) I confronti in frequenza invece, useranno il set di dati prodotto dal metodo dei modelli aumentati e quello prodotto da Simulink a valle di una FFT fatta su un opportuno numero di campioni. Con il metodo AEM, dopo aver derivato il modello, è sufficiente impostare un valore opportuno per N per avere dei risultati più o meno accurati, inoltre la velocità della simulazione dipende esclusivamente da N. Nell'ambiente Simulink invece i parametri da impostare sono di natura e complessità differente: le simulazioni nel dominio del tempo di circuiti non lineari sono sempre basate su solutori numerici con passo d'integrazione variabile o fisso, l'errore del risultato dipende oltre che dal tipo di solutore e dall'intervallo di integrazione anche da alcuni parametri di tolleranza sull'errore accettato. Normalmente i parametri sono ottimizzati direttamente dal software in modo da dare risultati soddisfacenti. Talvolta però accade che il solutore non arrivi a convergenza oppure dia risultati poco accurati; altre volte ancora, se sono presenti particolari dinamiche, l'integrazione richiede tempi notevoli a ogni passo rendendo la simulazione eccessivamente lenta.

Per la soluzione del problema sono state implementate due simulazioni differenti, entrambe basate sul tool di Simulink chiamato Simscape. In questo ambiente è possibile assemblare circuiti utilizzando i blocchi appartenenti alla libreria Power Systems oppure quelli appartenenti alla libreria Foundation Library; purtroppo però a parità di componenti e parametri del solutore si ottengono risultati differenti.

Con riferimento alla figura [4.11](#page-50-1) si mostra nella figura [4.15](#page-53-0) un ingrandimento del secondo picco della corrente di modo comune al fine di far notare la differenza tra i tre metodi di simulazione. La variabilità dei risultati rende obbligatoria una discus-

<span id="page-53-0"></span>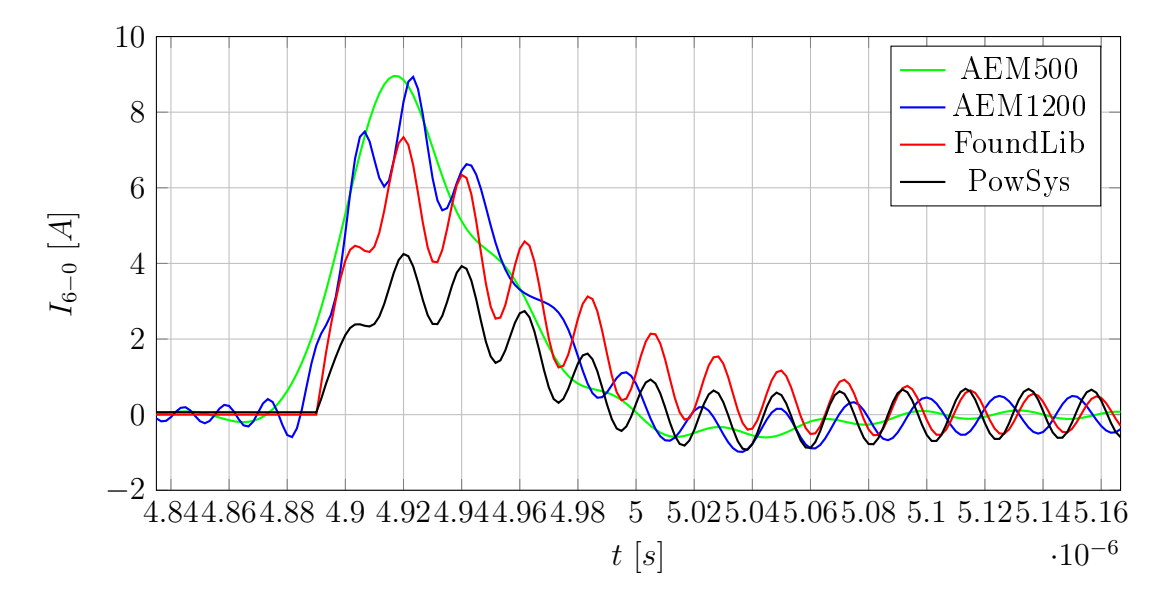

Fig. 4.15: Secondo picco della corrente di modo comune al variare del tipo di simulazione.

sione riguardo ai metodi di simulazione. La differenza tra i due risultati ottenuti con i modelli equivalenti aumentati non necessita di particolari considerazioni in quanto le ampiezze sono comparabili. Il metodo per il calcolo è lo stesso e differisce solo per il contenuto armonico come noto dalla teoria. I risultati ottenuti con Simulink sono coerenti tra loro per quanto riguarda il contenuto armonico ma non per l'ampiezza, mentre sono incoerenti con quelli ottenuti dall'AEM.

Al fine di approfondire la questione si riportano in tabella  $4.2$  i principali dati riguardanti la corrente o tensione di modo comune alla carcassa del motore per i diversi tipi di simulazione. I dati si riferiscono a un periodo di campionamento e alla seconda commutazione. Il risultato di riferimento che in seguito verrà considerato esatto

<span id="page-54-0"></span>

| Tipo simulazione                                                                                                    | $I_{picco}$ | $V_{picco}$ | $I_{rms}$                          | $t_{sim}$ Condizione |
|----------------------------------------------------------------------------------------------------|-------------|-------------|------------------------------------|----------------------|
| AEM500                                                                                                    |             |             | 8.96 A 78.0 V 1.03 Arms 49.6 s -   |                      |
| <b>AEM1200</b>                                                                                                    |             |             | 8.93 A 172.8 V 1.24 Arms 695.7 s - |                      |
| Foundation Library 7.34 A 150.8 V 0.83 Arms 82.5 s Discreta, $T_s = \frac{2^{-18}}{60000}$<br>Power Systems 5.03 A 92.6 V 2.80 Arms 17.8 s Discreta, $T_s = \frac{2^{-18}}{60000}$ |             |             |                                    |                      |
|                                                                                                    |             |             |                                    |                      |

Tab. 4.2: Risultati ottenuti dai diversi tipi di simulazione, analisi nel tempo.

è quello relativo alla libreria Foundation Library in quanto nella documentazione di Simulink è consigliata per la simulazione dei circuiti. L'implementazione in Simu-link è presente in appendice in figura [A.1.](#page-74-0) La libreria  $Power\; Systems$  appartiene invece a un ambiente più esteso che è quello della simulazione sistemica; la relativa implementazione è in figura  $A.2$ . Per confutare invece la validità del metodo dei modelli aumentati, sebbene si avesse inizialmente impostato N=500, conviene valutare l'accuratezza del risultato con N quanto più possibile alto. In questo caso il limite è stato impostato a N=1200 a causa delle capacità di calcolo del PC a disposizione.

In tabella [4.2](#page-54-0) sono indicati anche i tempi di esecuzione delle varie simulazioni, tra l'AEM con N=500 e Simulink: c'è un aumento di velocità pari a circa il 40%. Questo dato è molto importante, talvolta infatti la velocità è preferibile rispetto a un errore molto contenuto, si pensi ad esempio alle analisi parametriche in cui sono richieste molte iterazioni per ottenere i risultati. In questi casi se il metodo AEM, come si vedrà, presenta uno spetto dal contenuto armonico maggiore rispetto a quello reale si possono eseguire simulazioni più velocemente essendo comunque sicuri che lo spettro reale avrà armoniche di ampiezza minore. L'approccio quindi fornisce risultati conservativi.

In figura [4.16](#page-55-0) sono presenti solo le curve relative al metodo AEM con  $N=1200$  e alla libreria Foundation Library. L'andamento delle due curve è sovrapponibile, ma allo stesso tempo piuttosto diverso: si nota innanzitutto una differenza nell'ampiezza massima raggiunta e una leggera differenza tra le due frequenze di oscillazione visibile nella seconda metà della figura. Prima della commutazione si osserva (traccia blu) il classico effetto introdotto dalla scomposizione in serie di Fourier (andamento oscillatorio di ampiezza crescente prima di repentini cambi di pendenza) di un segnale che, data la natura del metodo AEM, è sempre presente. La differenza in ampiezza e frequenza è probabilmente dovuta alla differente implementazione degli interruttori[2](#page-54-1) in quanto gli elementi passivi sono perfettamente identici.

Rimanendo nel dominio del tempo si osservano anche alcuni fenomeni problema-tici nell'implementazione dell'AEM. In figura [4.17](#page-56-0) è presente il risultato delle due simulazioni durante un intero periodo di campionamento: si osserva che la sesta

<span id="page-54-1"></span><sup>&</sup>lt;sup>2</sup>si ricorda ad esempio che la pendenza del fronte di commutazione nel metodo AEM dipende da N, mentre in Simulink è sempre istantaneo.

<span id="page-55-0"></span>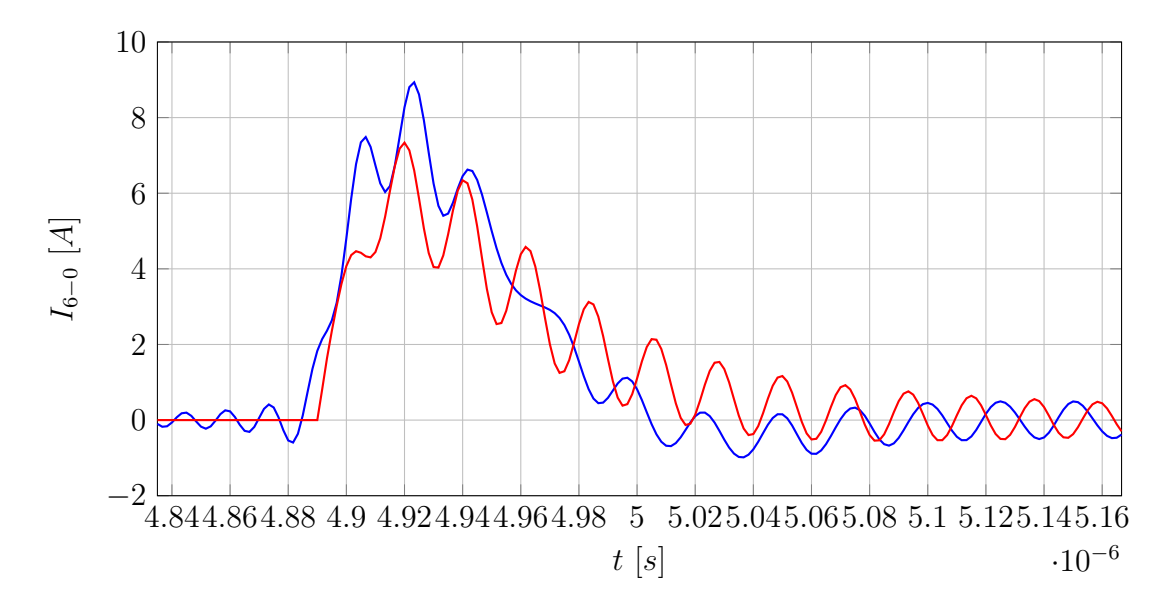

Fig. 4.16: Secondo picco della corrente di modo comune ottenuto con AEM1200 (blu) e con Simulink (rosso).

e la terza (in misura minore) commutazione del segnale ricostruito a partire dallo spettro ottenuto dall'AEM presentano ampiezze anormali; nell'ambiente Simulink invece esse hanno un andamento consistente. La terza e la sesta commutazione sono accomunate dal loro significato fisico nell'implementazione della modulazione vettoriale simmetrica: entrambe corrispondono all'inizio dell'applicazione di un vettore nullo (000 oppure 111). Questa configurazione probabilmente implica delle singolarità numeriche durante l'inversione della matrice Y. Si coglie qui l'occasione per dire che, con N grandi al momento dell'inversione della matrice complessiva delle ammettenze, Matlab riporta il seguente warning: Matrix is close to singular or badly scaled. Results may be inaccurate.. L'analisi di tale problematica esula dallo scopo del presente lavoro, ma l'argomento è meritevole di ulteriori indagini in quanto potrebbe essere il principale responsabile della non accuratezza dei risultati.

Segue ora un confronto dal punto di vista spettrale. Questa volta il metodo AEM utilizza direttamente il corrispondente risultato in frequenza mentre il vettore di campioni prodotto da Simulink viene espresso nel dominio della frequenza a valle di un'operazione di FFT.

Le figure [4.18,](#page-56-1) [4.19](#page-57-0) e [4.20](#page-57-1) riportano lo spettro della corrente di modo comune simulata con AEM1200 (blu) e con Simulink (rosso) nella banda 0-30MHz. Innanzitutto si nota come la stima ottenuta con il metodo AEM è sempre maggiore di quella calcolata con Simulink, tale aspetto se sempre valido, depone a favore del metodo dei modelli aumentati in quanto lo rende un approccio conservativo. Un altro aspetto immediatamente evidente riguarda la forma degli spettri: essi hanno il medesimo andamento producendo quindi un errore di stima piuttosto ridotto, si veda figura  $4.21<sup>3</sup>$  $4.21<sup>3</sup>$  $4.21<sup>3</sup>$  $4.21<sup>3</sup>$ .

Merita di essere valutato anche l'errore relativo al calcolo con il metodo AEM con  $N=500$ , esso è riportato in figura [4.22.](#page-58-1) Anche in questo caso si osserva un

<span id="page-55-1"></span><sup>&</sup>lt;sup>3</sup>si è ritenuto di presentare solo l'errore assoluto. L'errore relativo in questi casi risulterebbe di scarso interesse perché contenente dei picchi alle armoniche di ampiezza molto piccola.

<span id="page-56-0"></span>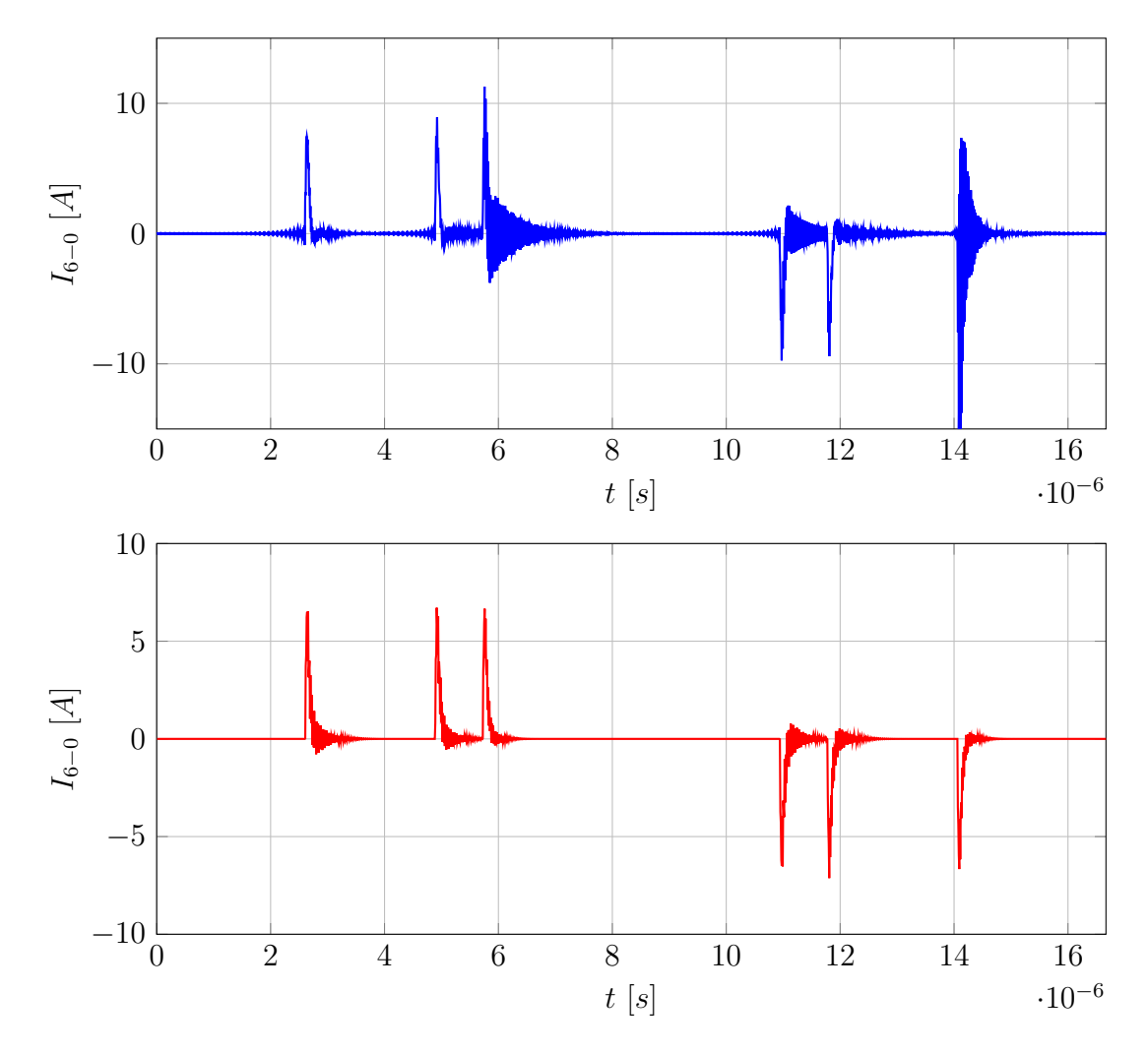

Fig. 4.17: Andamento della corrente di modo comune ottenuto con AEM1200 (blu) e con Simulink (rosso).

<span id="page-56-1"></span>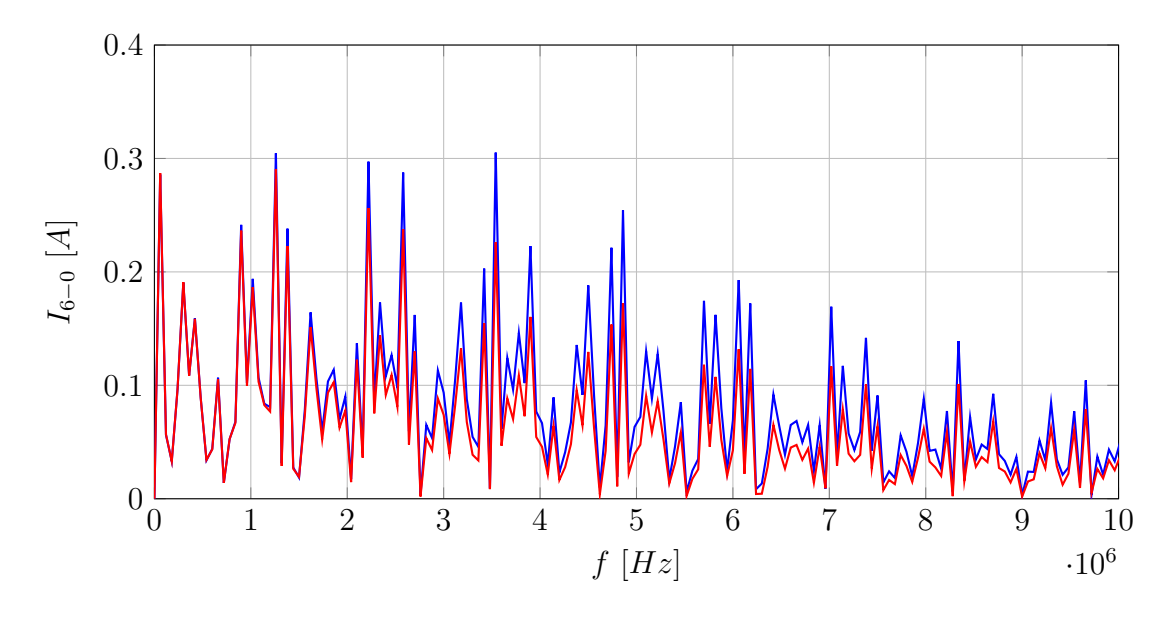

Fig. 4.18: Spettro della corrente di modo comune ottenuto con AEM1200 (blu) e con Simulink (rosso) tra 0 e 10MHz.

<span id="page-57-0"></span>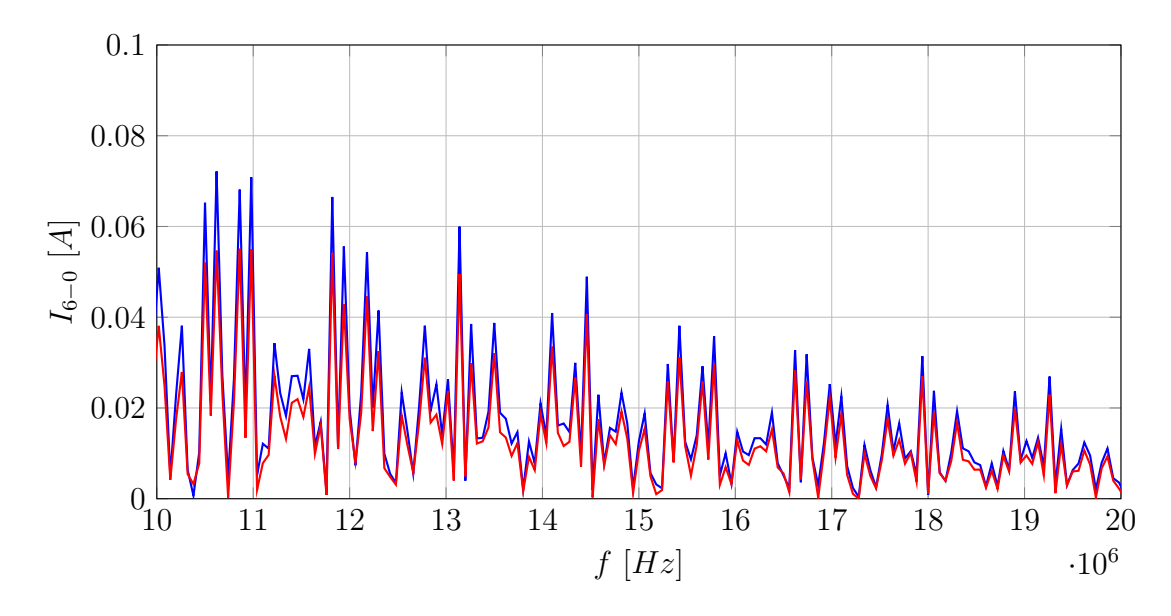

Fig. 4.19: Spettro della corrente di modo comune ottenuto con AEM1200 (blu) e con Simulink (rosso) tra 10 e 20MHz.

<span id="page-57-1"></span>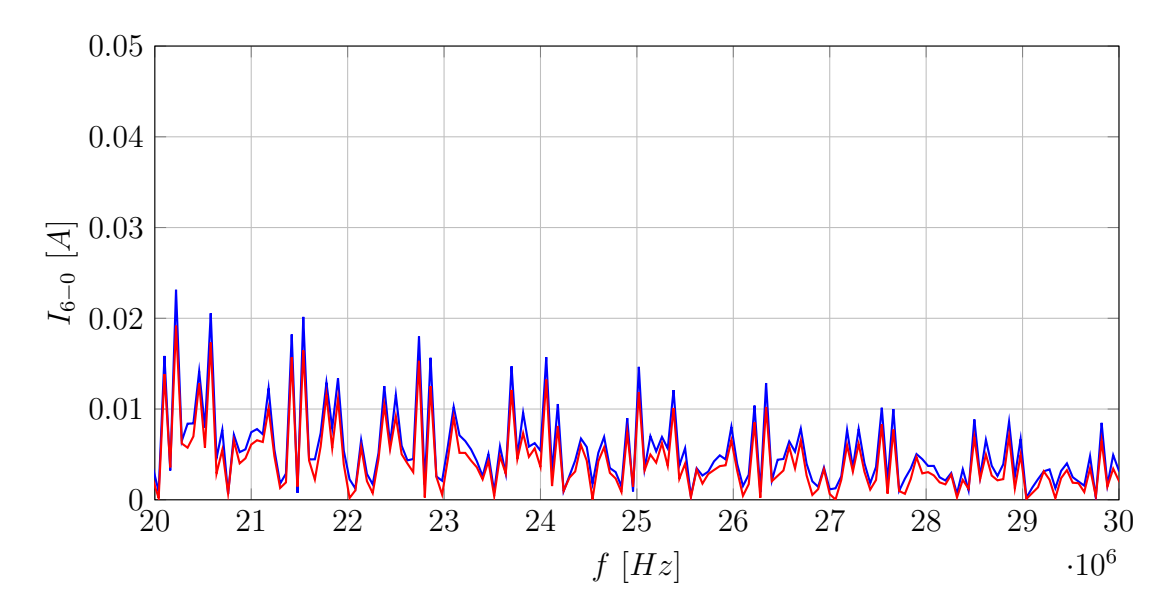

Fig. 4.20: Spettro della corrente di modo comune ottenuto con AEM1200 (blu) e con Simulink (rosso) tra 20 e 30MHz.

errore sempre negativo, il quale indica che l'ampiezza delle armoniche ottenute con il metodo AEM è sempre minore di quella reale. Per completezza, in appendice, sono presenti le figure [A.3,](#page-76-0) [A.4](#page-76-1) e [A.5](#page-77-0) che rappresentano lo spettro della corrente di modo comune simulata con AEM500 (blu) e con Simulink (rosso) nella banda 0-30MHz.

<span id="page-58-0"></span>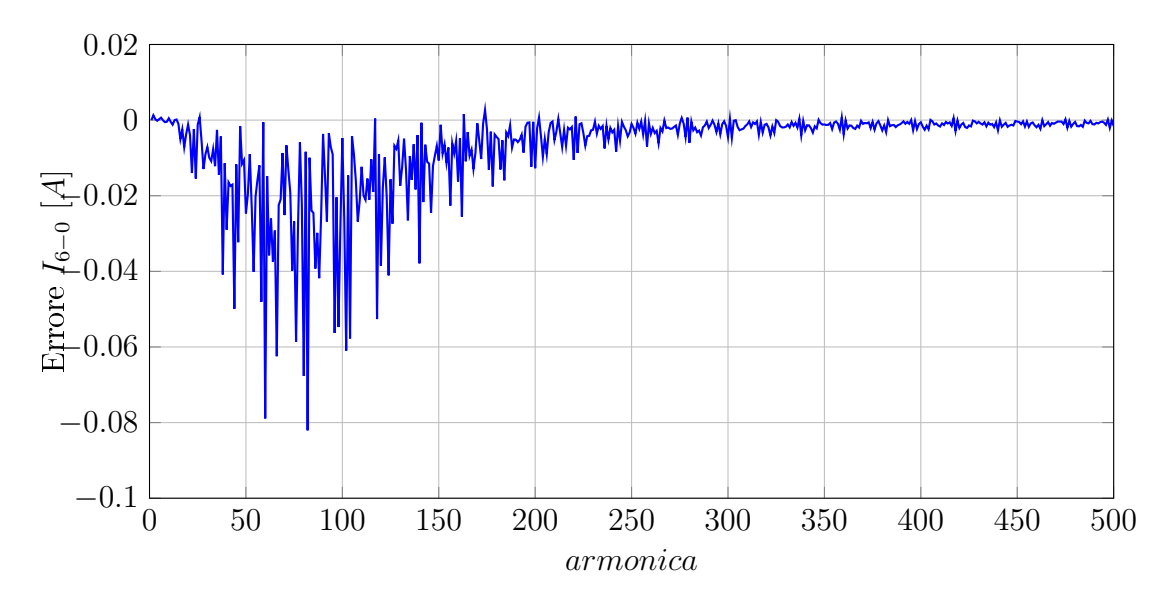

Fig. 4.21: Errore tra le due simulazioni (Simulink - AEM1200).

<span id="page-58-1"></span>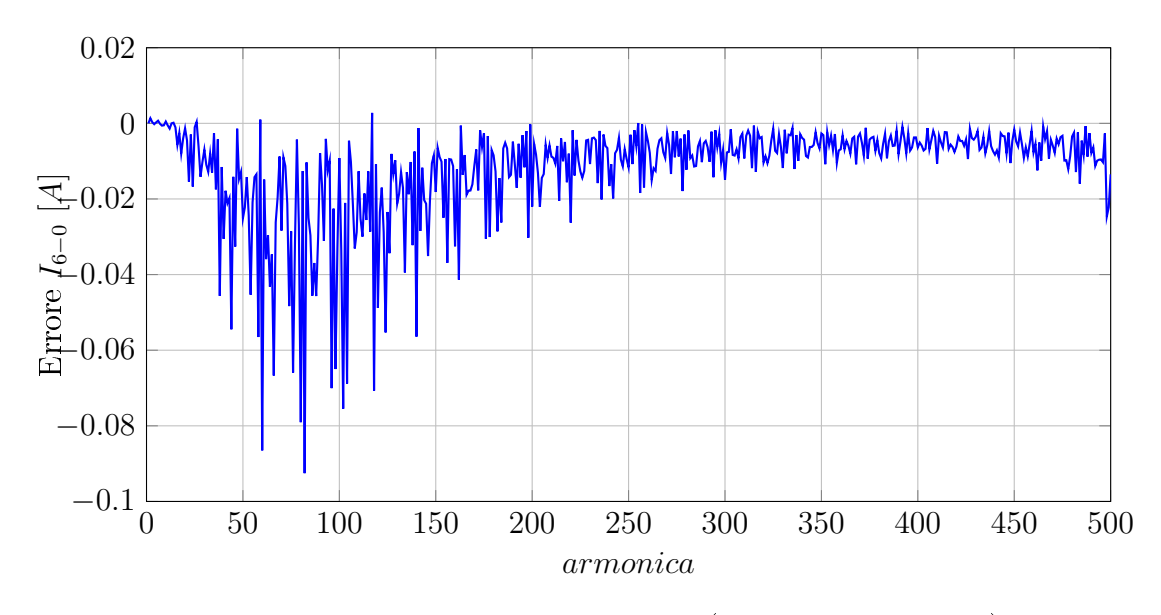

Fig. 4.22: Errore tra le due simulazioni (Simulink - AEM500).

# Capitolo 5

# Analisi parametrica

In questo capitolo saranno svolte una serie di analisi parametriche sfruttando il punto di forza del metodo AEM: la velocità. Esse sono volte a scoprire, seppur in modo qualitativo, quali sono gli elementi parassiti che influiscono maggiormente sulla tensione prodotta al nodo 6 corrispondente alla carcassa del motore. Dal punto di vista della sicurezza elettrica quest'ultimo nodo è sicuramente il più importante in quanto è una parte che, se in tensione, è pericolosa per un eventuale utente esterno. Contemporaneamente sarà commentato anche l'andamento della corrente di modo comune, importante invece dal punto di vista della compatibilità elettromagnetica. In ambito Formula SAE, dato che il regolamento non impone alcuna limitazione, il criterio con cui vengono progettati i vari dispositivi è quello dell'auto-compatibilità. Nel caso specifico di *Origin-e* tale corrente di modo comune ha avuto importanti conseguenze sul funzionamento del sistema di sicurezza della batteria il cosiddetto BMS<sup>[1](#page-60-0)</sup>. Lo scopo principale di questo dispositivo è quello di rilevare condizioni operative pericolose della batteria e attuare le opportune contromisure. Generalmente è formato da una serie di circuiti integrati direttamente connessi alle celle e a loro volta interconnessi, in grado di misurare tensioni e temperatura. Il BMS ha degli stringenti requisiti di accuratezza e purtroppo deve lavorare in un ambiente elettromagnetico molto sfavorevole sia dal punto di vista delle emissioni condotte che da quello delle irradiate. Infatti la diretta connessione elettrica del dispositivo al powertrain equivale a un ulteriore percorso alternativo per le correnti di disturbo siano esse di modo differenziale o di modo comune. D'altra parte i collegamenti non schermati tra integrati del BMS, sensori di temperatura o altre interfacce fungono da antenna per tutti i disturbi elettromagnetici presenti nell'ambiente. Questa breve parentesi è necessaria per sottolineare l'impatto dovuto ai disturbi EMC. In [\[4\]](#page-78-5) quest'ultima problematica è analizzata nel dettaglio.

Saranno quindi valutati singolarmente i contributi dati dalle varie ammettenze implementate nella simulazione:

- Conduttore di ritorno tra il nodo 6 e il nodo 0.
- Ammettenze parassite tra avvolgimenti e statore ovvero carcassa.
- Ammettenze parassite tra le celle e il contenitore della batteria.

Per comprendere in modo intuitivo i risultati che seguono basta considerare che le ammettenze appena citate appartengono a una struttura collegata in serie infatti la corrente di modo comune circola attraversando i vari elementi del circuito. Per ottenere una tensione sucientemente bassa al nodo 6 è quindi necessario che la tensione di modo comune venga distribuita ai capi degli altri elementi secondo la ben nota regola del partitore di tensione: bassa impedenza tra i nodi 6 e 0 ed elevata impedenza negli altri punti.

<span id="page-60-0"></span><sup>1</sup>Battery Management System.

### 5.1 Effetto del conduttore di ritorno

Per valutare se la considerazione appena fatta corrisponde al vero è sufficiente lanciare una simulazione con ammettenza  $Y^w$  arbitrariamente grande (tale che il reciproco corrisponda a un'impedenza quasi nulla) per il filo di ritorno e lasciando le altre invariate. Per non appesantire il testo non vengono riportati gli andamenti di tensione e corrente ma solo i risultati: con N=500 la corrente di modo comune ha un piccolissimo aumento e passa da 1.03Arms a 1.17Arms ovviamente dovuto alla riduzione dell'impedenza complessiva, mentre la tensione tra i nodi 6-0 viene praticamente annullata e il picco attuale pari a  $78V$  diventa pari a  $13.5nV^2$  $13.5nV^2$  Tali risultati confermano le precedenti intuizioni.

L'ammettenza  $Y^w$  è formata da tre contributi: resistivo, induttivo e capacitivo e ha la seguente funzione di trasferimento:

<span id="page-61-1"></span>
$$
Z^w = \frac{R + sL}{1 + sRC + s^2LC}
$$
 (5.1.1)

 $\dot{E}$  necessario ora definire quale parametro utilizzare come variabile per l'analisi, dalla [5.1.1.](#page-61-1) È immediato osservare che la variazione di un parametro qualunque tra R, L e C comporta un cambiamento radicale della funzione di trasferimento: R influenza la posizione dello zero, il guadagno statico e il coefficiente di smorzamento; L sposta lo zero e la frequenza di risonanza; infine C influisce sul coefficiente di smorzamento e sulla frequenza di risonanza. Quanto appena detto a parole è visibile chiaramente nelle figure seguenti le quali riportano l'andamento del modulo della funzione di trasferimento [5.1.1](#page-61-1) al variare di R, L, C rispettivamente nel campo di frequenze [1Hz−30MHz] La traccia in blu rappresenta sempre l'andamento originale, la traccia rossa identifica quella con il parametro originale moltiplicato per 10 e infine quella verde con il parametro reale diviso per 10.

<span id="page-61-2"></span>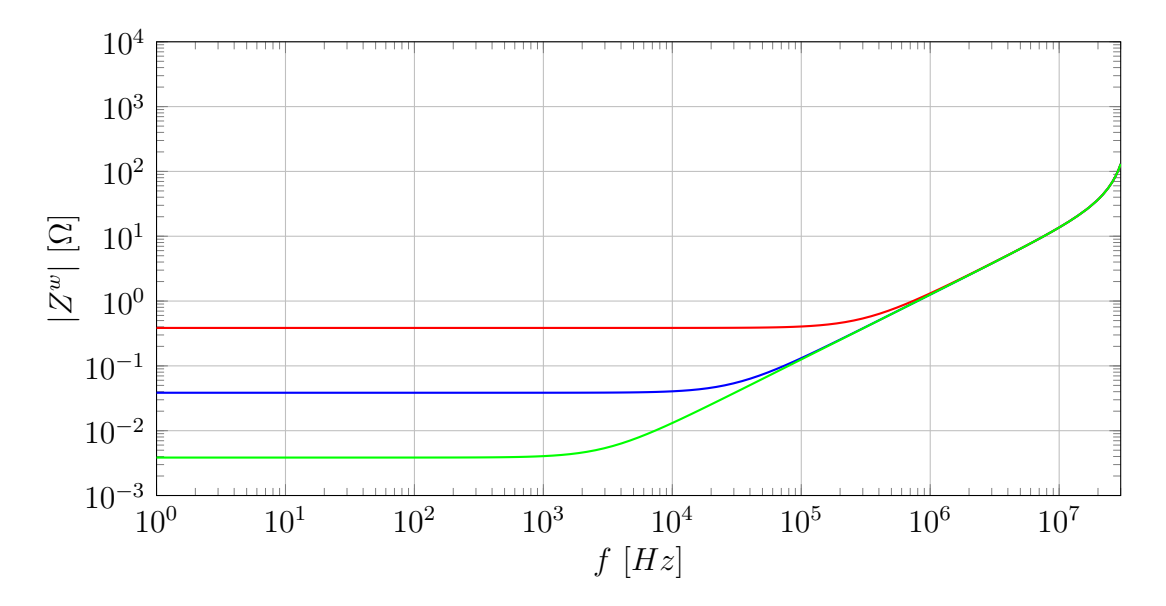

Fig. 5.1: Impedenza  $Z^w$  al variare di R (blu originale, rosso Rx10, verde Rx0.1).

<span id="page-61-0"></span><sup>&</sup>lt;sup>2</sup>tale valore dovrebbe essere ovviamente nullo, il risultato finito deriva dall'utilizzo di un ammettenza molto grande e quindi non infinita. Per implementare un valore nullo si sarebbe dovuto riscrivere la matrice complessiva Y eliminando il nodo 6.

<span id="page-62-2"></span>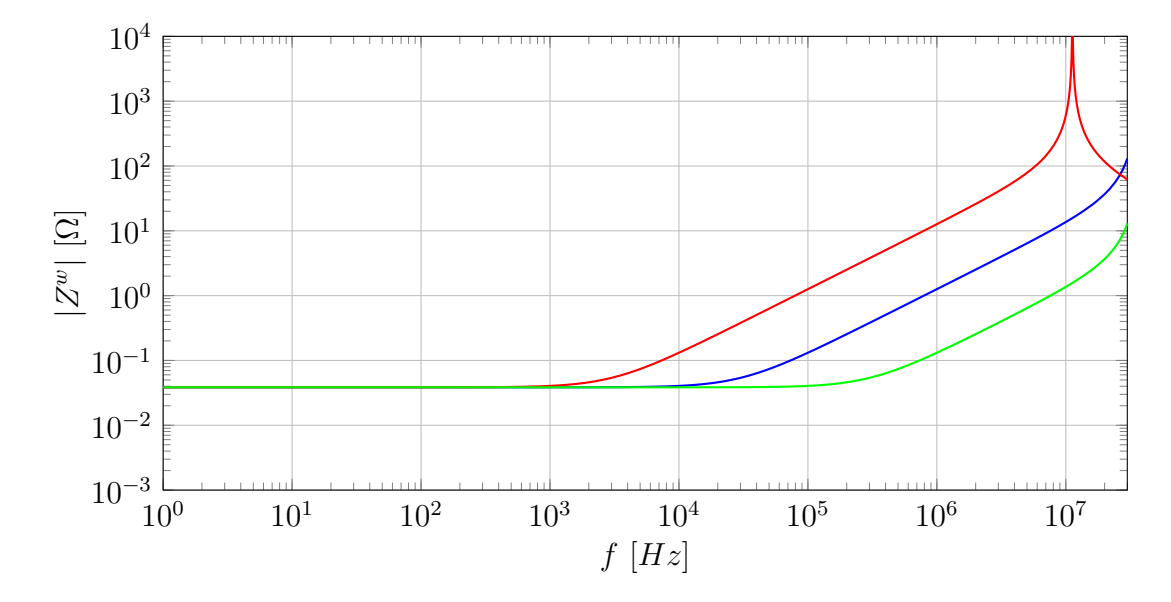

Fig. 5.2: Impedenza  $Z^w$  al variare di L (blu originale, rosso Lx10, verde Lx0.1).

<span id="page-62-0"></span>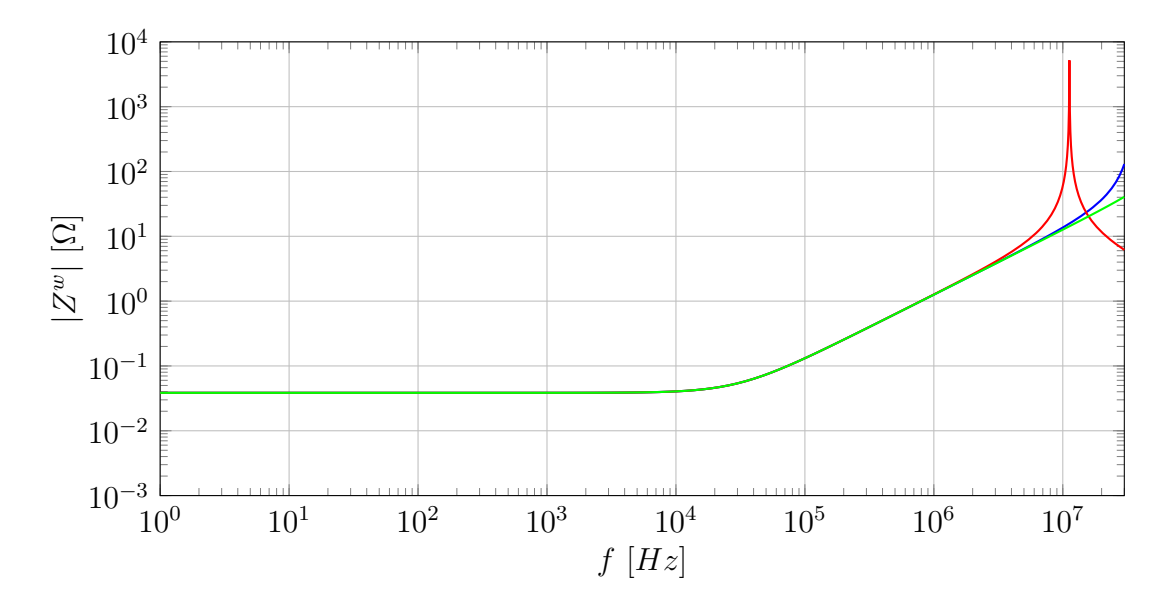

Fig. 5.3: Impedenza  $Z^w$  al variare di C (blu originale, rosso Cx10, verde Cx0.1).

Si consideri figura [5.3,](#page-62-0) il contributo dato dalla variazione della capacità nel campo di frequenze di interesse è rilevante solo nel caso in cui essa sia 10 volte maggiore di quella reale. Tuttavia deve essere considerata la natura di quest'ultima: si tratta della capacità parassita che modella l'accoppiamento capacitivo tra il conduttore di ritorno e la massa struttura e il suo valore è stato stimato utilizzando il valore empirico di 0.5 $pF/cm^3$  $pF/cm^3$  su una lunghezza di 2 metri. Tale capacità quindi non arriverà mai ad assumere valori molto grandi in quanto un cavo di potenza per uso da autotrazione avrà sempre lunghezze quanto più possibile limitate. Decisamente più importanti sono invece i contributi dati dalla variazione di R (figura  $5.1$ ) o L (figura [5.2\)](#page-62-2) le quali spostano il grafico rispettivamente a bassa o alta frequenza. Entrambi gli effetti sono molto rilevanti in quanto dipendono fortemente dal tipo di cavo

<span id="page-62-1"></span> $^3$ solitamente per un calco rapido o una stima della capacità parassita di un conduttore si utilizza un valore compreso tra  $0.1pF/cm$  e  $0.5pF/cm$ .

utilizzato (sezione e schermatura). Al fine di considerare tutti gli effetti citati viene scelto come parametro la lunghezza del conduttore di ritorno attraverso il parametro α. È noto che la la resistenza è proporzionale alla lunghezza del cavo, ma anche l'induttanza e la capacità parassite sono legate proporzionalmente alla lunghezza; moltiplicando quindi ogni elemento della [5.1.1](#page-61-1) per il coefficiente  $\alpha$  a si ottiene dopo le opportune semplificazioni:

$$
Z^w = \frac{R + sL}{\alpha \left(\frac{1}{\alpha^2} + sRC + s^2LC\right)}\tag{5.1.2}
$$

L'effetto prodotto è quello riportato in figura [5.4.](#page-63-0) Di fatto il contributo dovuto alla variabilità di C è trascurato essendo ininfluente rispetto agli altri, mentre gli effetti di R e L sono stati combinati ottenendo il vantaggio di variare l'intera impedenza Z <sup>w</sup> con un solo parametro. Di seguito sono riportati gli andamenti della tensione

<span id="page-63-0"></span>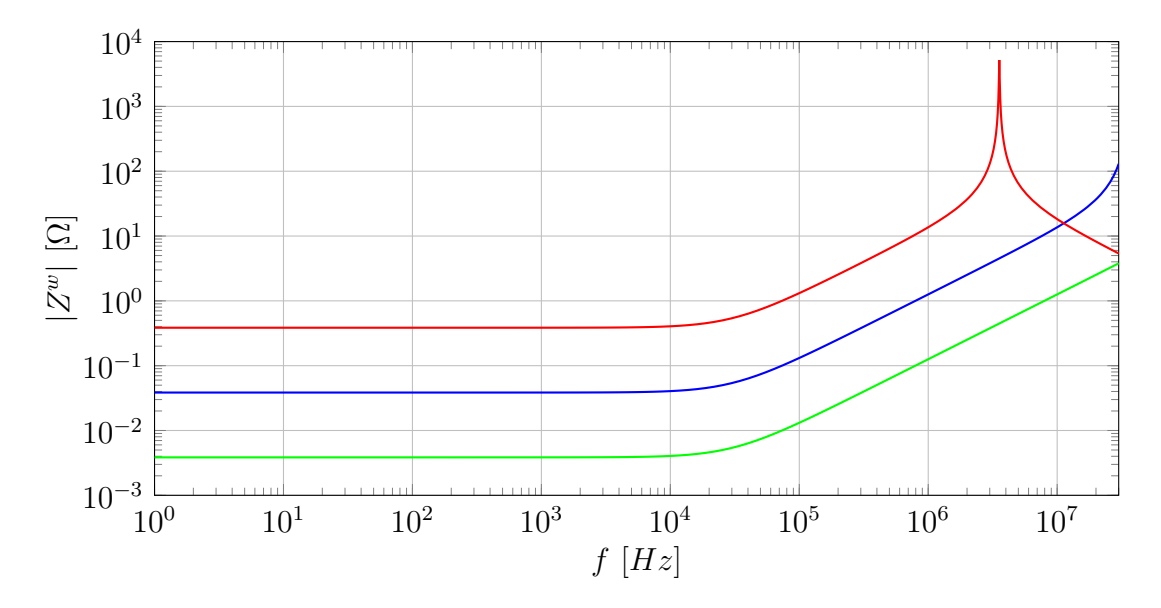

Fig. 5.4: Impedenza  $Z^w$  al variare di  $\alpha$  (blu originale, rosso  $\alpha = 10$ , verde  $\alpha = 0.1$ ).

massima ai capi di  $Z^w$  e della corrente in essa circolante ottenuti mediante una simulazione eseguita con  $\alpha \in [10^{-4}, 10^{4}];$  in base all'estensione dell'intervallo e ai risultati da rappresentare si utilizzano all'occorrenza grafici con scala lineare o logaritmica logaritmici.

La corrente di modo comune rappresentata in figura [5.6](#page-64-0) presenta un andamento pressoché costante intorno a 1.1Arms. Se è normale che per impedenze molto piccole  $(\alpha \text{ basis})$  si tenda a valori costanti per la corrente di ritorno, in quanto limitata dagli altri componenti, risulta piuttosto strano il comportamento per  $\alpha$  grandi dove la corrente tende allo stesso valore. Tale anomalia è facilmente comprensibile osservando gura [5.5:](#page-64-1) dapprima si ha un aumento della tensione tra i nodi 6 e 0 dovuta ovviamente all'aumento del valore dell'impedenza  $Z^w$  rispetto agli altri componenti appartenenti alla serie del ground loop poi, superato il massimo si osserva un nuovo calo della tensione. Quest'ultimo è dovuto alla parte capacitiva di  $Z^w$  che per  $\alpha$ grandi assume valori tali da portare l'impedenza nuovamente a valori molto bassi. Questo effetto è intuibile anche dalla figura [5.4](#page-63-0) dove si vede che all'aumentare di  $\alpha$ (traccia rossa) si ha lo spostamento della risonanza verso le basse frequenze. Tale

<span id="page-64-1"></span>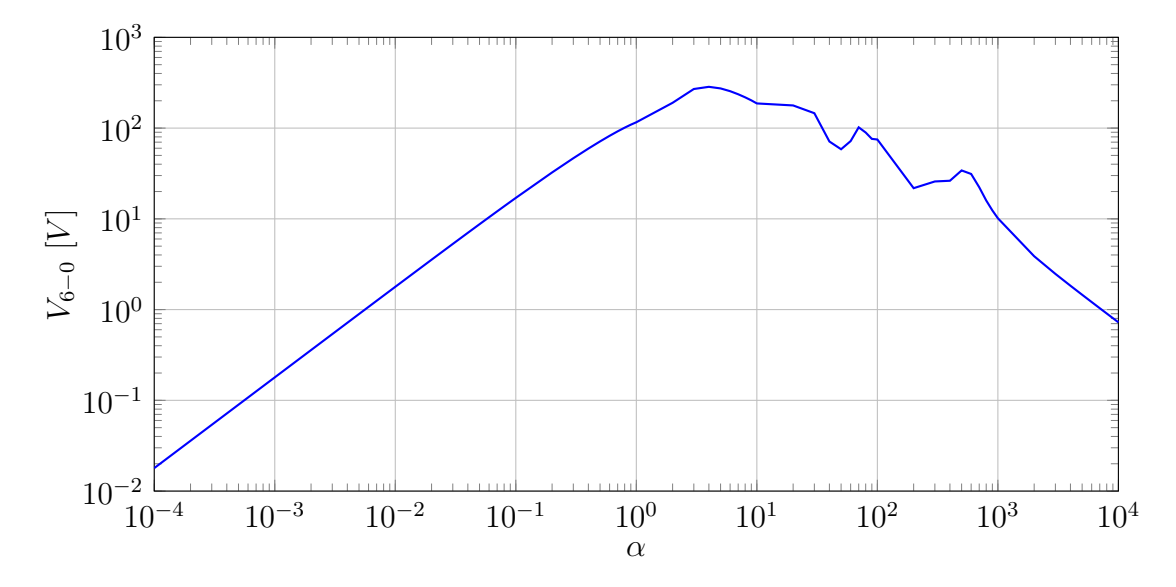

Fig. 5.5: Massimi della tensione tra i nodi 6 e 0 al variare di  $\alpha$  con N=500.

<span id="page-64-0"></span>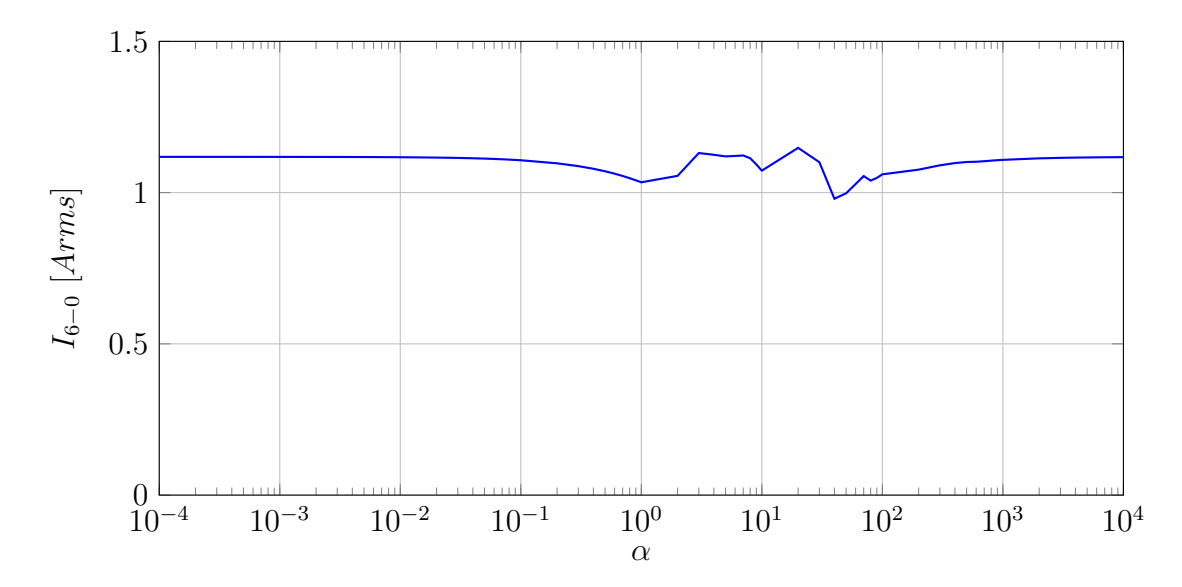

Fig. 5.6: Valori della corrente rms nel filo di ritorno al variare di  $\alpha$  con N=500.

deriva trascina a sinistra anche la parte di curva con pendenza di −20dB/dec abbattendo così l'impedenza alle alte frequenze. La corrente rms resta quindi alta a causa dell'abbassamento dell'impedenza  $Z^w$  alle alte frequenze alle quali, tra l'altro, sono collocati i ripidi fronti di commutazione dell'inverter generanti armoniche proprio in alta frequenza le quali vengono ovviamente filtrate (e deviate verso il nodo 0) dalla  $Z^w$ . La parametrizzazione appena esposta seppur didatticamente interessante può essere ritenuta valida solo fino a valori di  $\alpha$  corrispondenti a lunghezze del cavo osservabili in contesti reali: nel campo della trazione elettrica per automobili ad esempio difficilmente si potranno superare i 5m.

## 5.2 Effetto delle ammettenze parassite del motore

Lo studio parametrico delle ammettenze parassite del motore segue lo stesso iter della sezione precedente ma con qualche considerazione aggiuntiva, integrando quindi an-che quanto detto in sezione [3.1.4.](#page-35-0) Si ricorda che le tre ammettenze  $Y_y^A,\,Y_y^B,\,Y_y^C$  sono modellate come un circuito RLC serie avente parametri e funzione di trasferimento tali da sovrapporsi al meglio alla caratteristica ottenuta da misure sperimentali[\[9\]](#page-78-3). Di seguito sono riportati i parametri ottenuti e la funzione di trasferimento relativa al circuito RLC serie.

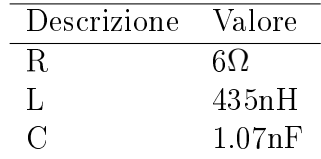

Tab. 5.1: Parametri delle ammettenze  $Y_y^A, Y_y^B, Y_y^C$ 

<span id="page-65-0"></span>
$$
Z_y^A = Z_y^B = Z_y^C = \frac{1 + sRC + s^2LC}{sC}
$$
 (5.2.1)

Anche in questo caso si presenta lo stesso inconveniente della sezione precedente, in quanto la modifica di un parametro modifica la frequenza di risonanza e/o lo smorzamento e/o il guadagno. Si riportano quindi le variazioni delle impedenze  $Z^A_y,$  $Z_y^B,\,Z_y^C$  (sono uguali tra loro e d'ora in avanti chiamate  $Z_y^{ABC}$ ) al variare di R, L  $\tilde{c}$  c al fine di valutare quale sia un parametro sufficientemente rappresentativo.

<span id="page-65-1"></span>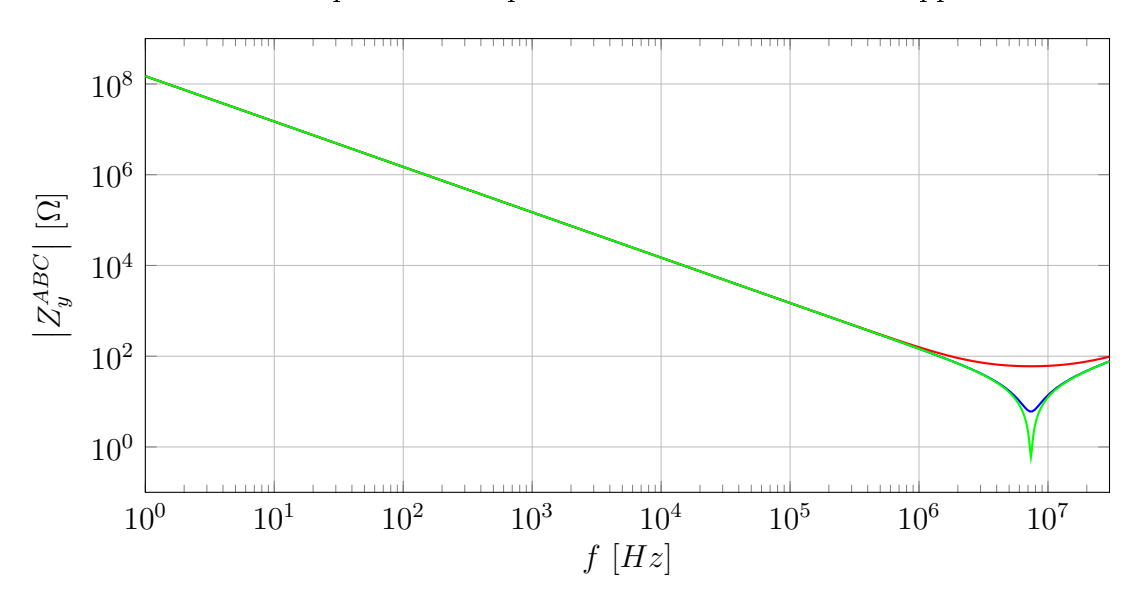

Fig. 5.7: Impedenza  $Z_y^{ABC}$  al variare di R (blu originale, rosso Rx10, verde Rx0.1).

In questo caso la funzione di trasferimento [5.2.1](#page-65-0) è profondamente diversa da prima e porta a una parametrizzazione molto più naturale: si nota in figura [5.9](#page-66-0) che l'effetto più importante della variazione di C è l'aumento/diminuzione del guadagno e in maniera minore la modicazione della risonanza; che R contribuisce in maniera minima modificando solo il coefficiente di smorzamento, come da figura [5.7;](#page-65-1) infine che L modifica solo la risonanza, come da figura [5.8.](#page-66-1) Si ricorda l'impedenza  $Z_{y}^{ABC}$ 

<span id="page-66-1"></span>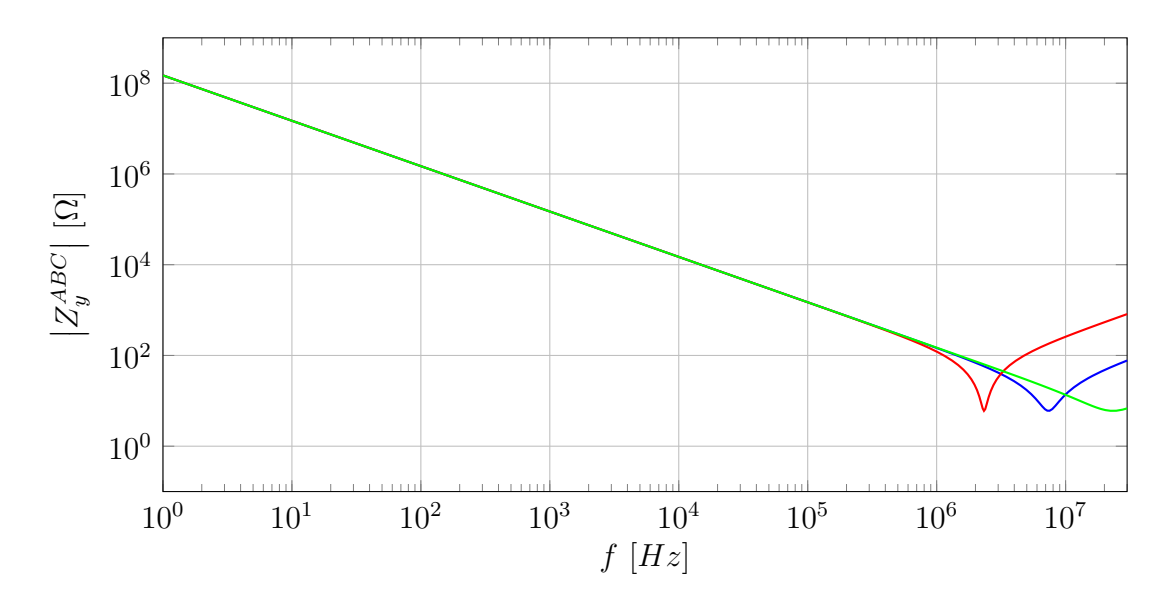

Fig. 5.8: Impedenza  $Z_y^{ABC}$  al variare di L (blu originale, rosso Lx10, verde Lx0.1).

<span id="page-66-0"></span>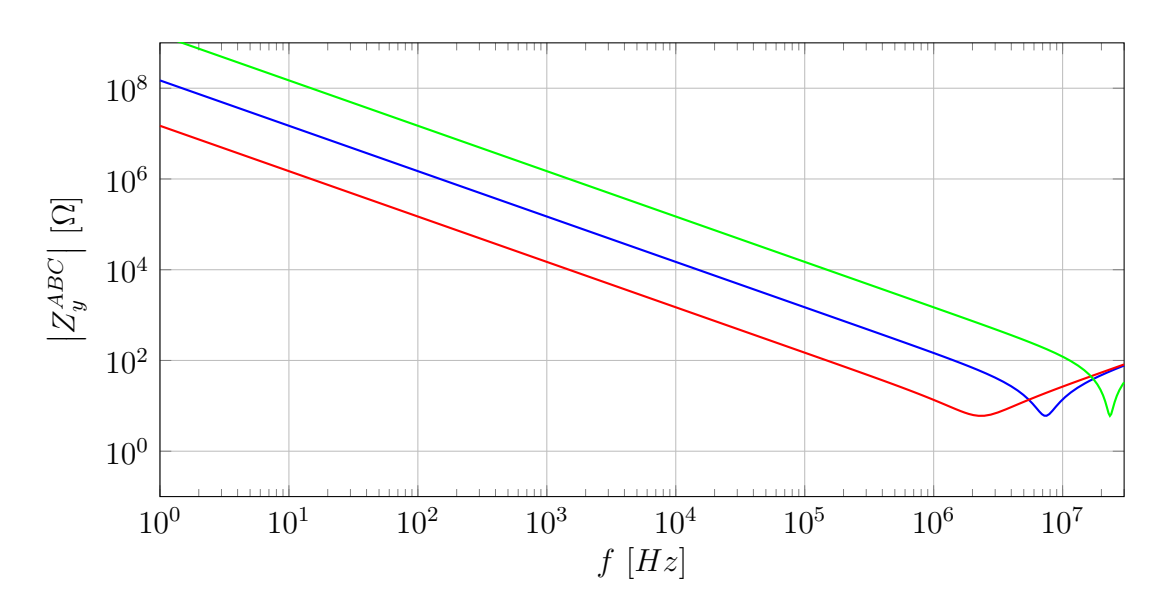

Fig. 5.9: Impedenza  $Z_{y}^{ABC}$  al variare di C (blu originale, rosso Cx10, verde Cx0.1).

deriva da una procedura di tting di una misura sperimentale e non ha quindi una corrispondenza circuitale reale. A differenza del caso precedente, qui è estremamente complesso fare qualsiasi tipo di considerazione relativa ai meccanismi con cui potrebbero variare i parametri ad esclusione della capacità che può effettivamente essere stimata secondo la [3.1.20.](#page-38-2) Risulta quindi sensato parametrizzare le impedenze parassite  $Z_{y}^{ABC}$  utilizzando come parametro una grandezza che abbia un effetto simile a quello relativo alla capacità C. Un'ultima considerazione riguarda l'effetto sulla risonanza dato dalla variazione di C: data l'assenza di altre misure sperimentali, variare C lasciando inalterati R e L è un'operazione priva di signicato, pertanto nella parametrizzazione si è scelto di mantenere invariata la forma dell'impedenza originale modificandone solamente l'altezza mediante l'utilizzo di un guadagno  $\beta$ :

$$
Z_y^{ABC} = \beta \cdot \frac{1 + sRC + s^2LC}{sC} \tag{5.2.2}
$$

<span id="page-67-0"></span>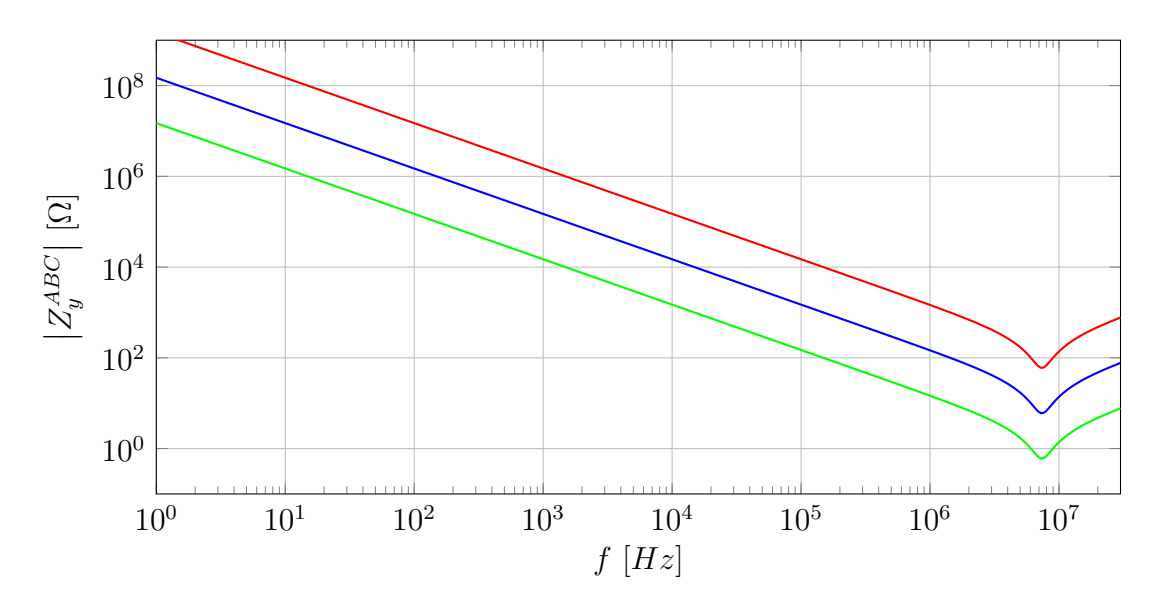

Un esempio dell'effetto della variazione del guadagno  $\beta$  è quello presentato in figura [5.10.](#page-67-0)

Fig. 5.10: Impedenza  $Z_{y}^{ABC}$  al variare di  $\beta$  (blu originale, rosso  $\beta = 10$ , verde  $\beta = 0.1$ ).

Di seguito sono riportati gli andamenti della tensione massima ai capi di  $Z^w$ e della corrente in essa circolante ottenuti mediante una simulazione eseguita con  $β ∈ [10<sup>-4</sup>, 10<sup>4</sup>]$ . La corrente di modo comune rappresentata in figura [5.12](#page-68-0) presenta un andamento molto diverso dal caso precedente. Innanzitutto si vede che per valori di β molto piccoli si ha una corrente di modo comune pari a circa il doppio di quella corrispondente al risultato iniziale; ciò suggerisce che il contributo dell'ammettenza  $Y_{y}^{ABC}$  è dello stesso ordine di grandezza di quello dell'ammettenza  $Y_{y}^{+-}$ presentata nella prossima sezione. È inoltre presente un massimo per la corrente di ritorno per  $\beta = 0.002$ ; la natura di tale fenomeno lascia pensare a una conseguenza del contemporaneo aumento della tensione tra i nodi 6 e 0, tuttavia non vengono svolte ulteriori indagini in quanto tale comportamento corrisponde ad impedenze eccessivamente piccole. Osservando invece l'andamento della tensione in figura [5.11](#page-68-1) sulla carcassa del motore si nota come il valore massimo sia poco superiore a quello ottenuto con  $\beta = 1$ . L'andamento, al crescere di  $\beta$ , suggerisce che avere un'elevata impedenza  $Z_{y}^{ABC}$  consente di ridurre notevolmente sia la tensione alla carcassa del motore sia la corrente di modo comune, risultato questo ottenibile mediante un design del motore orientato alla minimizzazione delle capacità parassite.

# 5.3 Effetto delle ammettenze parassite della batteria

In questa sezione verrà analizzata, secondo una procedura analoga alla precedente, l'influenza delle ammettenze  $Y^+_y$  e  $Y^-_y$  (ancora una volta uguali tra loro e d'ora in avanti associate a  $Z_y^{+-}$ ). Esse sono costituite da un circuito piuttosto semplice formato da una resistenza e da un condensatore in serie aventi funzione di

<span id="page-68-1"></span>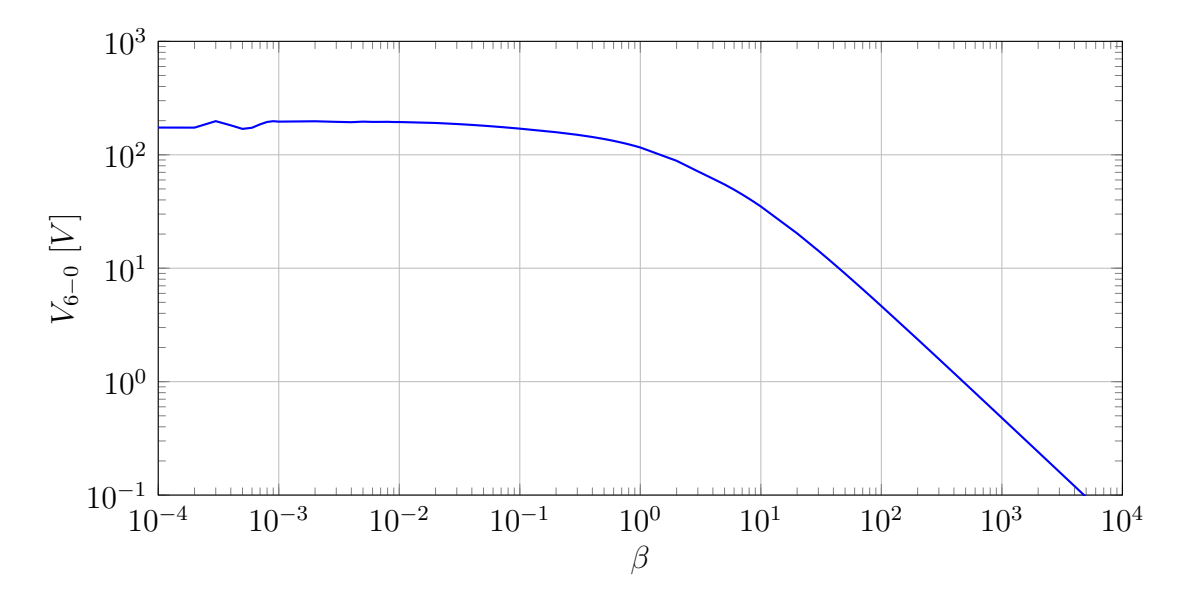

Fig. 5.11: Massimi della tensione tra i nodi 6 e 0 al variare di  $\beta$  con N=500.

<span id="page-68-0"></span>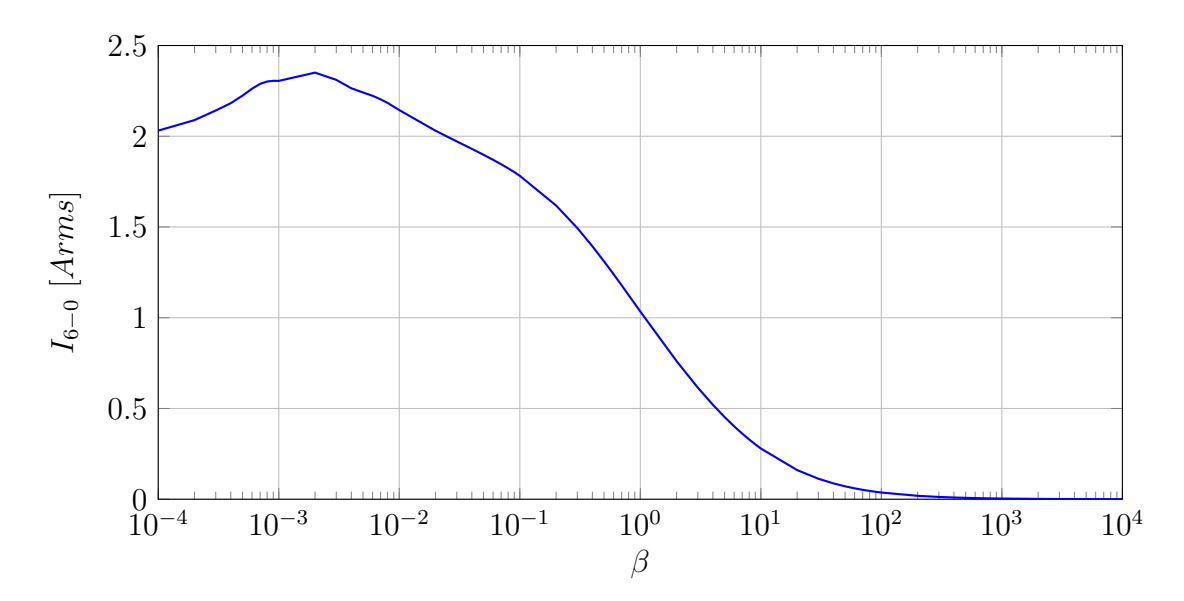

Fig. 5.12: Valori della corrente rms nel filo di ritorno al variare di  $\beta$  con N=500.

trasferimento:

$$
Z_y^{+-} = \frac{1 + sRC}{sC} \tag{5.3.1}
$$

Come per le sezioni precedenti vengono riportati gli andamenti dell'impedenza al variare dei parametri R e C, si vedano figura  $5.13$  e  $5.14$  rispettivamente. Questo caso è di fatto analogo al precedente e viene quindi trattato nello stesso modo: si utilizza un parametro di guadagno  $\gamma$  per l'analisi parametrica ottenendo i risultati riportati nelle figure  $5.16$  e  $5.17$ .

$$
Z_y^{+-} = \gamma \cdot \frac{1 + sRC}{sC} \tag{5.3.2}
$$

Le considerazioni sui risultati ottenuti variando  $\gamma$  nel campo di frequenze di interesse ricalcano quelle relative alle ammettenze parassite del motore. Come si era

<span id="page-69-0"></span>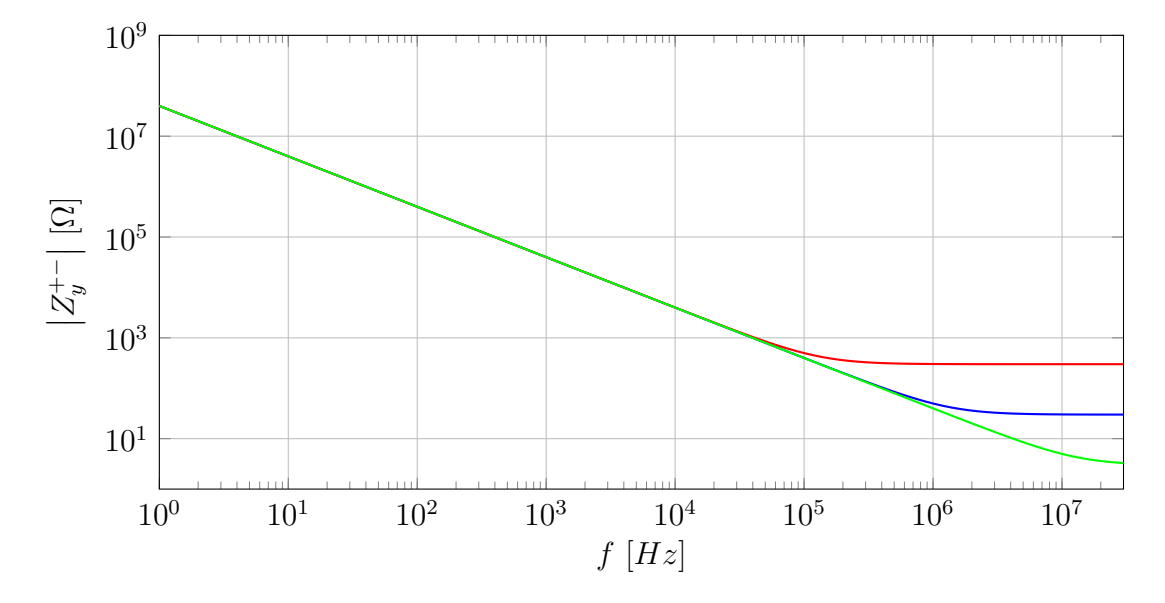

Fig. 5.13: Impedenza  $Z_y^{+-}$  al variare di R (blu originale, rosso Rx10, verde Rx0.1).

<span id="page-69-1"></span>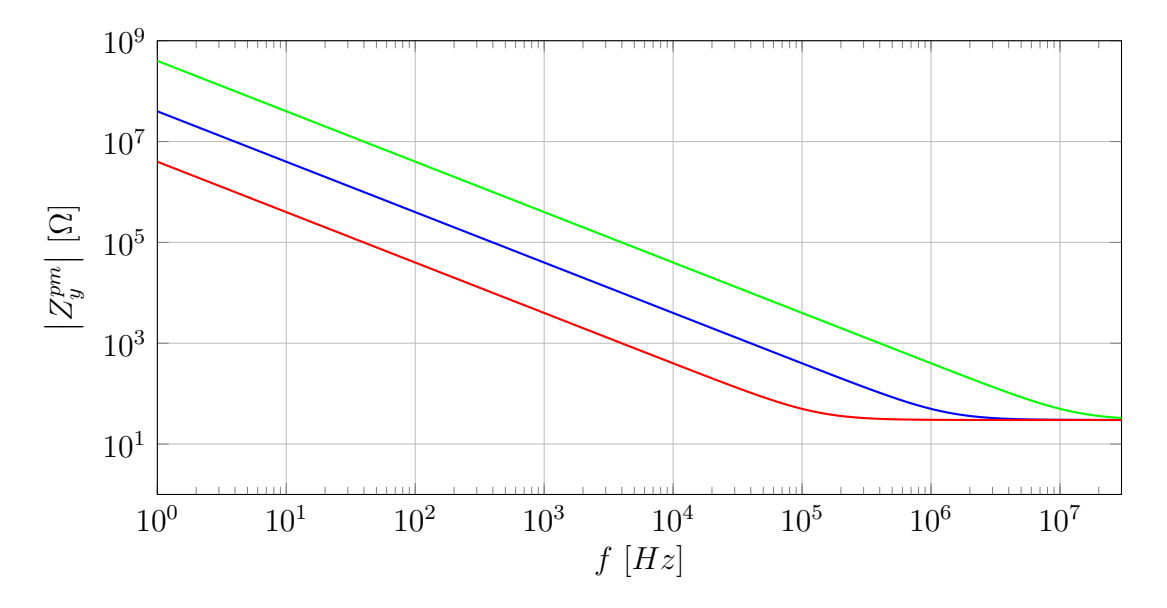

Fig. 5.14: Impedenza  $Z_y^{+-}$  al variare di C (blu originale, rosso Cx10, verde Cx0.1).

intuito precedentemente la corrente di ritorno assume valori comparabili anche se leggermente più elevati a quelli ottenuti con  $Z_{y}^{ABC}$  tendente a zero.

È possibile quindi già concludere che per il circuito sotto esame il contributo maggiore dal punto di vista della limitazione della corrente di ritorno è dato dalle ammettenze relative alla batteria e in misura minore da quelle relative al motore. Il conduttore di ritorno, se di lunghezza opportunamente ridotta (o comunque a bassa impedenza), ha un'influenza praticamente trascurabile sull'entità di tale corrente. Questo tipo di analisi unitamente all'utilizzo del metodo AEM consente di valutare in modo molto agevole e immediato dove intervenire e quali misure adottare per controllare l'emissione armonica di un circuito. Ad esempio, in un'applicazione dove fosse previsto un filtro EMI per le emissioni di modo comune, una volta noti e parametrizzati i componenti del sistema, sarebbe estremamente semplice farne un

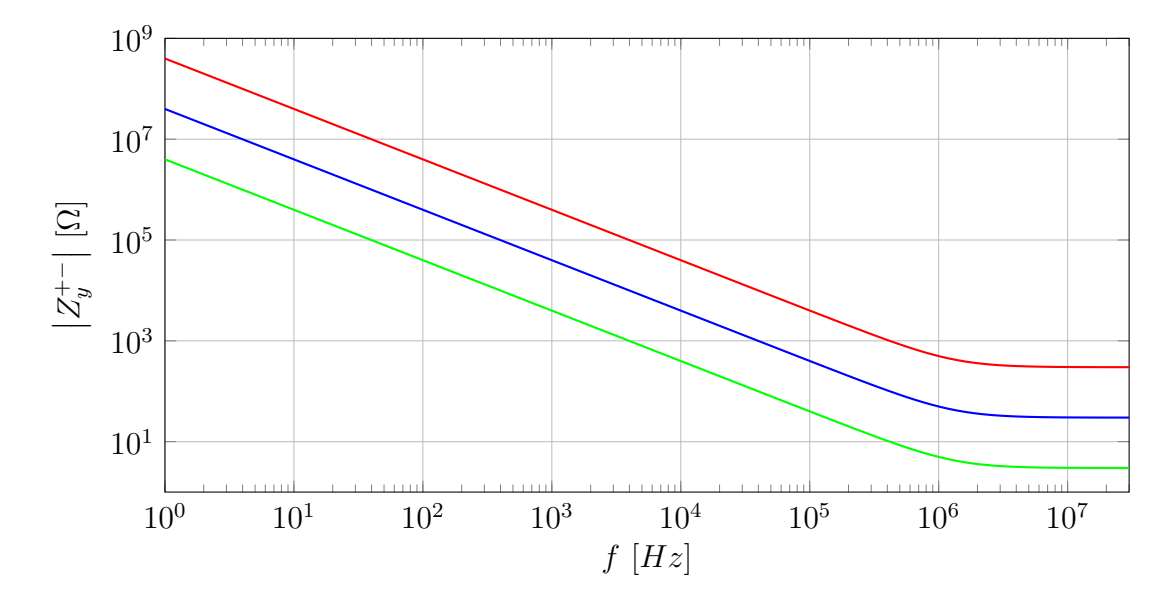

Fig. 5.15: Impedenza  $Z_y^{+-}$  al variare di  $\gamma$  (blu originale, rosso  $\gamma = 10$ , verde  $\gamma = 0.1$ ).

<span id="page-70-0"></span>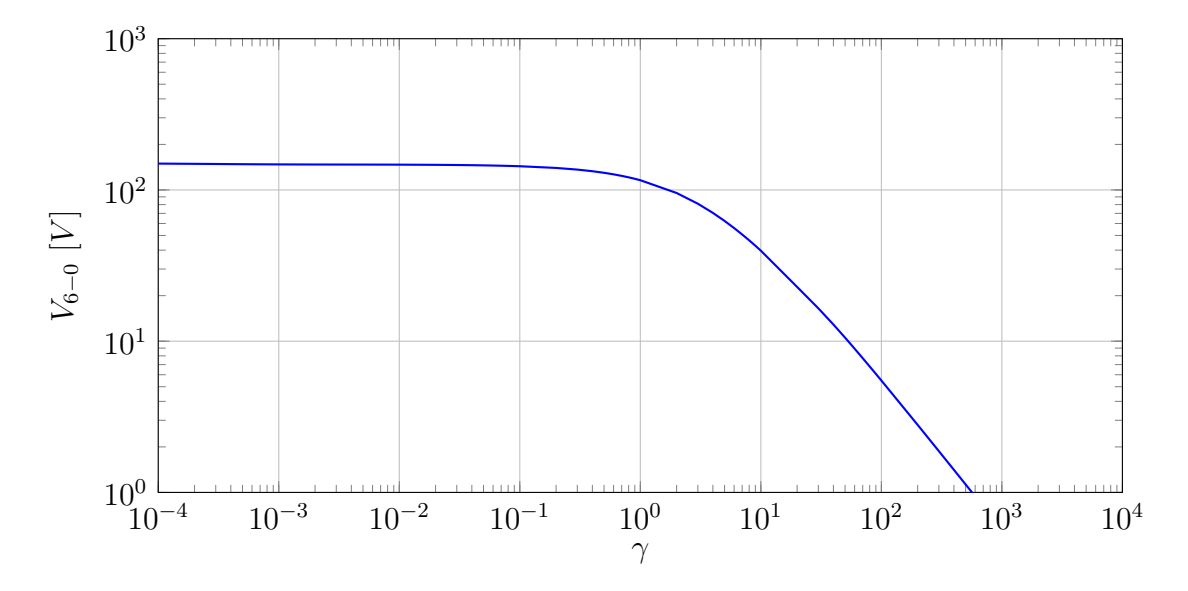

Fig. 5.16: Massimi della tensione tra i nodi 6 e 0 al variare di  $\gamma$  con N=500.

tuning specifico.

<span id="page-71-0"></span>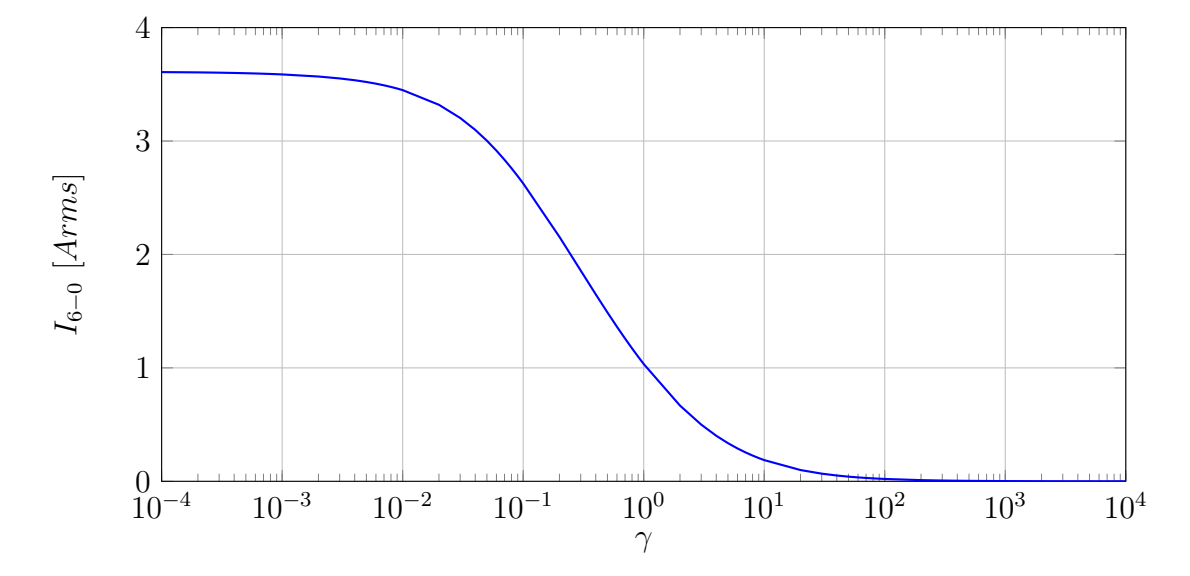

Fig. 5.17: Valori della corrente rms nel filo di ritorno al variare di  $\gamma$  con N=500.
L'applicazione del metodo dei modelli aumentati al powertrain elettrico oggetto dello studio è avvenuta con successo dimostrando la generalità dell'approccio. Si è infatti mostrato che è possibile utilizzare il metodo anche nel campo degli azionamenti elettrici specialmente dal punto di vista della compatibilità elettromagnetica.

Una volta definite le ammettenze dei componenti, attraverso il solo studio della topologia del sistema, è possibile comporre le matrici complessive delle ammettenze e dei termini noti e quindi risolvere agevolmente il circuito ottenendo le tensioni di tutti i nodi espresse nel dominio della frequenza. Come ampiamente discusso nella letteratura esistente, l'accuratezza dei risultati è accettabile per un numero N sufficientemente elevato di armoniche considerate. È tuttavia da approfondire la problematica relativa alla quasi singolarità della matrice delle ammettenze in quanto la sua inversione potrebbe portare a errori di natura numerica.

Il lavoro nel complesso seppur di carattere applicativo è da ritenersi originale, infatti lo studio con il metodo AEM di un sistema chiuso e completo formato da batteria, inverter, motore e ground loop non è mai stato affrontato. L'interesse attuale verso questo tipo di congurazione, in particolare sotto l'aspetto EMC, dà valore al metodo, rendendo questo scritto un buon punto di partenza per applicazioni avanzate e verifiche sperimentali. I riferimenti bibliografici contengono preziose informazioni riguardanti la modellazione dei componenti parassiti e la loro misura. È tuttavia da evidenziare che non sono stati applicati tutti gli accorgimenti studiati in letteratura per aumentare l'accuratezza dei risultati (ad esempio la finestratura trapezoidale o l'overlap temporale di due componenti a commutazione appartenenti allo stesso ramo) in quanto lo scopo prefissato era essenzialmente di carattere implementativo.

L'analisi parametrica svolta nell'ultimo capitolo per gli elementi parassiti suggerisce un metodo per controllare una grandezza di interesse. Infatti volendo minimizzare ad esempio una corrente di disturbo, è possibile, attraverso l'iterazione delle simulazioni, valutare quale valore di uno specifico componente sia in grado di raggiungere l'obiettivo. Il vantaggio risiede nella velocità di ottenimento dei risultati: per lo svolgimento delle simulazioni parametriche sono state risparmiate circa  $2 \text{ ore}^4$  $2 \text{ ore}^4$ .

<span id="page-72-0"></span><sup>&</sup>lt;sup>4</sup>ognuno dei 3 grafici è disegnato con 73 punti a ognuno dei quali corrisponde una simulazione.

## Appendice A

<span id="page-74-0"></span>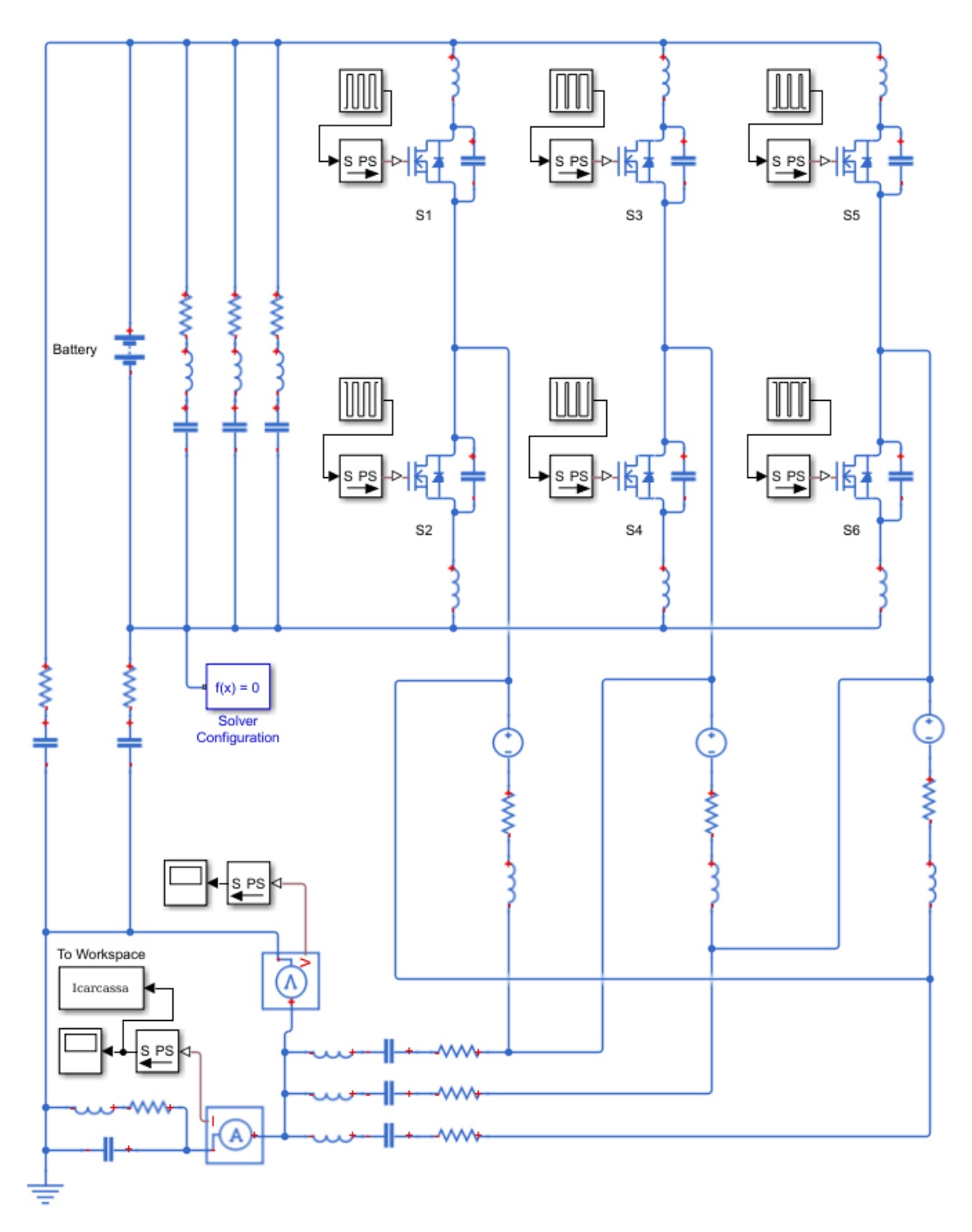

Fig. A.1: Schema Simulink (Foundation Library) utilizzato.

<span id="page-75-0"></span>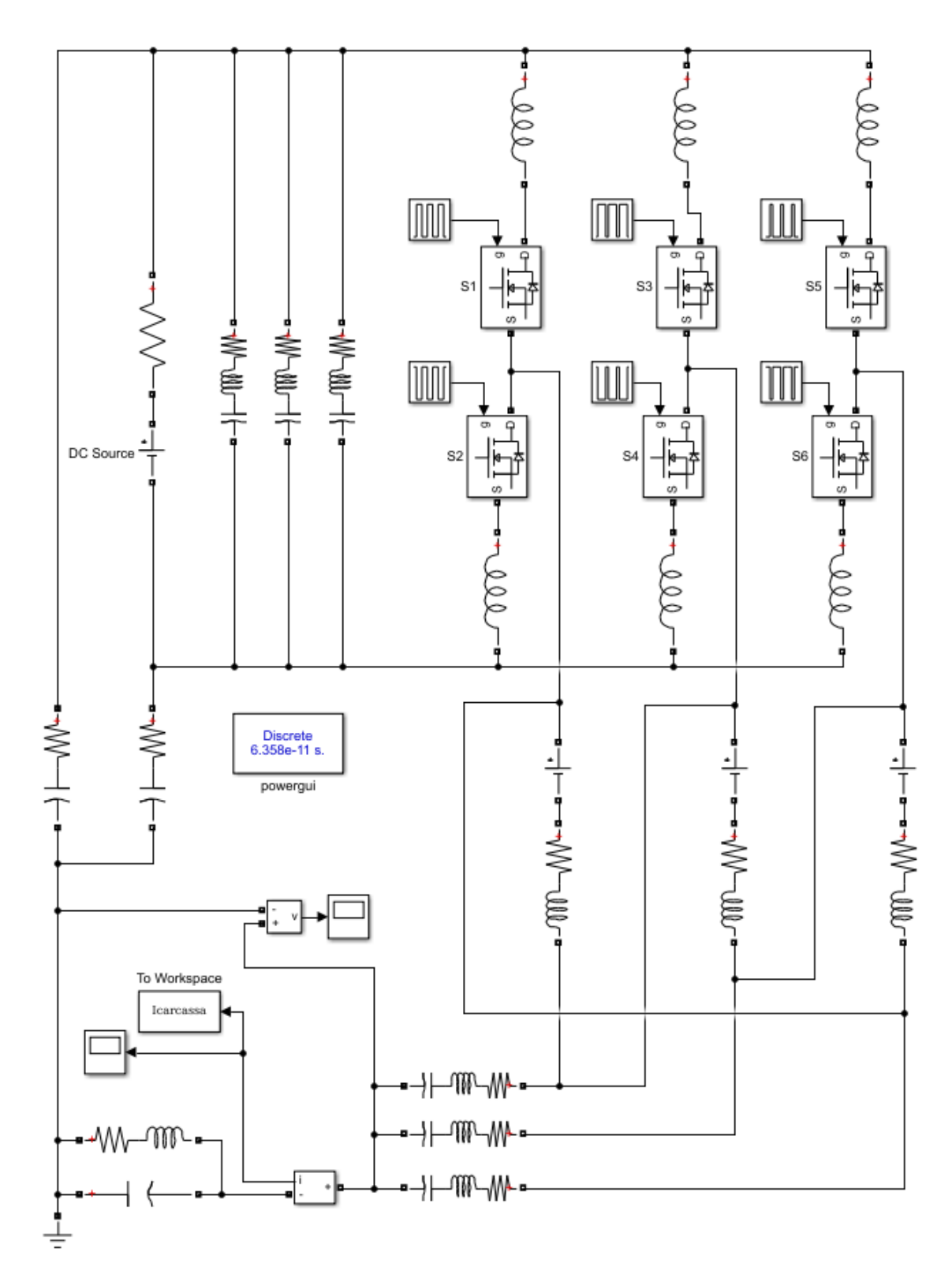

Fig. A.2: Schema Simulink (Power Systems) utilizzato.

<span id="page-76-0"></span>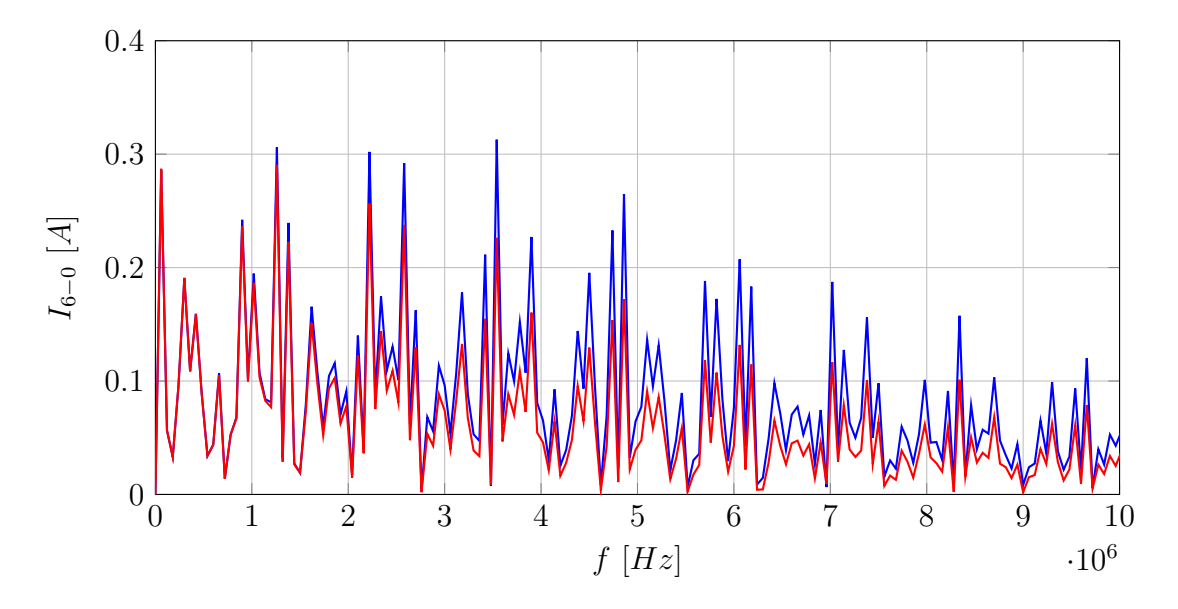

Fig. A.3: Spettro della corrente di modo comune ottenuto con AEM500 (blu) e con Simulink (rosso) tra 0 e 10MHz.

<span id="page-76-1"></span>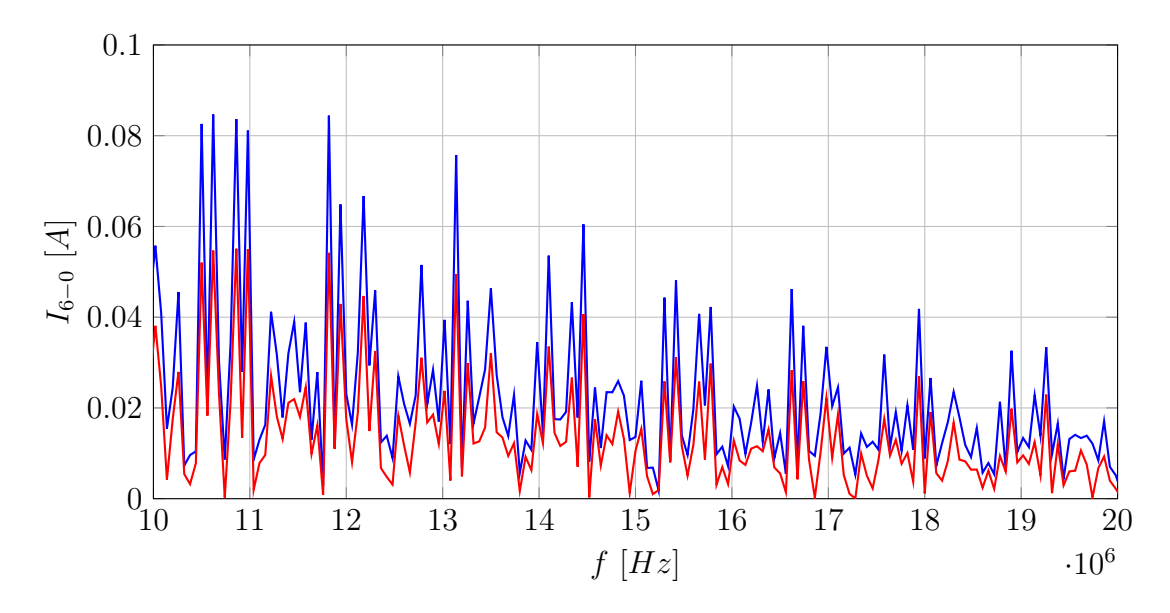

Fig. A.4: Spettro della corrente di modo comune ottenuto con AEM500 (blu) e con Simulink (rosso) tra 10 e 20MHz.

<span id="page-77-0"></span>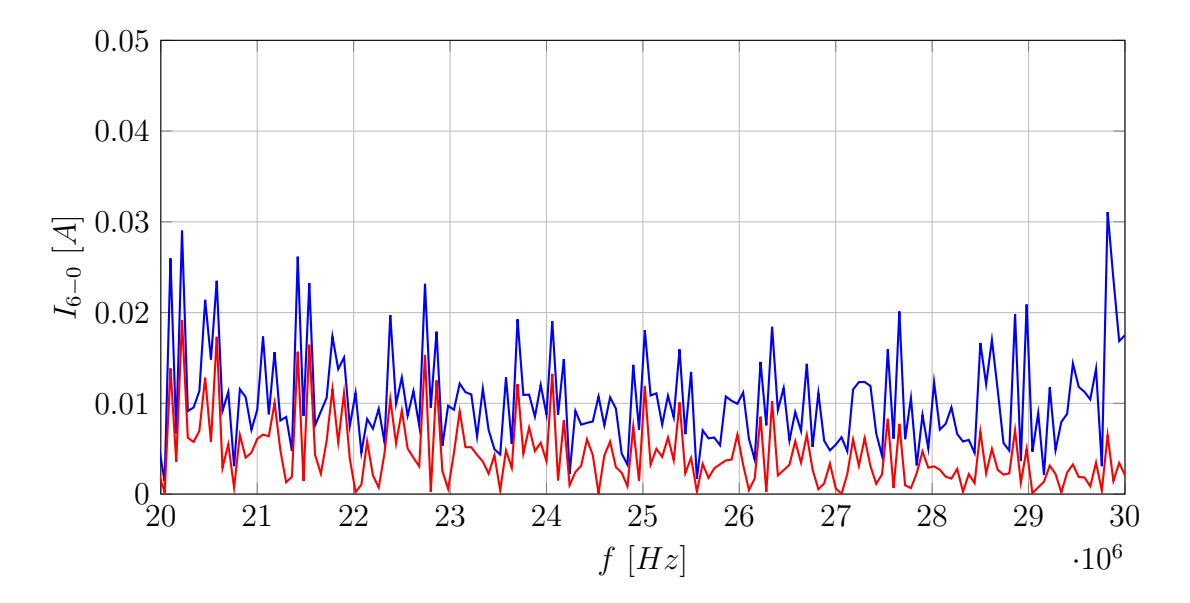

Fig. A.5: Spettro della corrente di modo comune ottenuto con AEM500 (blu) e con Simulink (rosso) tra 20 e 30MHz.

- [1] R. Trinchero, I. S. Stievano, and F. G. Canavero, "Steady-state analysis of switching power converters via augmented time-invariant equivalents," IEEE Transactions on Power Electronics, vol. 29, no. 11, pp. 5657–5661, Nov 2014.
- [2] M. Adriani, Analisi dell'emissione armonica di circuiti tempo varianti tramite modelli equivalenti aumentati," tesi di laurea, Università degli studi di Padova, Dicembre 2017, relatore: Prof. Alessandro Sona.
- [3] S. Jeschke, M. Maarleveld, J. Baerenfaenger, H. Hirsch, S. Tsiapenko, C. Waldera, and M. Obholz, "Development of a passive impedance network for modeling electric vehicle traction batteries for emi measurements," in  $2017$  International Symposium on Electromagnetic Compatibility - EMC EUROPE, Sept 2017, pp.  $1 - 6$ .
- [4] O. Aiello, P. S. Crovetti, and F. Fiori, "Susceptibility to emi of a battery management system ic for electric vehicles," in 2015 IEEE International Symposium on Electromagnetic Compatibility (EMC), Aug 2015, pp. 749–754.
- [5] M. Zigliotto, Dispense delle lezioni di macchine e azionamenti elettrici a.a.2013- 2014," DTG, Università di Padova.
- [6] P. Mattavelli, Dispense delle lezioni di elettronica per l'energia a.a.2015-2016, DTG, Università di Padova.
- [7] H. Akagi and S. Tamura, "A passive emi filter for eliminating both bearing current and ground leakage current from an inverter-driven motor," IEEE Transactions on Power Electronics, vol. 21, no. 5, pp. 1459–1469, Sept 2006.
- [8] J. K. Park, T. R. Wellawatta, Z. Ullah, and J. Hur, "New equivalent circuit of the ipm-type bldc motor for calculation of shaft voltage by considering electric and magnetic fields," IEEE Transactions on Industry Applications, vol. 52, no. 5, pp. 3763-3771, Sept 2016.
- [9] J. Ahola, T. Lindh, and J. Partanen, "Simulation model for input impedance of low voltage electric motor at frequency band 10 khz-30 mhz," in Electric Machines and Drives Conference, 2003. IEMDC'03. IEEE International, vol. 2, June 2003, pp. 1127–1132 vol.2.

## Elenco delle tabelle

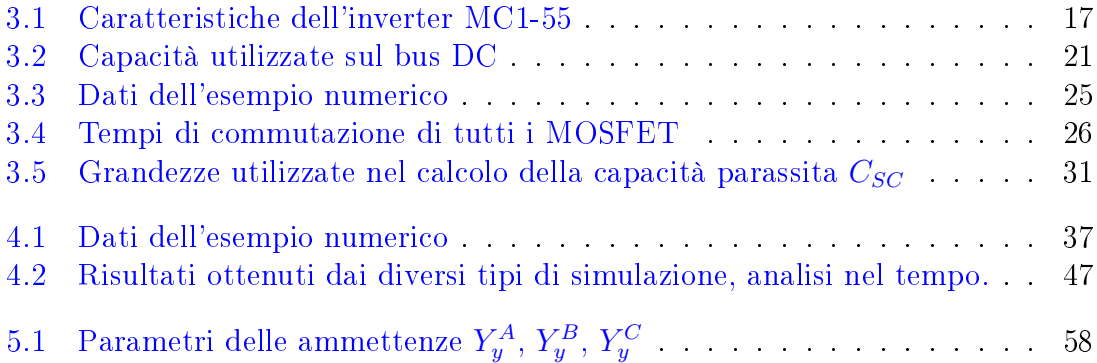

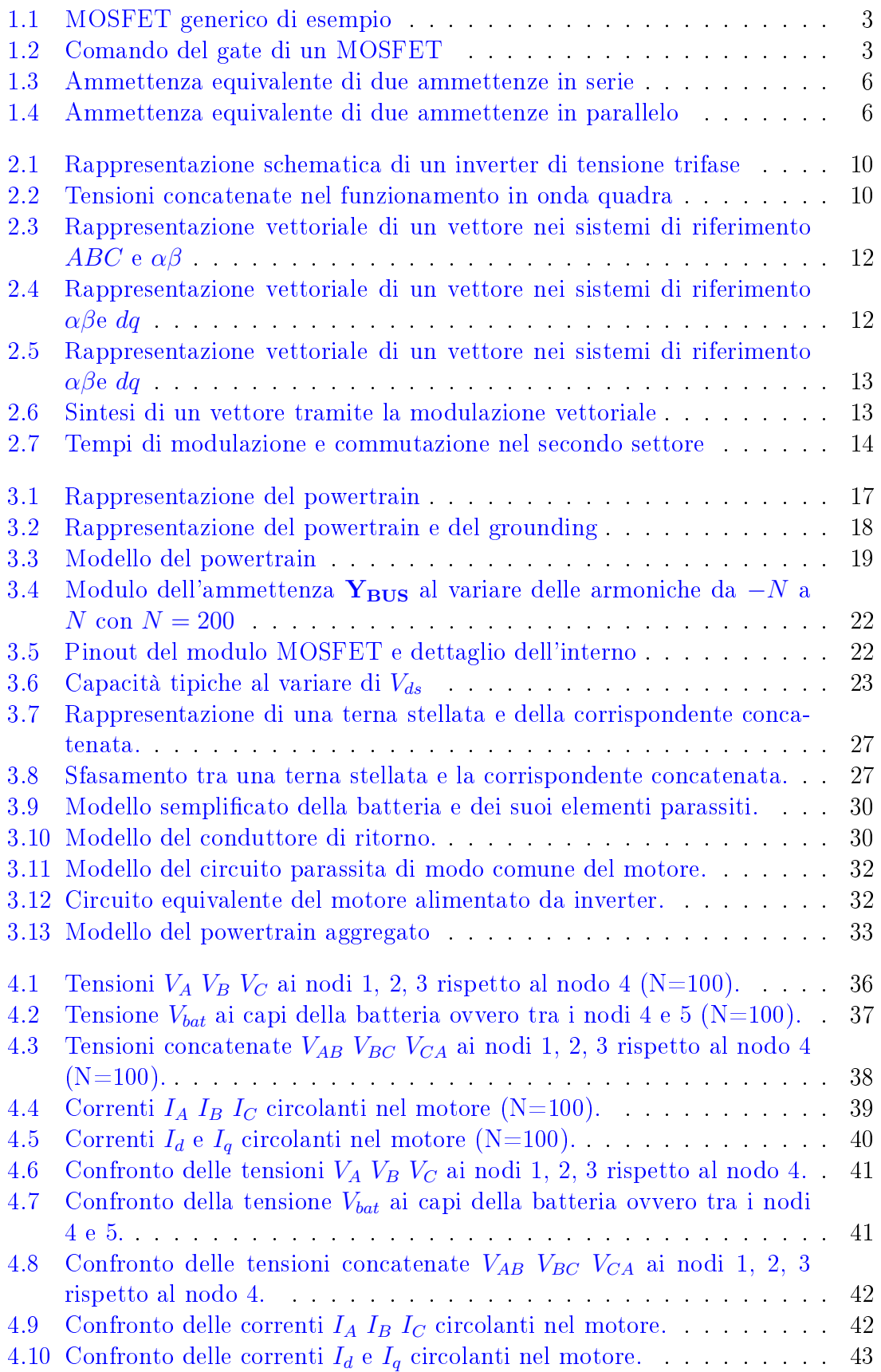

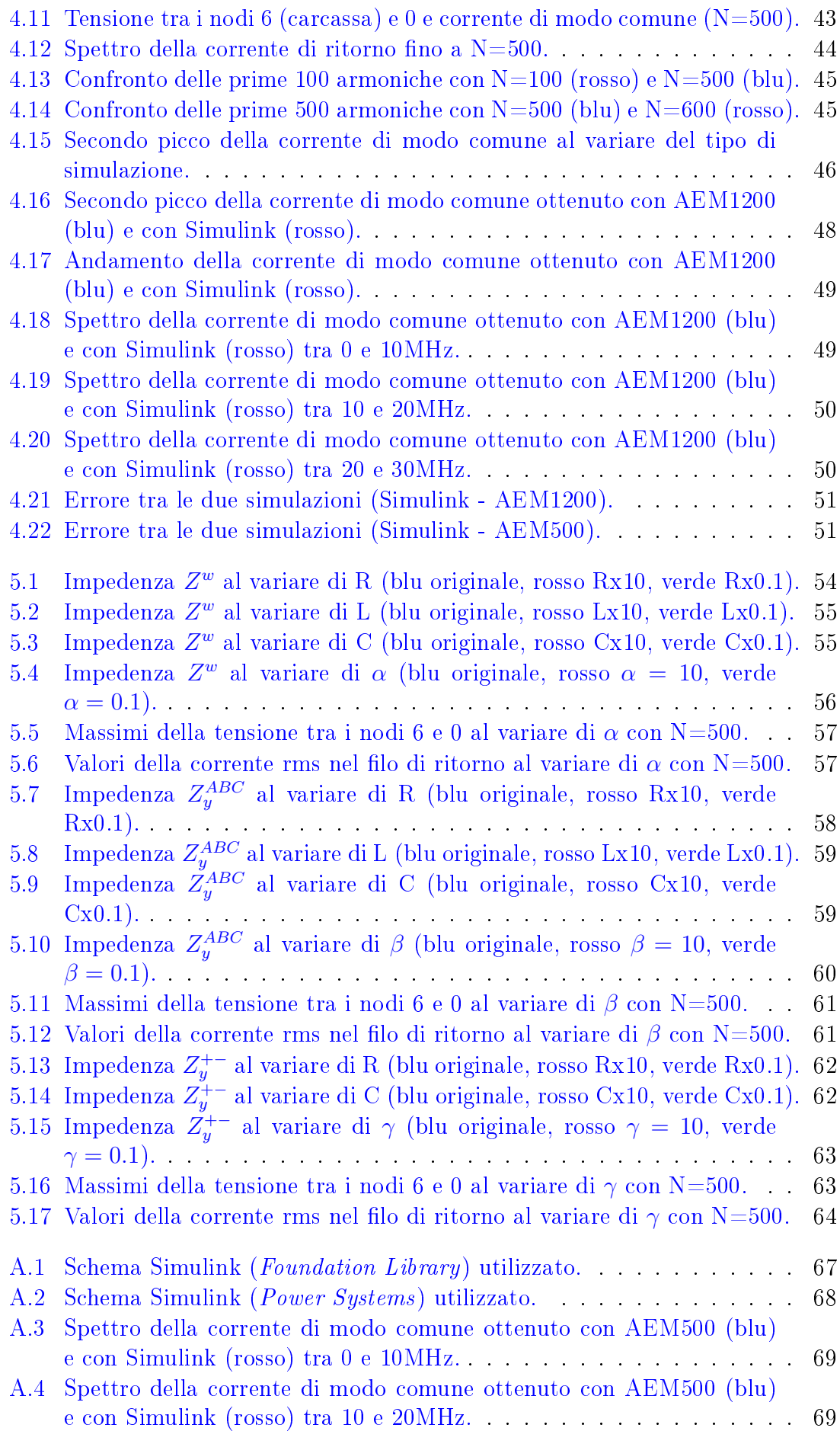

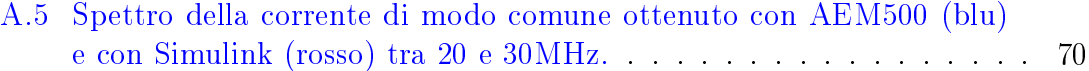